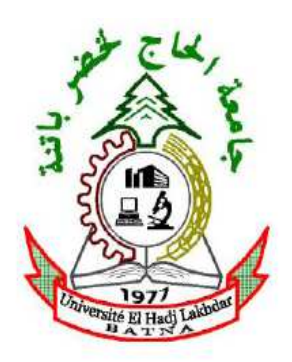

République Algérienne Démocratique et Populaire Ministère de L'Enseignement Supérieur et de la Recherche Scientifique

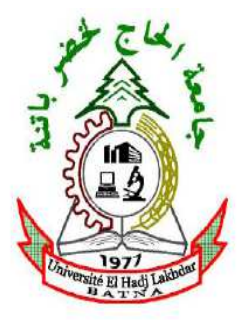

## **UNIVERSITE E HADJ LAKHDER BATNA**

Institut de Génie Civil, d'Hydraulique et d'Architecture

Département de Génie Civil

## **Mémoire de Magister**

Option : " interaction sol-structure "

Présenté Par **SAADI Riadh** 

## **Pour obtenir le diplôme de Magister en : Génie Civil**

**Thème** 

## **MODELISATION NUMERIQUE D'UNE PAROI DE SOUTENEMENT EN ZONE URBAINES (PARAMETRES CARACTERISTIQUES D'INTERACTION)**

**Sous la direction de : Dr. BAHEDDI Mohamed M.C. -A-Mémoire soutenu le ....../....../........** 

**Devant le jury composé de :** 

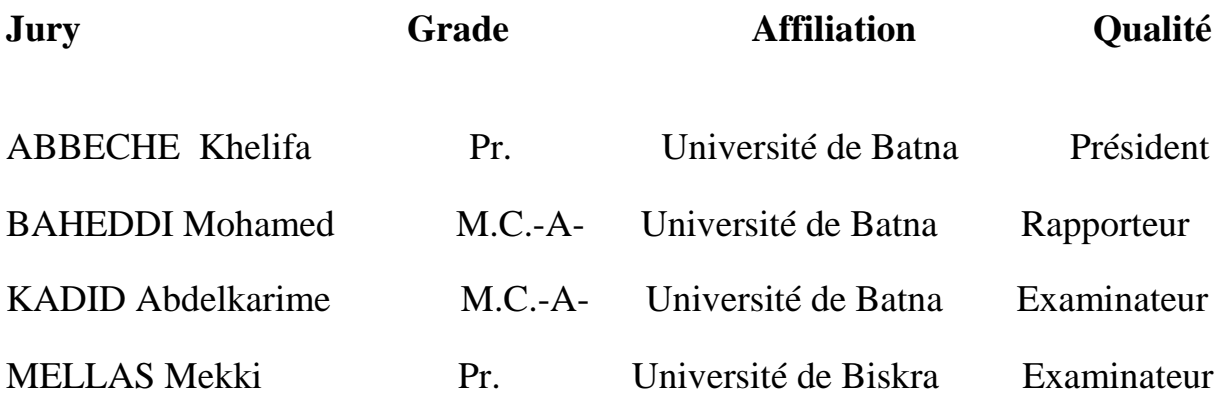

## **REMERCIEMENTS**

Je remercie ALLAH le tout puissant qui m'a guidé et qui m'a donné la force et la volonté de réaliser ce travail.

Je remercie tout d'abord le Dr. Med. BAHEDDI de m'avoir proposé ce sujet de mémoire, de l'attention qu'il a portée à mon travail et des moments de discussion précieuse qu'il m'a réservés. Je le remercie infiniment pour sa confiance, ses précieux conseils, sa disponibilité et sa courtoisie.

Je remercie également le président Pr. ABBECHE Khelifa (U. Batna) et les membres de jury Dr. KADID Abdelkarime (U Batna) et Pr.MELLAS Mekki (U. Biskra). d'avoir accepter d'examiner mon travail. Qu'ils sachent que j ai été honoré par leur présence en tant que membre de jury, et qu'il trouve ici l'expression de ma reconnaissance.

Mes sincères remerciement et gratitudes à tous mes enseignants, du primaire aux études supérieures

. Je remercie mon ami K. Fethi, pour l'aide précieuse qu'il m'a apporté dans les moments difficiles, en informatique et documentation.

Mes remerciements et ma reconnaissance sont adressés envers mes collègues pour un temps précieux passé ensemble. Mes plus vifs remerciements vont également à tous mes amis avec qui j'ai partagé des moments inoubliables pendant mes études.

Enfin, toute ma gratitude, ma reconnaissance et mes très vifs remerciements à tous ceux qui ont contribué de prés ou de loin à l'élaboration de ce travail et en particulier l'ensemble des enseignants du département de génie civil de Batna,

### **Tableau de matière :**

Introduction générale

### *Chapitre 1 : Etude bibliographique sur les différents types de paroi moulée*

Généralité

- 1.1 Différents types de parois moulées
	- 1.1.1 Paroi d'étanchéité
	- 1.1.2 Paroi de soutènement simple
	- 1.1.3 Les parois moulées classiques
	- 1.1.4 Les parois caissons
	- 1.1.5 Les parois préfabriquées
- 1.2 Notion D'Interaction Sol-Structure (I.S.S)
	- 1.2.1 Les différentes méthodes pour prendre en compte l'I.S.S

### *Chapitre 2 : Les différents technique de réalisation des parois moulées*. 2.1La boue de bentonite

- 2.1.1 Thixotropie de la boue à la bentonite (rhéologie)
- 2.1.2 le comportement de la boue au repos dans la tranché
- 2.2Stabilité d'une tranchée remplie de boue a la bentonite
	- 2.2.1 Coin de nash et jones
	- 2.2.2 de voûte, théorie de schneebeli
- 2.3Méthode d'exécution de la paroi moulée
	- 2.3.1 Perforation
	- 2.3.2 Les cages d'armatures
	- 2.3.3 Le béton et le bétonnage
	- 2.3.4 Les joints entre panneaux
- 2.4Les parois préfabriquées
	- 2.4.1 Les ancrages

## *Chapitre 3 : La pratique des éléments finis en géotechnique*

- 3.1Introduction
	- 3.1.1 Avantages de la méthode
	- 3.1.2 Inconvénients de la méthode
- 3.2Types de problèmes en géotechniques traité par élément fini
- 3.3méthode des éléments finis
	- 3.1.1 Les étapes de la méthode
- 3.4la pratique de la méthode des éléments finis pour une loi de comportement non linaire
	- 3.4.1 Remarque importantes
- 3.5L'utilisation des éléments finis dans les logiciels de calculs
- 3.6Le code de calcule plaxis 3D tunnel
	- 3.6.1 Les modèles de comportement utilisés par plaxis tunnel
- 3.6.2 Type d'élément fini utilisée par plaxis 3D tunnel
- 3.6.3 Conclusion

### *Chapitre 4 : Modélisation de la mise en place d'un panneau de paroi moulée*

- 4.1La modélisation d'une paroi moulée dans le cas générale avec la pris en compte de toutes les étapes de construction.
	- 4.1.1 Les données de problèmes
	- 4.1.2 description de l'ouvrage
	- 4.1.3 la géométrie du problème
	- 4.1.4 Les propriétés des matériaux
	- 4.1.5 Génération maillage 2D
	- 4.1.6 générer le maillage 3D
	- 4.1.7 condition initiale
	- 4.1.8 calcul
	- 4.1.9 Résultats
	- 4.1.10 Discutions et interprétation des résultats obtenus (coefficient de sécurité)

## 4.2Modélisation de l'installation d'une paroi moulée (cas réel) qui se

- situe à Kowloon Hong Kong
	- 4.2.1 Description du site et de l'ouvrage
	- 4.2.2 Détail de la construction
	- 4.2.3 Modèle tridimensionnel
	- 4.2.4 Etapes de calcules
	- 4.2.5 Présentation des résultats
	- 4.2.6 Conclusion

### *Chapitre 5 : Etude paramétriques*

- 5.1Excavation à l'abri d'une paroi moulée avec rabattement de nappe (cas générale)
	- 5.1.1 Introduction
	- 5.1.2 les données des problèmes
	- 5.1.3 Modèle géométrique
	- 5.1.4 Propriétés des matériaux
	- 5.1.5 Procédure de calcul
	- 5.1.6 Exploitation des résultats

## 5.2Etude paramétrique d'un projet de soutènement avec rabattement

- 5.2.1 Introduction
- 5.2.2 Présentation du modèle de référence
- 5.2.3 Modélisation par le code de calcule (Plaxis Tunnel)
- 5.2.4 Principaux résultats
- 5.2.5 L'influence des paramètres de sol (la cohésion, l'angle de frottement module de rigidité)
- 5.2.6 L'influence de la charge des ouvrages en surface du sol sur le comportement de la paroi
- 5.2.7 Conclusion
- 6. Conclusions et recommandations.

### **Résumé du travail**

Ce travail est divisé en deux parties essentielles :

- Une modélisation de la mise en place d'une paroi de soutènement avec l'utilisation de la technique de réalisation des parois moulées.
- Une étude paramétrique du comportement de la paroi, en utilisant un modèle de référence validé « paramètres réels du terrain »<sup>1</sup>.

**Première partie** : Dans la première partie, on parle de

- a. Modéliser la mise en place d'une paroi moulée dans le cas général d'un modèle standard, en respectant l'ordre et l'internonce d'excavation des parties constituant notre paroi.
- b. La modélisation d'un modèle réel avec le respect des phases de construction :
	- **Phase 1** : excavation est faite en présence de « la boue de bentonite »
	- **Phase 2** : la substitution de la bentonite par le béton frai
	- **Phase 3** le durcissement du béton.

 On fait comparaitre les résultats trouvés pour chaque phase de construction avec ceux mesurés sur le terrain pour atteindre les objectifs suivants :

> **Objectif 1** : l'évaluation de la variation du coefficient de sécurité pendant et à la fin de chaque phase de construction

> **Objectif 2** : la détection de la phase de construction la plus critique pendant la réalisation de notre paroi donnant le coefficient de sécurité le plus faible à la fin de la phase.

**Objectif 3** : la validation du model calculé, en « *Plaxis 3D tunnel* », tout en comparant les résultats obtenus avec ceux mesurés sur terrain

 **Second partie :** Dans cette partie on parle d' « *Exploiter la paroi pour le maintient de la pousse des terres »*, c'est la raison pour laquelle on a étudié le comportement de la paroi pour plusieurs variantes des caractéristiques géotechniques des sols maintenus, l'effet du rabattement de la nappe phréatique, enfin le chargement et la période de chargement.

 On compare les résultats obtenus avec ceux obtenus par le modèle de référence « *caractéristique géotechnique et de chargement du terrain* », on obtient :

- 1. L'effet de la variation de chaque paramètre des caractéristiques du sol sur le comportement de la paroi
- 2. L'effet du rabattement de la nappe phréatique durant l'excavation derrière la paroi
- 3. L'effet de la contribution des tirants sur la stabilité de la paroi
- 4. L'effet du chargement et le moment d'application sur le comportement de la paroi et des tirants

l

<sup>1</sup> **La modélisation est faite par un code de calcul plaxis 3D tunnel**

*Remarque* : On a fait varier individuellement : plusieurs paramètres de calcul, plusieurs paramètres géotechniques et étudié leur influence pour des fourchettes de variation "réalistes".

L'étude paramétrique a mis en évidence l'influence importante non seulement des paramètres géotechniques, mais également des paramètres de modélisation -définis en général par défautpas pour valider le modèle, mais également pour aboutir à des recommandations concernant la modélisation d'ouvrages géotechniques

#### Abstract

 This work is divided into two essential part, modeling the establishment of a diaphragm wall and the parametric study of behavior of the wall is to use a reference model (parameters of the real field) with code calculates PLAXIS 3D tunnel

 The first part is to model the establishment of a diaphragm wall in the general case of a standard model we will respect the order, Internuncio and excavation of parts that make up the wall and then modeling a model with real respect for construction phases: excavation in the presence of bentonite, replacing the bentonite by fresh concrete and curing of concrete. Comparing the results found for each construction phase with the measured field, to achieve the following objectives:

- 1. evaluation of the variation factor of safety during and at the end of each stage of construction
- 2. the detection of the construction phase the most critical during the implementation of the wall that is to say, which gives the coefficient of the lowest security at the end of phase
- 3. validation code calculates Plaxis 3D tunnel, we compare the results obtained by the latter and the results measured in the field

 The second part is to exploit the walls for the maintenance of the shoot land behind him for this reason we study the behavior of the wall for several variant geotechnical characteristics, position and lowering of the water table, loading, and loading period then comparing the results obtained with that obtained by the reference model (loading and geotechnical characteristic of the land)

- 1. The effect of variation for each parameter of the soil characteristics of the behavior of the wall
- 2. the effect of lowering of the water table during excavation behind the wall
- 3. contribution the effect of the tie rods on the stability of the wall
- 4. the effect of loading and the time of application of the latter on the behavior of the wall and tie rods

 Was varied individually several design parameters and several geotechnical parameters, and studied their influence, ranges of variation for "realistic". The parametric study has highlighted the important influence not only geotechnical parameters, but also modeling parameters (usually defined by default). To validate the software, but also lead to recommendations concerning the modeling of geotechnical structures

ملخص

تتمحور هذه الدراسة حول جزأين أساسيين: أولا وضع نموذج لإنشاء الجدار الحاجز أما ثانيا فهي در اسة بار امتر ية لسلوك الجدار وذالك باستخدام نموذج مر جعي (معطيات حقيقية من الميدان)  $plaxis$  3D tunnel الموذج نستخدم برنامج ليدا للمع ونوا plaxis 3D

الجزء الأول هو وضع نموذج لإنشاء جدار الحجاب الحاجز في الحالة العامة من النموذج القياسي مع احترام نظام الحفر للأجزاء التي يتكون منها الجدار وبعد ذلك وضع لنموذج حقيقي مع احترام لمراحل البناء: الحفر في وجود البنتونيت، الخرسانة الجديدة لتحل محل البنتونيت ,تصلب الخرسانة ثم المقارنة بين نتائج كل مرحلة من البناء مع نتائج القياس المتحصل عليها من الميدان ، من أجل تحقيق الأهداف التالية:

 . 1 7J& 3&B ا/S& ا & STل وN: + آB'& .& '& اB اC:ء 2. ا@ V N ا'. ا' أآW 'STل ):ء ا\$ار وها :3\*، ا'. ا\* 63\* X أدY 3&B ا>& ,\* + ا'.

3. التحقق من صحة نتائج الحساب Plaxis 3D ، مقارنة مع النتائج المحصل عليها من القياسات في المبدان

الجزء الثاني هو استغلال الجدار لصيانة ومساعدة على تماسك النربة وراء الجدار لتفادي الانهيار ، لهذا السبب نقوم بدر اسة سلوك الجدار وذلك تحت تأثير العديد من المتغير ات لخصائص الجيونقنية، وموقع منسوب المياه أو انخفاض منسوب المياه، والتحميل، ثم مقارنة النتائج مع التي تم الحصول عليها من النموذج المرجعي (التحميل ومميزة الجيوتقنية للأرض)

> 1 . تأثير تغير لكل خاصية من لخصـائص التر بـة في سلو ك الـجدار 2. واثر تخفيض منسوب المياه الجوفية أثناء الحفر وراء الجدار على الاستقرار 3. أثر مساهمة القضبان التعادل على استقر ار الجدار 4. تأثير التحميل و الوقت لتطبيق هذا الأخير ٍ على سلوك الجدار وقضبان التعادل

وقد تم وبشكل فردي تغيير العديد من خصائص الحساب و خصائص الجيوتقنية لتربة ، ودر اسة تأثير ها، وتتر او ح في المجال "و اقعية ."وقد أبر زت الدر اسة ليس فقط تأثير الخصـائص الجيو تقنية، ولكن أيضا الخصائص النموذج (الذي يعرف عادة تلقائيا)( .للتحقق من صحة البرنامج، ولكن يؤدي أيضا إلى توصيات بشأن وضع نماذج لهياكل الجيوتقنية)

## **Liste des figures**

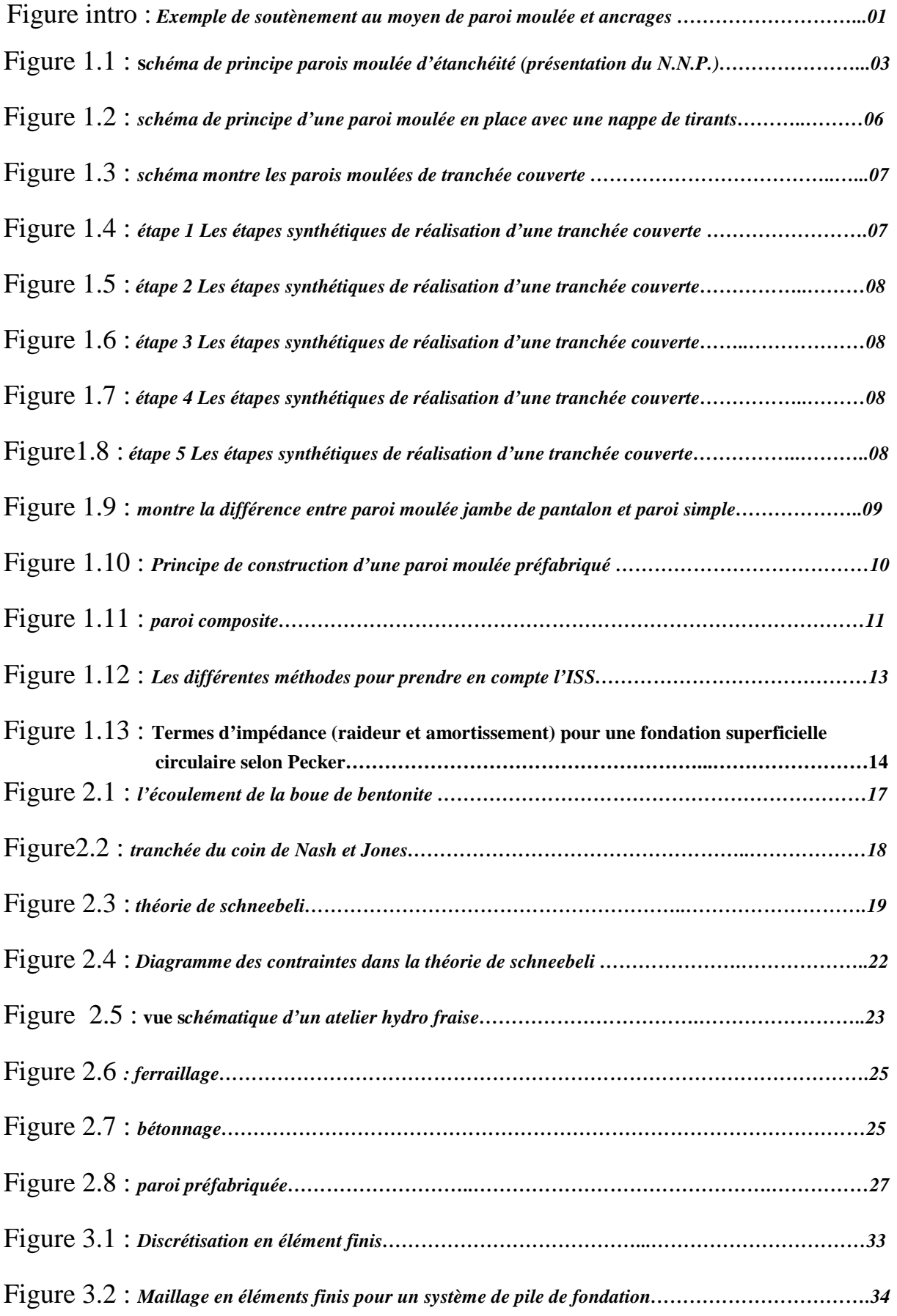

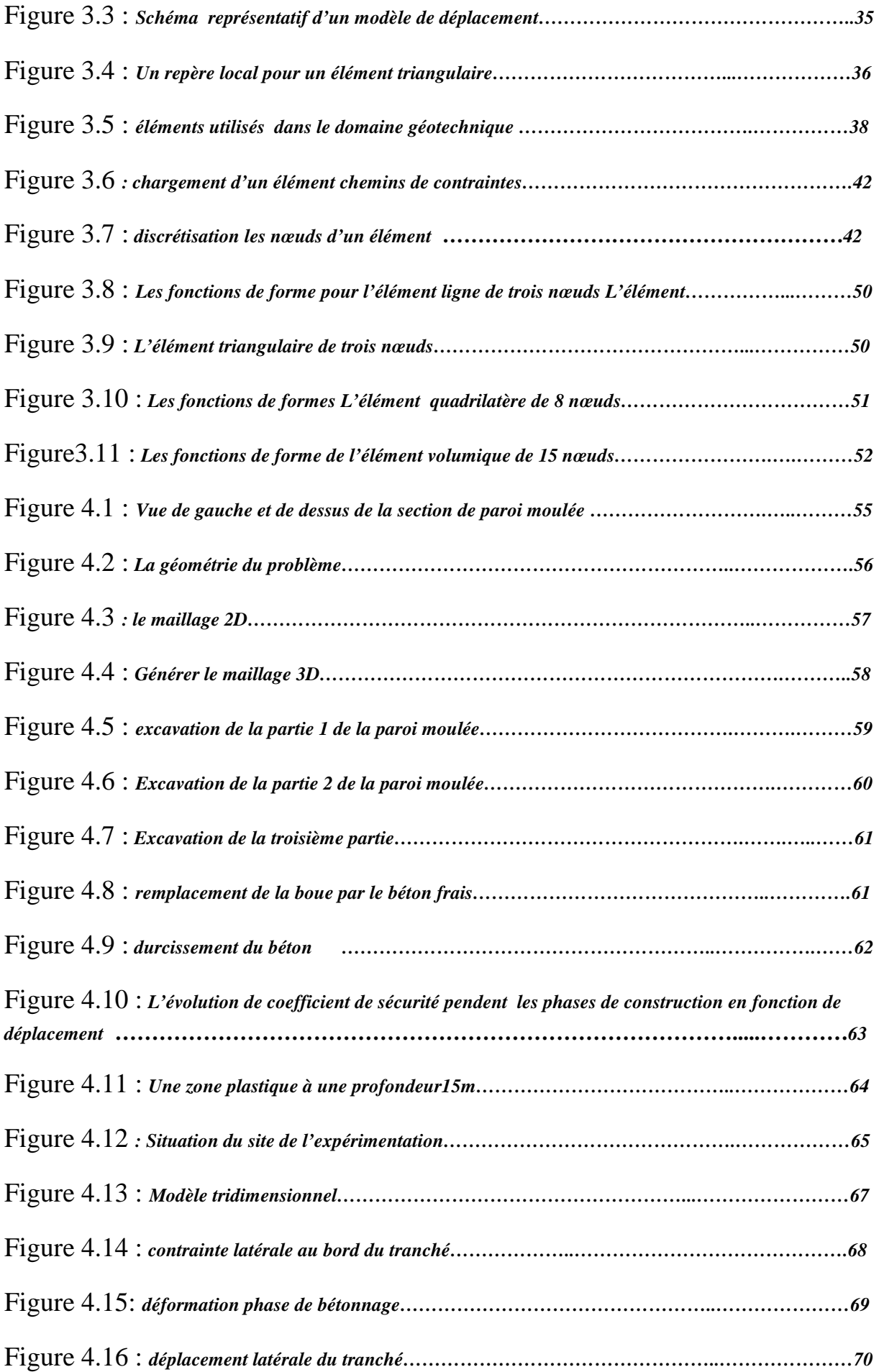

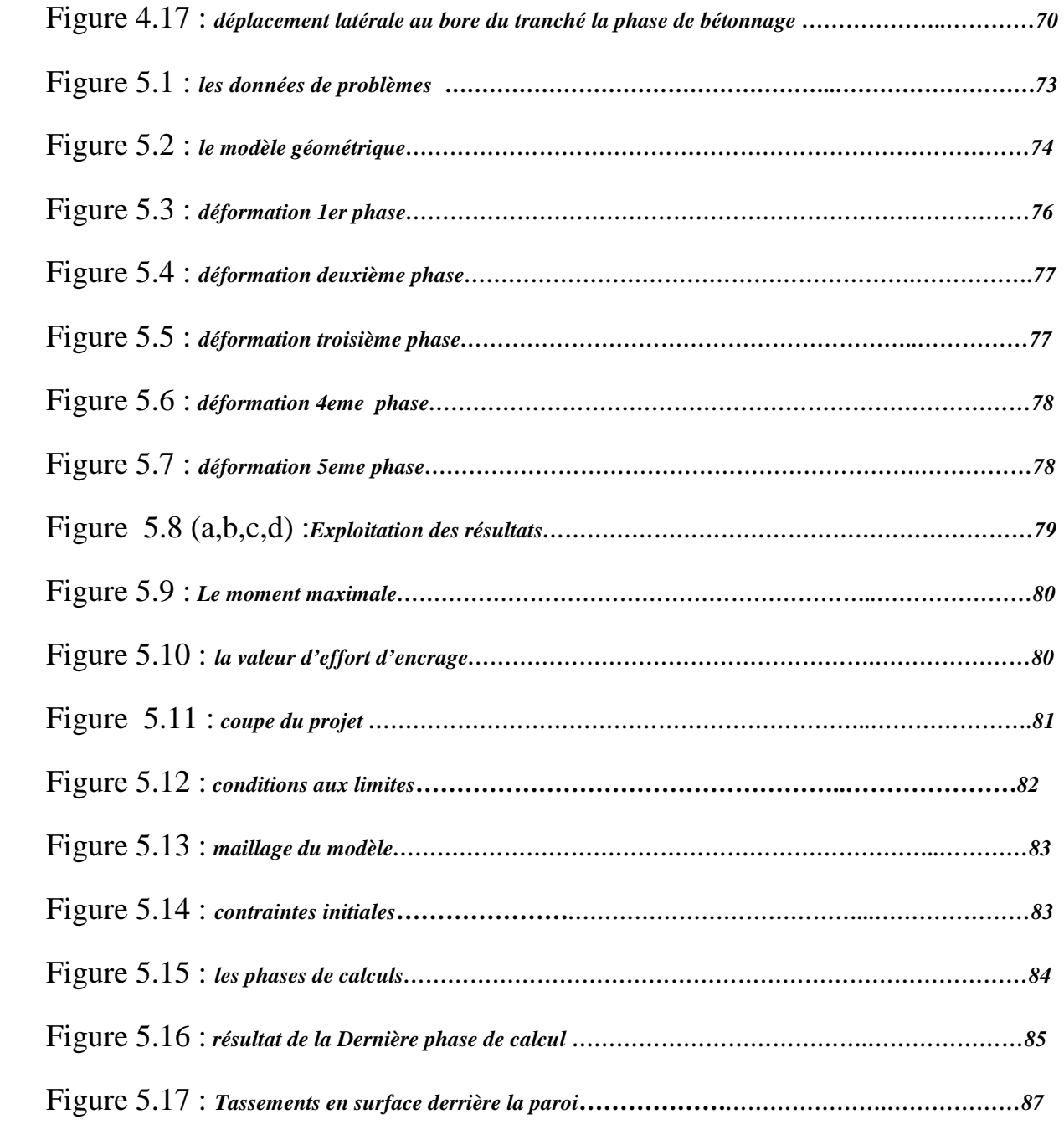

## **Liste des tableaux**

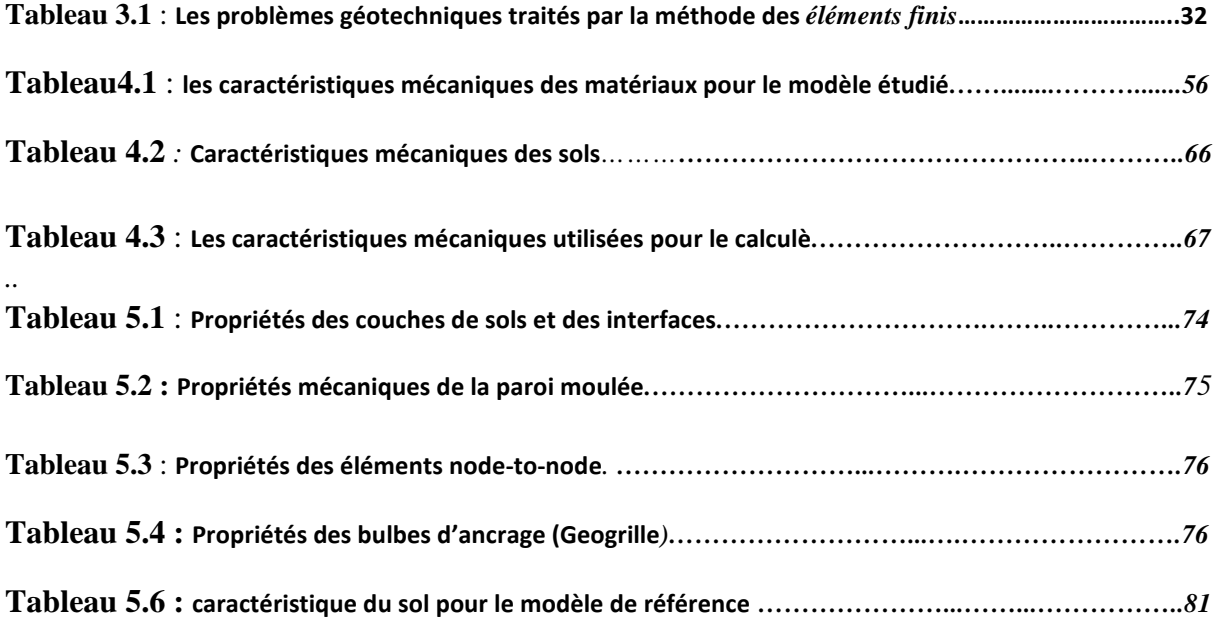

## **Principale notation**

#### **Lettres latines**

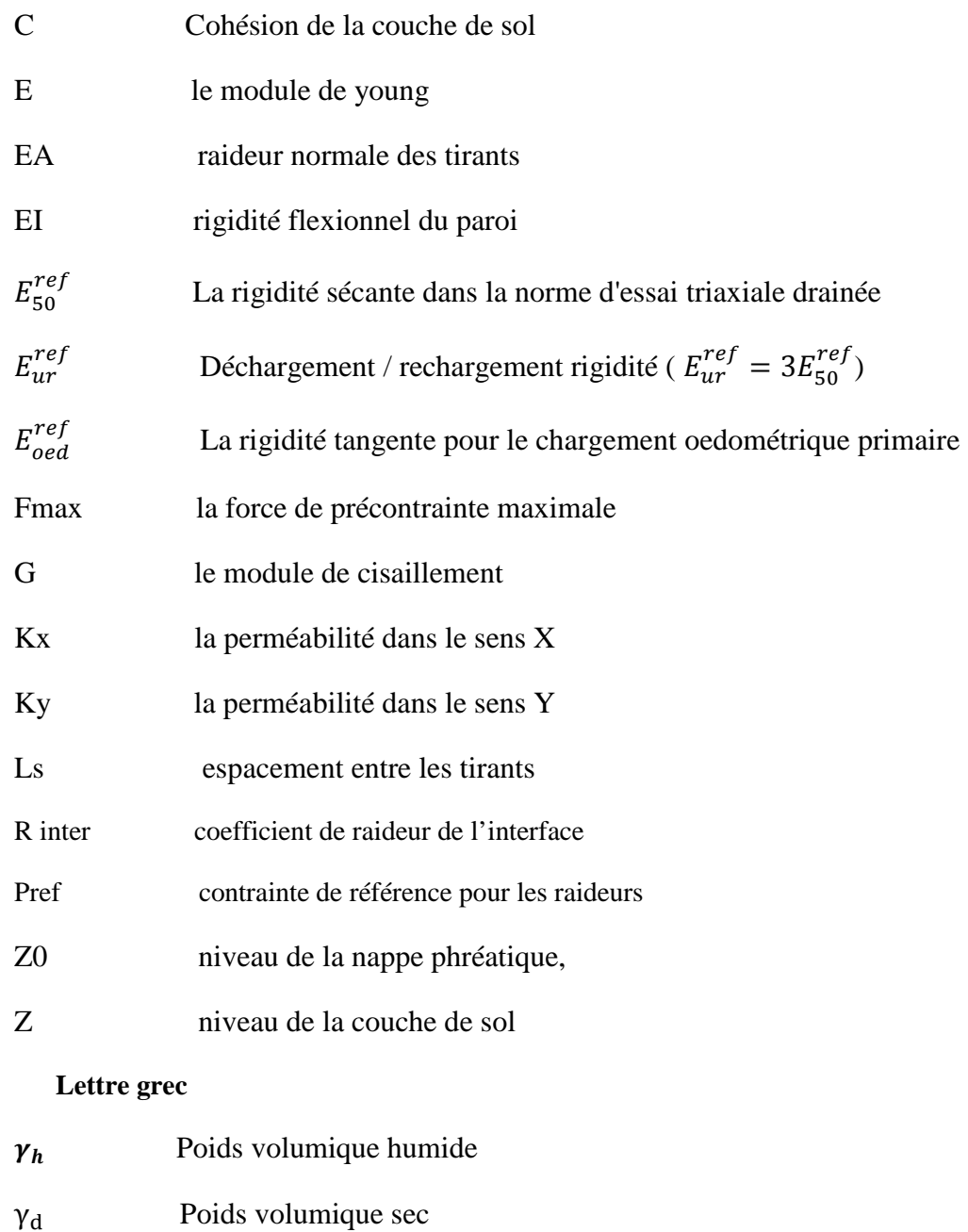

- $\varphi$  Angle de frottement de la couche de sol
- $\psi$  Angle de dilatance
- $\nu$  **Coefficient de poisson**
- $\sigma_n$  Contrainte normale dans le sol
- $\tau$  Contrainte tangentiel dans le
- $\varepsilon_{x,y,z}$  La déformation dans les différent sens

#### **Introduction**

 Lors de l'examen de profondes excavations étant prises en charge par parois moulées, il est bien connu qu'il est d'une grande importance de considérer les effets du processus de la construction. La réalisation des excavations profondes dans les zones urbaines suppose l'utilisation des structures de soutènement afin de protéger les constructions existantes avoisinantes. Même si ces structures sont souvent utilisées en génie civil ; le calcul et le dimensionnement ne sont pas simples ; les interactions entre le sol, la paroi et les structures avoisinantes étant importantes, ainsi leur prise en compte étant difficile.

#### **Pourquoi une paroi moulée** ?

 Pour le choix des parois moulées, on ne peut pas vraiment parler d'avantage mais de nécessité. En effet, pour construire sous le niveau naturel du terrain, une autre solution envisageable aurait été de terrasser sur une surface beaucoup plus grande et de réaliser ensuite la paroi extérieure. Mais ce cas de figure n'était pas envisageable sur un chantier à cause de son implantation au centre-ville qui ne laisse pas assez de place en périphérie de l'ouvrage pour la réalisation. La solution envisageable des parois moulées fut donc adoptée.

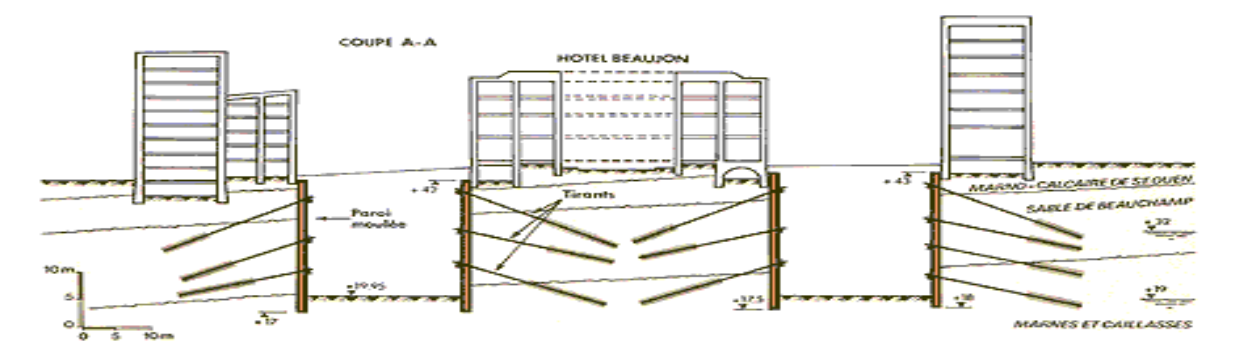

*Exemple de soutènement complexe en site urbain au moyen de paroi moulée et ancrages précontraints* L'idée consiste à réaliser le mur d'enceinte du bâtiment avant le terrassement. C'est ce mur qui soutient ensuite les terres; Alors, le mur d'enceinte du bâtiment fut réalisé. La pelle hydraulique déblaye le sol dans l'enceinte qui maintient les terres périphériques.

 Cette technique offre l'avantage de faire l'économie d'une paroi provisoire en réalisant directement l'enceinte du bâtiment, le parement du mur ne sera pas de bonne qualité et des irrégularités suivent les imprécisions du terrassement de la tranchée. Cette technique est toutefois souvent utilisée pour réaliser des *parkings* sous terrains pour lesquels les parements lisses des murs ne sont pas recherchés

 Dans ce travail de recherche les effets tridimensionnels d'installation d'une paroi moulée sont à discuter.

Afin de valider la stabilité cette paroi moulée, des calculs standards et des analyses numériques avec la méthode des éléments finis sont conduits à examinés *les effets spatiaux*.

Dans la deuxième partie de l'article, les effets des installations d'une paroi moulée pour une piste de l'ancien aéroport international de « Kai Tak » à *Hong-Kong*, Les résultats des analyses numériques avec la méthode des éléments finis étaient discutés et comparés avec des données enregistrées.

 La version *Plaxis 3D Tunnel* permet l'analyse en 3D d'une paroi moulée avec prise en compte notamment de couches de sol d'épaisseur variable, des interactions paroi/sol et du phasage de construction.

#### *On présente une comparaison des modélisations numériques du comportement de la paroi*

# Chapitre1 : *Etude bibliographique d'une parois moulée et notion interaction sole structure*

#### *1.1 Généralité :*

 La paroi moulée en béton armé consiste en un voile coulé dans les terres, comme une sorte de pieu continu, ceinturant l'emprise des sous-sols futurs (parking souterrain à plusieurs niveaux par exemple).

Le terrassement se fait ensuite à l'intérieur de l'enceinte ainsi délimitée, pratiquement sans interruption, sauf le temps d'exécuter des tirants d'ancrage à différents niveaux. Aucun étaiement n'encombre le volume de l'excavation pendant les travaux (à part des butons dans les angles : voir plus loin).

 La paroi moulée permet la réalisation, en site construit dans la nappe phréatique, de terrassements profonds et étendus. Des profondeurs de plus de 20 m sont de pratique courante. Le procédé n'est en principe rentable qu'à partir de deux niveaux de sous-sol. La paroi moulée sert :

- de fondation : lorsqu'elle est descendue jusqu'aux couches porteuses profondes ;

- de soutènement : en maintenant les terres et les surcharges sur la périphérie ;

- de paroi étanche : en protégeant de l'eau extérieure le volume enclos ; sa base est ancrée dans les couches imperméables assez profondément pour isoler de la nappe la plate-forme inférieure du terrassement. De ce fait il y a différents type de parois moulées :

#### *1.2 Différents types de parois moulées 1.2.1 Paroi d'étanchéité*

 Destiné à créer une barrière étanche dans l'épaisseur du sol (par exemple pour protéger une nappe), ce type de paroi ne comporte pas de terrassement après son exécution.

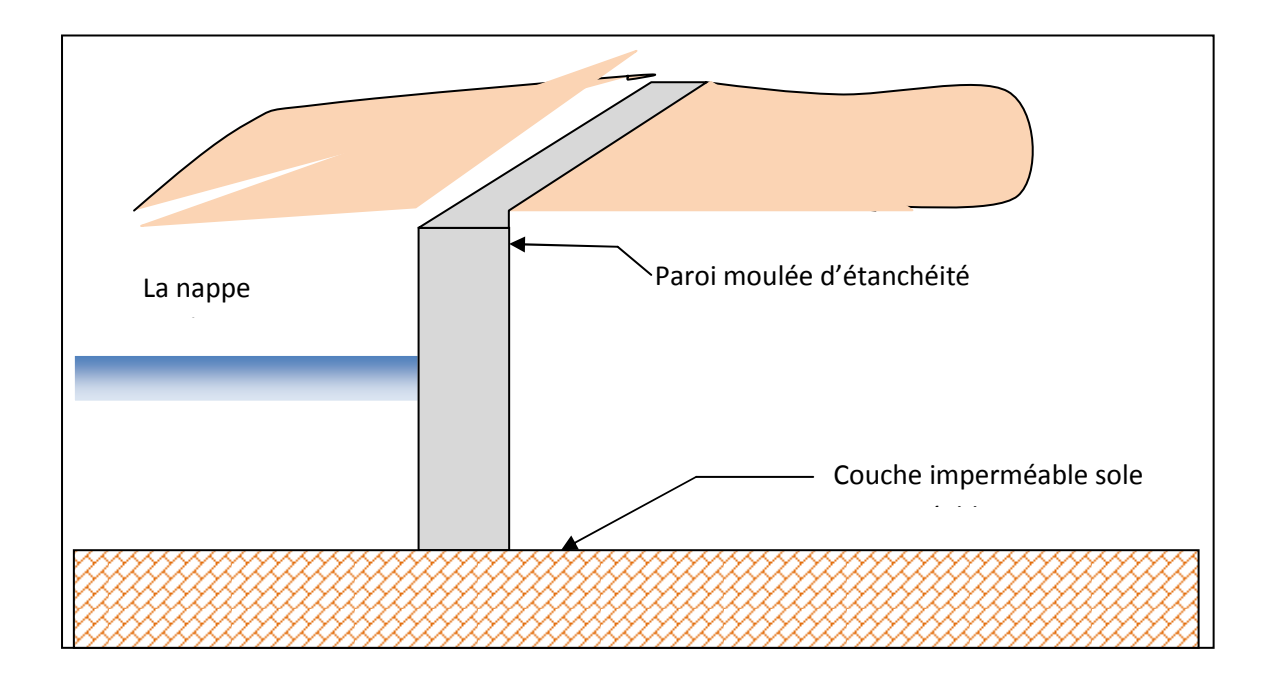

**Figure1.1 : schéma de principe parois moulée d'étanchéité (présentation du N.N.P.)** 

 N'étant pas armée, la paroi est coulée soit avec un mélange de boue de bentonite et de graviers (épaisseur importante, d'au moins 1,50 m).

Soit en béton de ciment plastique à dosage de ciment réduit, introduit au tube plongeur sous boue de bentonite (épaisseur variable de quelques centimètres à une soixantaine, suivant le dosage) ; soit avec un mélange de bentonite, de ciment et d'adjuvants assurant son auto durcissement (épaisseur 50 à 60 cm)

 Les parois d'étanchéité à base d'un liant spécial offrent une solution idéale pour maîtriser les fluctuations de la nappe phréatique. Les parois peuvent être placées à la verticale et à l'horizontale. Elles assurent une résistance durable à l'eau. Les applications possibles sont:

- excavations
- digues, tunnels et parkings souterrains
- chemins creux
- sites pollués
	- *Mise en œuvre :*

Pour mettre en place une paroi en ciment-bentonite, une tranchée est creusée sans vibrations et de façon insonore, jusqu'à la couche imperméable. Les tranchées jusque 100 m de profondeur sont réalisables. Le mélange à base de liant spécial, d'eau et de terre, assure la stabilité de la tranchée. Après durcissement, il forme une paroi étanche et Suffisamment résistante. Pour mettre en place une paroi d'étanchéité par injection de coulis sous pression, le coulis à base d'un liant spécial et d'eau est introduit à la profondeur souhaitée, au moyen d'un tube d'injection. La tête d'injection tournante permet de recouper le sol sous pression de l'injection de coulis. Lors de la remonte de la tête d'injection tournante, une paroi étanche est créée sous forme d'une colonne de terre et de Ciment.

#### *1.2.2 Paroi de soutènement simple*

 Cas où il n'est pas prévu de construction dans l'excavation après terrassement. La paroi, en béton armé, est alors maintenue par des tirants d'ancrage permanents, ou par des contreforts, intérieurs ou extérieurs, réalisés par le même procédé que la paroi proprement dite Le fonctionnement des parois Paroi moulée classique est celui d'une structure chargée par la poussée des terre et de l'eau soutenue et résistant en flexion pour mobiliser des appuis constitués, d'une par, par le solen fiche et d'autre part par des tirant ou butons disposés dans la partie libre de l'écran

L'écran est généralement fiché de façon significative dans le terrain : de façon typique, la fiche pour une paroi ancrée varie de 30% à 50% de la hauteur de fouille, en permettant la mobilisation d'un appui au sein du terrain, cette fiche joue un rôle déterminant dans l'équilibre de l'ouvrage. La nature de cette appuis est variable selon les propriétés de terrain, la longueur en fiche de l'écran et sa rigidité et la distribution des autres appuis, tirant ou butons en partie aérienne. Elle peut se réduire à un appui simple pour dés écran très rigide, ancrés en partie supérieur et dont la fiche est courte tandis que pour des écrans ne possédant pas d'appuis en partie supérieur l'encastrement en fiche devra être totale. Dans le cas générale l'écorant se trouve partiellement encastré dans le terrain.

Les appuis en partie supérieur de l'écran sont présents dés que la hauteur libre dépasse environ 5m, de façon à limité les déplacements de renvoyer les efforts d'appuis suffisamment loin en arrière de l'écran, au sein d'une partie stable de massif de sol.il peut également s'agir de butons, dans le cas ou l'effort être renvoyé à une structure faisant face à l'écran (cas des tranchées couvert, par exemple)

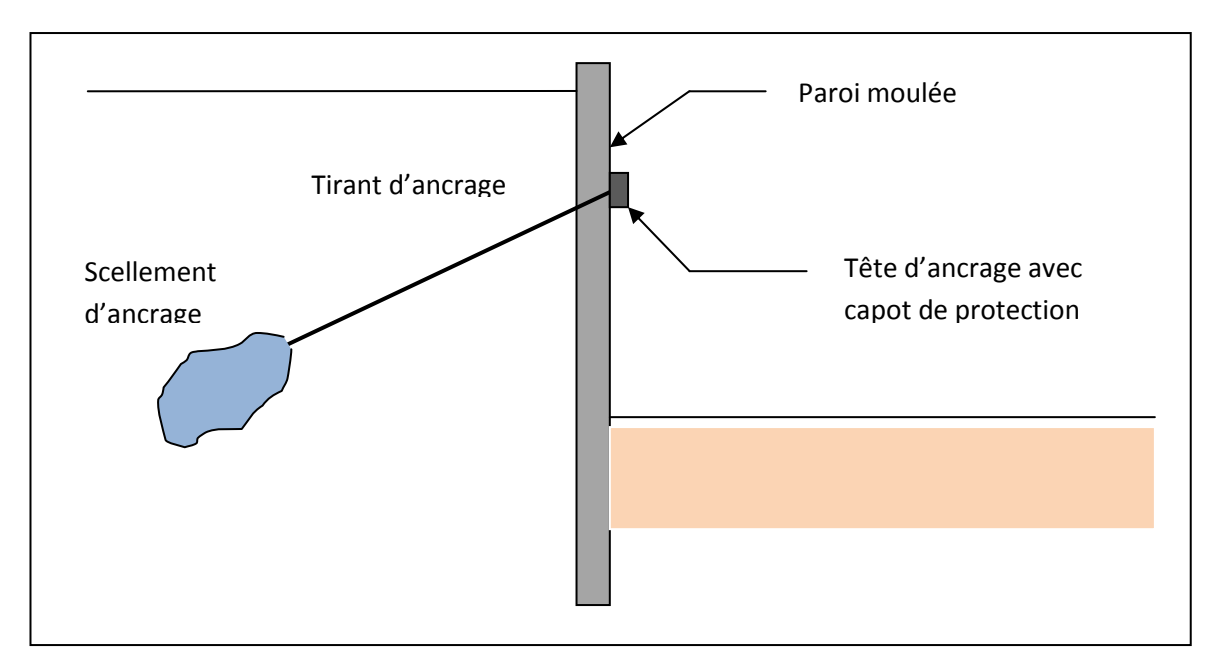

**Figure 1.2 : schéma de principe d'une paroi moulée en place avec une nappe de tirants** 

 La répartition des appuis pour chaque niveau est variable suivant la nature des appuis et l'intensité des efforts à reprendre. L'espacement horizontale est plus important dans le cas des butons que dans celui des tirants

Domaine d'emplois :

Soutènement notamment pour les fouilles de grande profondeur (usine, centrale …) Ouvrage hydraulique tel que les quais

Fondation profonde qui transmette aux sols sous-jacents des charges permanentes et d'exploitations

Dans les zones urbaines pour protéger les structures proximité de la fouille.

#### *1.2.3 Les parois moulées classiques :*

 À côté de la technique classique déjà décrite, à triple fonction (fondation, soutènement, écran étanche), on trouve aussi

#### A*- la paroi de tranchée couverte :*

Surtout utilisée en travaux publics pour les voies de circulation : routes, chemins de fer, métro, canaux souterrains, parkings à niveaux multiples.

On coule les parois moulées de rive en béton armé (éventuellement celles formant appuis intermédiaires), puis le plancher de couverture au niveau du sol, qui sert à buter les parois en tête.

Le terrassement est ensuite effectué en souterrain, sous ce plancher sur la hauteur du premier sous-sol. Plusieurs planchers successifs peuvent être coulés au cours du terrassement. Cette technique a deux avantages :

- $\triangleright$  libération immédiate de la surface pour la circulation au niveau du sol existant ;
- $\triangleright$  suppression des tirants et des butons.

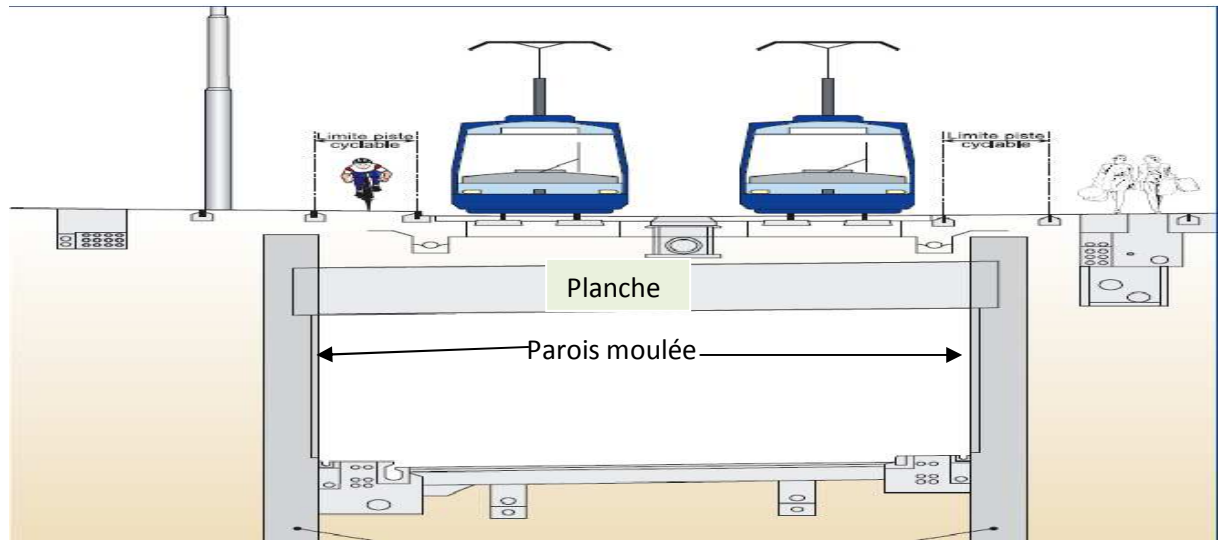

**Figure1. 3 : schéma montre les parois moulées de tranchée couverte avec planché qui sert à buter les parois** 

- *La méthode de "tranchée couverte"* 

La méthode de "tranchée couverte" est généralement choisie pour procéder à la réalisation d'un ouvrage dans un environnement urbanisé et sous faible couverture.

La méthode consiste à créer :

- o deux murs de soutènements parallèles en parois moulées : parois en béton armé moulées dans le sol ;
- o une dalle de couverture reposant sur ces parois.

*Les étapes synthétiques de réalisation d'une tranchée couverte* 

Etape1 :

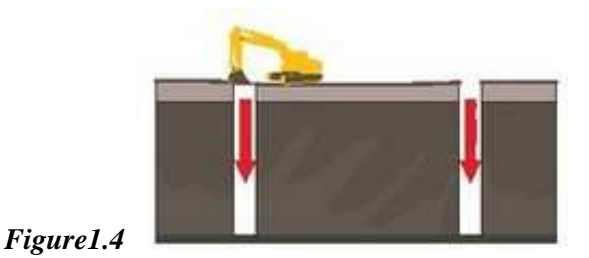

- o Ouverture d'une tranchée sur toute la longueur d'un tunnel.
- o Forage de la paroi au moyen d'un engin d'excavation : au fur et à mesure de l'enfoncement pouvant atteindre jusqu'à 12 mètres, la tranchée est remplie d'un coulis à base de bentonite pour maintenir les parois de la tranchée en cours de terrassement.

Ce coulis est injecté à partir d'une centrale à boue.

Etape 2 :

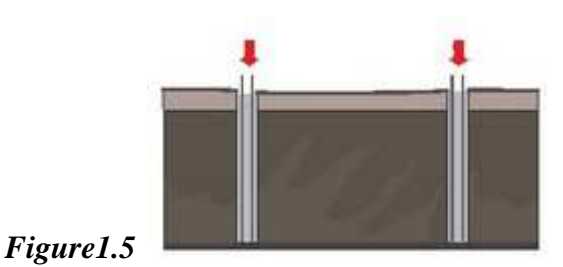

- o Ferraillage de la paroi : une cage d'armature est descendue dans le forage au moyen d'une grue.
- o Bétonnage de la paroi au moyen d'un tube plongeur : les boues et l'eau remontent ; la nappe phréatique étant proche.
- o Réalisation de l'étanchéité des parois successives.
- o Mise en place des renforts techniques pour renforcer les parois et éviter leur renversement sous la pression des terres et de l'eau de la nappe phréatique.

Etape 3 :

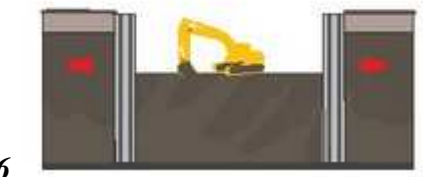

*Figure 1.6*

o Terrassement réalisé en profondeur, à l'intérieur des parois

Etape 4 :

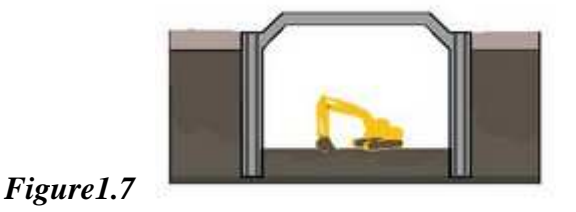

- o Constitution de la dalle de couverture reposant sur les parois. Elle est réalisée à partir d'un outil coffrant sur lequel le ferraillage est disposé puis le béton coulé.
	- La dalle de couverture va compenser la poussée sur les deux parois.
- o Terrassement réalisé jusqu'au sol.

Etape 5 :

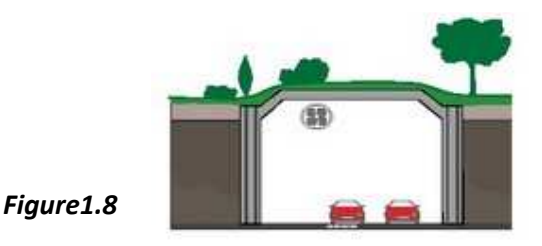

- o Achèvement de la dalle de couverture. Elle permettra à terme de rétablir la circulation ou d'être aménagée.
- o ménagement des équipements intérieurs (système de ventilation, issues de secours, etc.)

#### B - *Les "jambes de pantalon" :*

Dans le cas d'une paroi à fonction porteuse, la couche d'assise peut être située beaucoup plus bas que le dernier sous-sol et que les couches imperméables sous la nappe : la paroi de soutènement et d'étanchéité continue n'a pas besoin d'être prolongée jusqu'à l'assise de fondation.

On la prolonge seulement sous une partie des panneaux de la paroi. On obtient ainsi une disposition dite "en jambes de pantalon".

Parois en jambe de pantalon à deux fonctions : une fonction vis-à-vis de la stabilité et une fonction hydraulique, les panneaux les plus longs assurant la stabilité de l'ouvrage tandis qu'un meilleur écoulement de l'eau est assuré sous les panneaux adjacent plus court ;cette disposition se rapproche quelque peu, du point de vue du fonctionnement en écran, de celui des parois composite

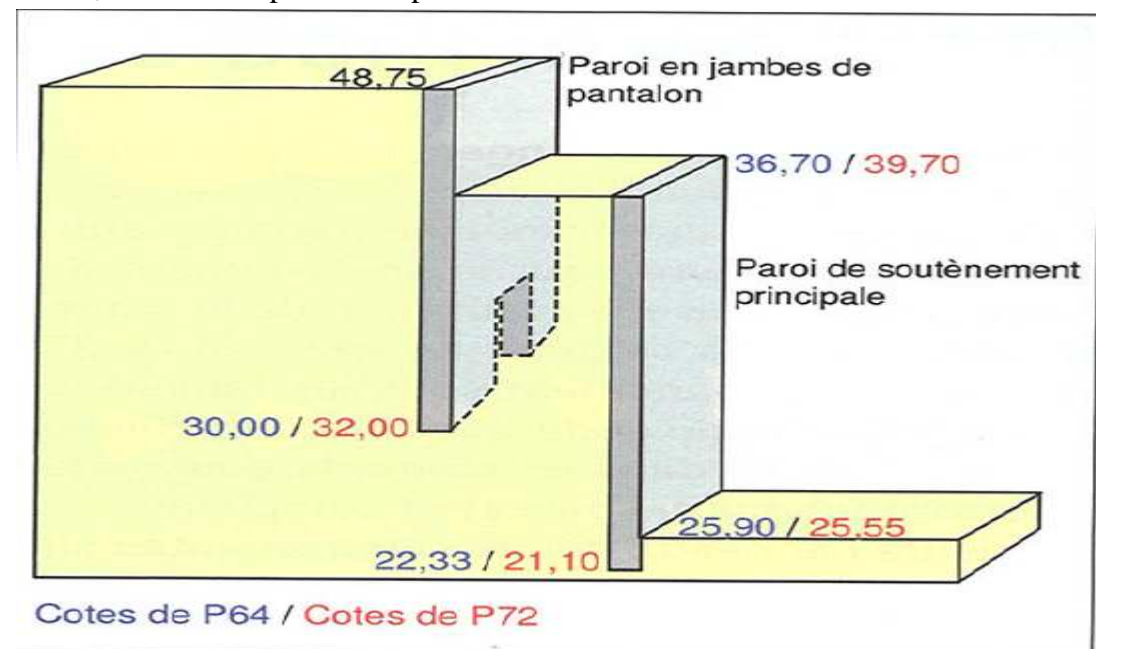

**Figure 1.9 : montre la différence entre paroi moulée jambe de pantalon et paroi simple** 

#### *1.2.4 Les parois caissons*

Autre mode d'utilisation de la technique de la paroi moulée, la paroi caisson consiste en une enveloppe, en béton armé, que l'on remplit de béton cyclopéen après avoir retiré les terres contenues à l'intérieur.

Elle remplace, pour de très grandes dimensions et de grandes profondeurs, la technique des caissons havés

Caissons havés ("ouverts") Les extrémités inférieure et supérieure sont ouvertes. Le caisson est foncé, en place Lorsque la cote finale est atteinte on assèche le caisson et on le remplit de béton Pour faciliter la pénétration du caisson dans le sol, les extrémités inférieures des parois latérales du caisson sont façonnées en biseau ; sur cette partie biseautée, ou "crinoline", est fixée une "trousse coupante" munie d'un "couteau" prolongeant la paroi extérieure du caisson;

Elle permet de fonder des charges ou d'ancrer des efforts de traction considérables.

#### *1.2.5 Les parois préfabriquées*

La finition d'une paroi moulée présente toujours une certaine grossièreté du fait de son moulage dans le sol : inégalités de la face visible après terrassement, joints entre panneaux imparfaits, mauvaise position de l'armature, etc.

La paroi préfabriquée est un perfectionnement de la paroi moulée : le béton n'est plus coulé au tube plongeur sous une boue de bentonite, mais introduit dans celle-ci sous forme de panneaux de béton armé entiers, fabriqués à l'avance en atelier

• *Simple :* 

 Le forage est fait comme pour une paroi moulée, mais un peu plus large que la future paroi, avec remplissage de boue de bentonite. Les panneaux préfabriqués, en béton armé, sont descendus à la suite les uns des autres dans le forage et calés sur les parois de la pré-saignée. Ils sont centrés de manière à laisser une épaisseur de boue de chaque côté. Un coulis de sable et ciment est ensuite injecté par le bas, qui prend la place de la boue sur les deux faces des panneaux. Il existe des mélanges autodurcissants qui font office à la fois de boue de forage et de coulis, ce qui simplifie les opérations. Les extrémités des panneaux préfabriqués sont façonnées en forme de joints, de manière à assurer la liaison de panneau à panneau, le coulis de ciment assurant le scellement. Au moment du terrassement le coulis durci est enlevé sur la face de la paroi qui devient apparente.

Les dimensions des panneaux préfabriqués sont conditionnées par leur poids qui ne doit pas être prohibitif vis-à-vis de la manutention et de l'appui sur les murettes de la pré-saignée. La longueur est en général comprise entre 2 et 4 m. Les épaisseurs sont un peu inférieures à celles des parois moulées, la préfabrication autorisant des contraintes du béton plus élevées. Des passages sont réservés dans les panneaux pour les tirants d'ancrage qui seront mis en place au cours du terrassement.

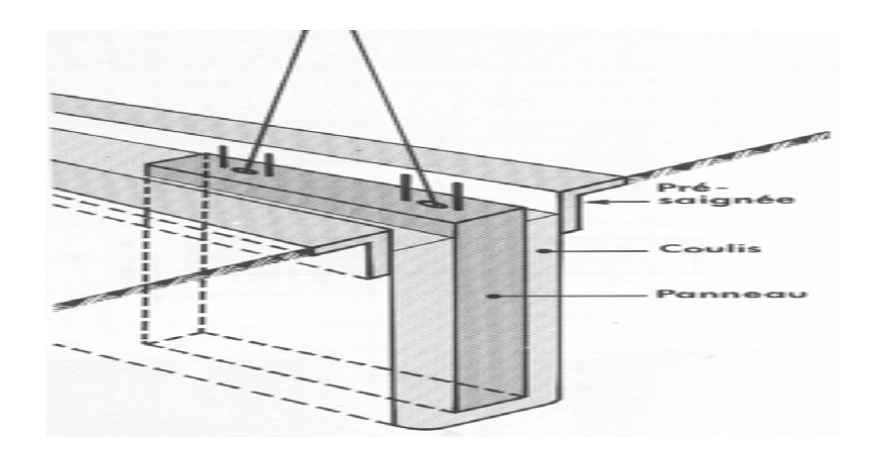

#### **Figure 1.10 : Principe de construction d'une paroi moulée**

#### • *Les parois mixtes (ou composites)*

On citera, pour mémoire, les techniques ainsi appelées, qui associent les procédés de la paroi moulée et de la paroi préfabriquée. Par exemple : une paroi préfabriquée armée, en partie haute, sur la hauteur des sous-sols à terrasser et de la nappe phréatique (rôle triple : porteur, de soutènement et d'étanchéité), encastrée au pied dans une paroi moulée non armée, descendant plus profondément jusqu'au substratum porteur (rôle porteur simple).

- Domaine d'emploi
	- o ouvrages de déblai
	- o en site terrestre
	- o hors d'eau
	- o dans pratiquement tous les terrains
	- o très utilisées en site urbain
	- o hauteur moyenne à forte
- **Constitution** 
	- Pieux isolés: entraxe  $2,5$  à 4 m pieux métalliques (h) ou préfabriqué en béton armé - mis en place et scellés (à l'aide de béton) dans un forage
	- Voile réalisé entre les pieux au fur et à mesure du terrassement: béton projeté ou coulé en place, armé

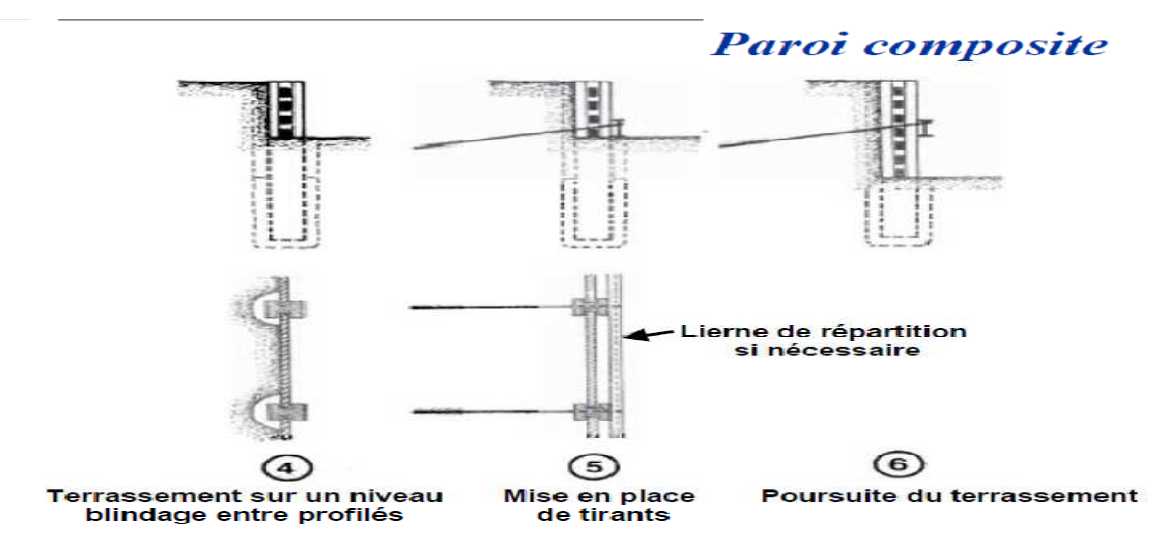

#### **Figure1.11 : parois composite**

#### **1.3 Notion d'Interaction Sol-Structure (ISS)**

La résolution de tout problème de mécanique nécessite une bonne connaissance de ses conditions aux limites. Pour bien comprendre, il est facile d'imaginer, qu'une structure élancée de type poutre encastrée à une extrémité, se comporte de manière totalement différente qu'une poutre dont l'encastrement est remplacé par une rotule avec ressort. Sa rigidité et ses fréquences propres s'en trouvent réduites alors que ses déplacements peuvent être amplifiés.

Le même raisonnement peut être effectué pour un immeuble reposant sur une fondation. La connaissance de la fondation et du sol sous-jacent est essentielle pour bien déterminer le comportement réel de la structure.

Parallèlement nous pouvons montrer que la présence de la structure influence elle aussi le comportement du sol, c'est à dire le comportement qu'il aurait en champ libre. En effet, prenons par exemple deux structures, l'une encastrée dans un solide rocher, l'autre reposant sur un sol plus souple. La structure encastrée dans le rocher ne va pas influencer le champ libre.

Le sol étant très rigide, le fait d'y ajouter une structure ne change rien à son comportement. La masse de la structure ne change rien non plus puisque les efforts d'inerties engendrés par la structure sur la roche rigide n'ont pas d'effet sur celui-ci. Par contre, pour la structure reposant sur le sol souple, trois phénomènes vont intervenir:

– le fait d'excaver et d'inclure une fondation rigide va modifier le champ libre. En effet par cette inclusion le champ de déplacement du sol va s'en trouver changé. C'est ce que nous appelons *l'interaction cinématique*.

– le fait d'inclure la masse de la structure va induire des efforts d'inerties supplémentaires à la base de la structure et donc dans le sol, ce qui aura pour conséquence de modifier encore une fois le champ de déplacement. C'est ce que nous appelons *l'interaction inertielle.*

– lors de chargement dynamique, en considérant un massif de sol semi infini, l'énergie amenée par le mouvement de la structure est dissipée de deux manières: un amortissement hystérétique (matériel) dû aux non-linéarités présentes dans le sol et dans la fondation, et une dissipation due au rayonnement des ondes dans le milieu semi-infini. Cette dissipation de l'énergie rayonnée par la structure s'appelle *l'amortissement radiatif*.

Ainsi, une influence existe aussi bien du sol sur la structure que de la structure sur le sol. C'est pour cela que nous parlons de problèmes d'interactions entre le sol et la structure.

#### **1.3.1 Les différentes méthodes pour prendre en compte l'ISS**

Les méthodes directes

Les méthodes directes consistent à résoudre directement l'équation de la dynamique régissant le comportement du système {sol+fondation+structure}:

 $M.u'' + C.u' + K.u = -M.la$ 

Où u représente le vecteur de déplacement du système par rapport au repère de référence soumis à l'accélération a par rapport à un repère galiléen, M un vecteur contenant masses Soumises à l'accélération a, et M, C, et K les matrices de masse, amortissement et raideur du système. Le symbole (.) Représente les dérivées par rapport au temps. La résolution directe de ce système d'équation utilise les algorithmes classiques de la méthode des éléments finis (méthode de Newton-Raphson et algorithme d'intégration temporelle de (Newmark).

#### La méthode des sous-structures

Elle vise à décomposer le problème en la somme de sous problèmes plus simples à résoudre. Dans le cas de fondations rigides cette méthode consiste à utiliser le principe de superposition De [Kausel et al. 1978]. Cette démarche est illustrée par la figure 1.12

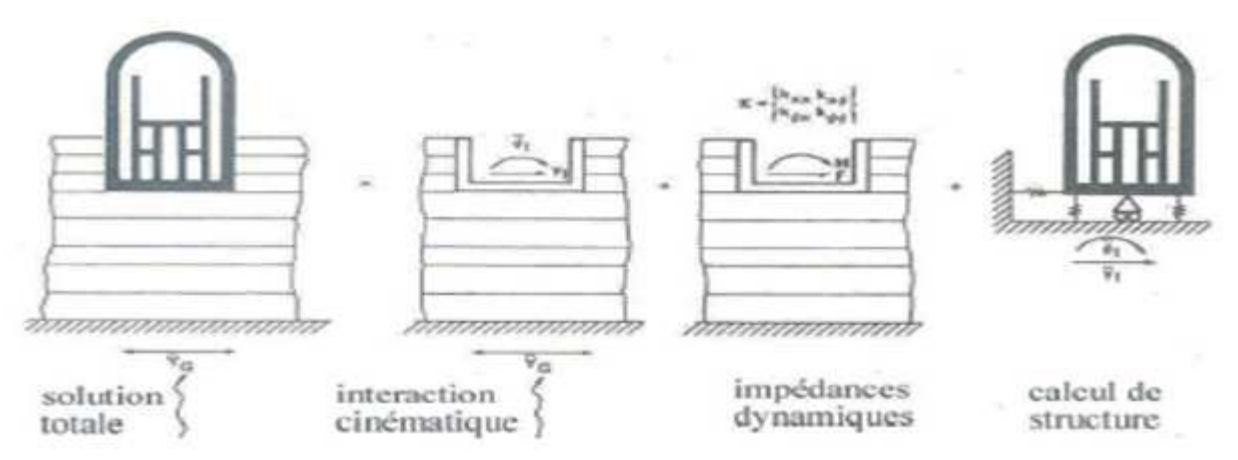

Figure 1.12 **Les différentes méthodes pour prendre en compte l'ISS**

D'un point de vue pratique, cette méthode consiste à décomposer la résolution du problème en trois étapes successives:

- 1- Nous considérons le milieu {sol+fondation rigide sans masse}. En appliquant la sollicitation sismique à la base de ce milieu nous déterminons l'accélération à laquelle sera soumise la fondation. C'est le calcul de l'interaction cinématique.
- 2- Nous calculons la matrice d'impédance dynamique de la fondation permettant d'obtenir les raideurs ainsi que les termes d'amortissement dans les différentes directions.
- 3- Nous calculons la réponse dynamique de la structure supportée par les ressorts d'impédances trouvés en (2) et soumise à la sollicitation calculée en (1)

De nombreuses méthodes existent pour résoudre la première étape et notamment la méthode des équations intégrales [Aubry, 1986] ou d'éléments frontières [Chebli et al., 2008]. La deuxième étape nécessite le calcul des fonctions d'impédances. L'impédance de la fondation Caractérise l'effort résultant sur la fondation sans masse lorsqu'elle est soumise à un déplacement imposé harmonique unitaire. Le mouvement de la fondation est celui d'une masse posée sur un ressort ayant pour raideur la partie réelle de l'impédance et pour amortissement sa partie imaginaire. Des résultats analytiques pour tout type de fondations sont données dans [Gazetas, 1991] et [Pecker, 1984]. Dans le cas général et pour une fondation possédant six degrés de libertés, la matrice d'impédance reliant les déplacements

aux efforts est de dimension 6×6. Cependant, nous pouvons montrer que pour une fondation superficielle, les termes hors diagonaux de la matrice peuvent être considérés comme nuls [Pecker, 1984], ce qui revient à considérer qu'il n'y a pas de couplage entre les différents degrés de liberté.

Par ailleurs, chaque terme de la matrice est composé d'une partie réelle traduisant la raideur du système {sol+fondation} et d'une partie imaginaire traduisant l'amortissement. Cet amortissement provient de la radiation des ondes de la fondation vers l'infini. Ces deux termes peuvent a priori dépendre de la fréquence de la sollicitation (figure 1.13). Toutefois, dans certains cas, le non dépendance de ces paramètres par rapport à la fréquence pourra constituer une hypothèse acceptable [Pecker, 1984] (voir figure 1.13).

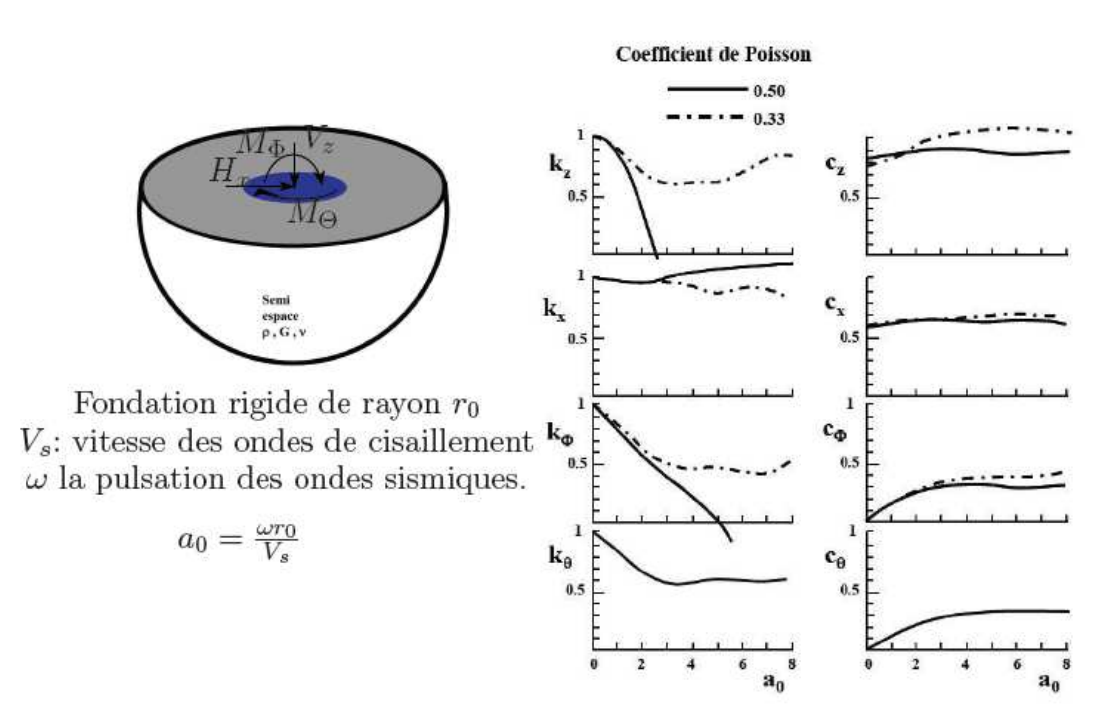

**Fig. 1.13 – Termes d'impédance (raideur et amortissement) pour une fondation superficielle circulaire selon Pecker** 

La troisième étape est en général résolue avec la méthode des éléments finis permettant de Résoudre l'équation de la dynamique d'une structure liée au sol par un système de ressorts et D'amortisseurs. Ces méthodes sont assez restreintes puisque, comme tout problème de superposition, elles ne sont utilisables uniquement que pour des problèmes linéaires. Cependant de nombreux travaux montrent que cette technique donne de très bons résultats [Pitilakis et al., 2008].

**Chapitre 2** *: Technique de réalisation des parois moulées.* 

#### *Introduction*

Avant d'exécuter la paroi moulée nous somme confronté de résoudre le problème de la stabilité de la tranche lors de l'excavation. En effet, si on exécute sans précaution particulière d'une fouille verticale à grande profondeur, des effondrements de paroi se produisent inévitablement. Le miracle de la paroi moulée c'est que le tranché est stable sans blindage grâce a une simple boue à bentonites on peut facilement après l'achèvement de l'excavation, remplacer la boue par le béton a l'aide d'un tube plongeur il est ainsi passible de couler un béton en la moulent exactement dans le volume excavé dans le sol la boue étant récupéré e au fur et à mesure de l'introduction du béton

#### **2.1 La boue de bentonite**

La bentonite est une argile du type montmorillonite le produit utilise en travaux public est finement broyé et rendu basique par addition de soude, il est livré sous forme pulvérulente comme un liant hydraulique. Cette bentonite sodique doit avoir une limite de liquidité au mois égale à 500.

A la différence des autres argiles elle possède deux propriétés particulières caractéristiques. Elle peut absorber de l'eau dans proportions considérables et les échanges de cation y sont très faciles.

Il a été observé de puits longtemps par les pétroliers que les forages remplis de boue benthoniques avaient une tenue supérieur aux autres et donnaient lieu a beaucoup moins d'éboulements. La tenue de la cavité circulaire de faible diamètre s'explique aisément par la formation de voûte de compression annulaire. Par contre ; la tenue d'une excavation plane ne peut bénéficier de la même explication.

Le fait, constater chaque jour qu'une tranchée profonde remplie de boue bentonitique ne s'effondre pas, ne semble pas avoir reçu jusqu' à présent une explication scientifique complète.

#### **2.1.1 Thixotropie de la boue à la bentonite (rhéologie)**

Dans de nombreux domaines scientifique le chercheur donc appelé à utiliser la rhéologie, que ce soit pour déterminer la structure du verre et des hauts polymères pour expliquée l'écoulement du Song ou de la sève ou pour comprendre les plissements montagneux aux époques géologique et les glissements à long terme des talus d'argile, la rhéologie permette d'expliquer de nombreux phénomène de mécanique des sols et de la mécanique des roches

Les graphes de la figure suivante représente l'écoulement de différente corps s'il s'agie d'un fluide « newtonien »l'eau par exemple, l'augmentation de la vitesse s'accompagne d'un accroissement proportionnelle de perte de charge (droit OA passant par l'origine dont la pente dépend de la viscosité du fluide) au-delà de la vitesse critique qui est fonction du nombre de Reynolds l'écoulement devient turbulent et la perte de charge augmente plus vite que la vitesse

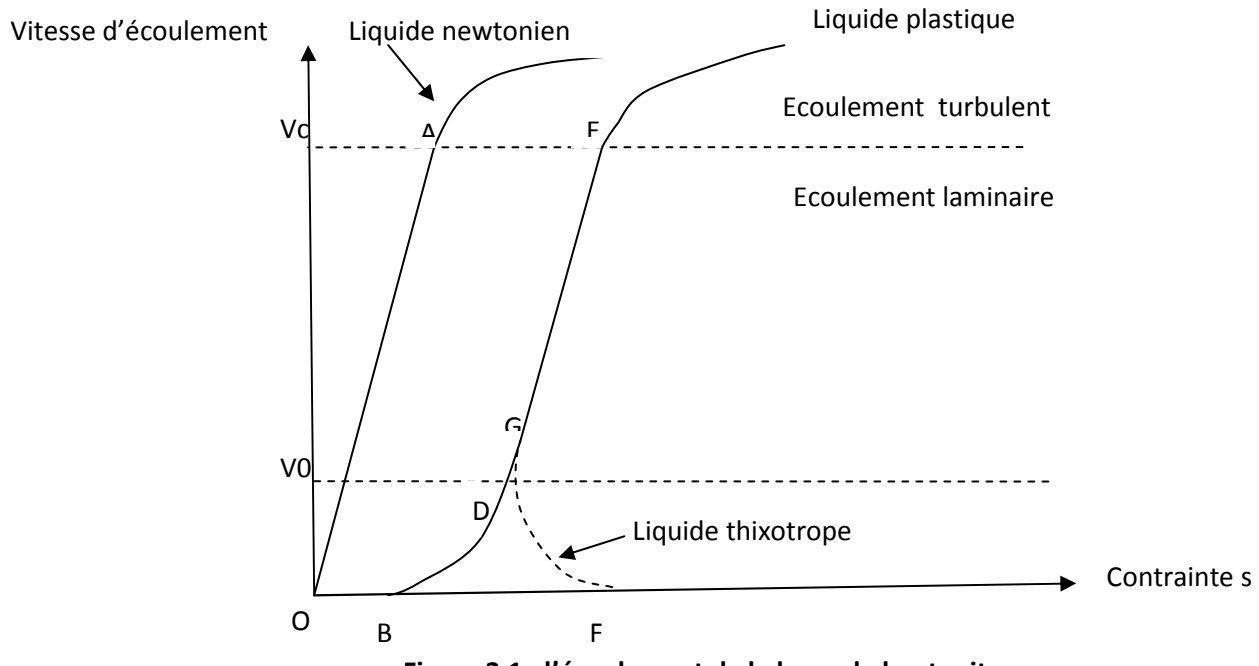

**Figure 2.1 : l'écoulement de la boue de bentonite** 

Si l'on tente une expérience semblable avec une boue de bentonite qui vient d'être agitée, un autre diagramme est obtenue (courbe OBDE). De O à B la valeur de la pression est incapable de mètre la boue en mouvement. a partir de B une mise en vitesse fort lente commence : le fluide se déplace comme un bouchant solide. Des ruptures de cisaillement apparaissent à une certaine distance de la paroi. Puis le cisaillement se propage graduellement vers l'axe du conduit ou les vitesses relatives augmentent.

A partir de D les variations de pressions sont proportionnelles aux variations de vitesses. Au-delà de E l'écoulement devient turbulent comme précédemment. ce fluide est dit « binghamien »ou « plastique ».

La ponte de la droite DE est dite viscosité plastique. La pente de la droite qui joint un point figuratif quelconque à l'origine est dite « viscosité apparente » . La viscosité d'un fluide ordinaire est donc constante alors que la viscosité apparente des fluides plastiques est variable en fonction de la vitesse, en écoulement laminaire. Lorsque la boue de bentonite au repos depuis certain temps elle présente un aspect de gel et requiert un gradient de pression élevé (point f) pour être mise en mouvement décroit .une fois un gèle cisaillé, l'effort nécessaire pour entretenir le mouvement décrois (arc FG) et la boue devient semblable à un fluide binghamien. Un fluide thixotrope diffère donc des liquides

newtoniens puisque sa viscosité n'est pas constante, mais aussi des liquides de bingham car il présente une forte inertie aux faibles vitesses lorsqu' un gel a pu se formé. Ce phénomène est indéfiniment réversible, c'est-a-dire qu'une boue laissé au repos après agitation présente a nouveau les caractères d'un gel, tant qu'elle n'a pas été polluée par des impuretés provenant soit du sol environnant, soit du béton.

Par ailleurs, la bentonite possède un grand pouvoir gonflant (de l'ordre de 10 à 15 fois son volume, exceptionnellement 25 à 30 fois) lié à la capacité d'hydratation par rétention d'eau les particules d'une part et par adsorption à la surface des feuillets, d'autre part Des recherches récentes ont conduit à une meilleure connaissance de la microstructure des coulis. On a pu établir une corrélation très intéressante entre la géométrie de cette microstructure et les caractéristiques de la boue (résistance à la compression, perméabilité, déformabilité) .on a pu aussi mettre au point des matériaux qui possèdent des propriété nouvelles, en particulier des coulis plus résistants aux eaux agressives, doués de propriété mécaniques et hydrauliques améliorées et fixant les cations dangereux pour l'environnement (cation lourds et ions radio-actif )

#### **2.1.2 Le comportement de la boue au repos dans la tranché**

La boue présente deux phénomènes

La boue pénètre dans le terrain en cheminant entre les grains, imprègne les abords de la tranchée sur une sur une épaisseur liée directement à la perméabilité du sol puis la vitesse de cheminement diminue, la viscosité augmente, et la boue devient gel .une certain épaisseur de terrain entourant la tranchée voit donc ses caractéristique modifié et en particulier sa cohésion augmentée

L'eau libre se dissipe à travers le sol et les bords de la paroi se couvèrent d'une couche de bentonites concentrée appelée « cake » des expériences faites prouvent que la formation de cake est directement liée au phénomène de la polarisation spontanée qui nait entre les deux milieux sable saturé d'une part et la bentonite d'autre part séparés par le cake. ce cake dont l'épaisseur peut varier de quelque millimètre à quelques centimètres est parfaitement imperméable. il s'oppose donc aux pertes de boue

#### **2.2 Stabilité d'une tranchée remplie de boue a la bentonite**

On a tenté d'expliquer la stabilité de tranchée remplie de boue, a partir de plusieurs théories conçus par des chercheurs en géotechniques :

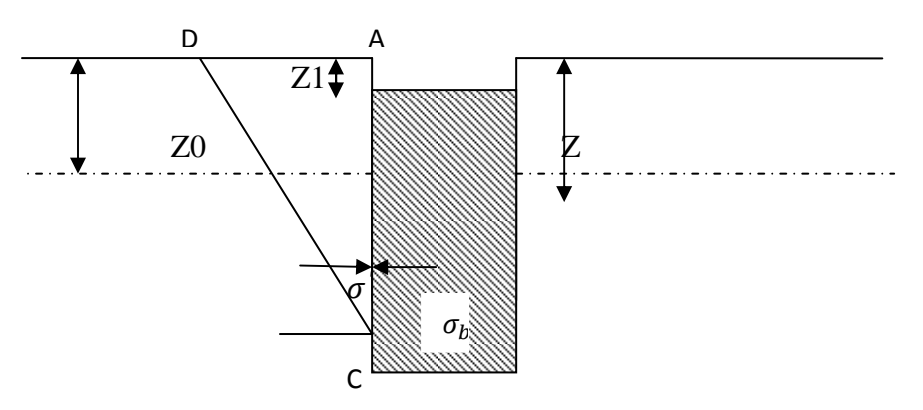

B **Figure 2.2 : La tranchée du coin de Nash et Jones** 

La figure suivante représente une tranchée. On connait en fonction de la profondeur Z la distribution des contraintes dues à la boue  $\sigma_b$  ainsi que la pression hydraulique de l'eau  $u$ , si la trachée est en équilibre on doit avoir à chaque profondeur

 $\sigma$  $\sigma' = \sigma_h - u$ 

Le problème à résoudre est le suivant :

On applique à une paroi AB une pression connue  $\sigma_b - u$  de contrainte effective, le massif est-il en équilibre

#### **2.2.1 Coin de nash et jones**

Une méthode simple pour le résoudre : ils supposent qu'au moment de l'éboulement de la tranchée, la partie du massif qui s'écoule a la forme d'un coi triangulaire ACD (…..) dont la face inclinée DC fait un angle  $\alpha$  avec l'horizontale

Sur la partie AC de la paroi règne une force connue de la densité de la boue (c'est la résultantes dues à la boue et à l'eau) ainsi que la poussé des terres qui les équilibre la force P' ne peut dépasser une certain valeur maximale qu'on détermine en fraisent variée (dans l'épenthèse ou le coin de Nash et jones s'écroule ver la tranchée). De ce maximum n'est d'ailleurs rien d'autre que la poussé des terre calculées par la méthode de coulomb.

Par conséquent, si l'éboulement à la profondeur du point C considéré, ce que la densité de la boue à une valeur inferieur ou égale à celle qui assure un stricte équilibre entre la poussés des terre classique P' et la résultantes des efforts de l'eau et de la boue .la mise en équation de cette méthode et évidente. On cherchera en suite la valeur minimale que doit avoir la densité de la boue pour que les éboulements ne ce produisent à aucune profondeur

Cette méthode suscite plusieurs sortes de critiques

- Le mode de rupture linaire derrière la paroi AC est totalement différent à la mode de rupture réel constaté dans le chantier

- Elle ne permet pas d'expliqué la tenue de certaines tranchées profondes qui d'après ce calcul ne pourraient être stable

- La théorie ne tient pas compte d'un phénomène expérimentale :pour une profondeur donnée ,on accroit la stabilité de la tranchée en raccourcissant la longueur du panneau que l'on excave. or à un aucun moment dans la théorie de nash et jones la langueur de la tranchée ne joue un rôle et pourtant il semble que ce soit là un des principaux facteur de la stabilité des tranchées profondes.

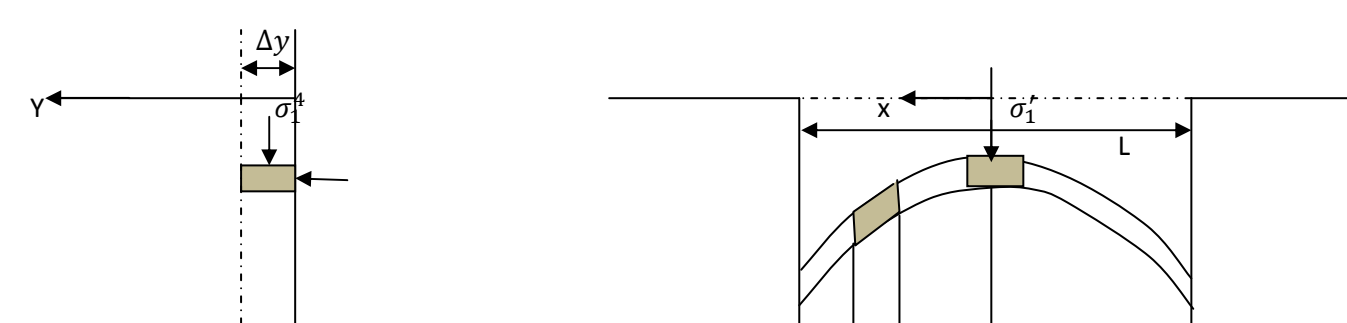

#### **2.2.2 Effet de voûte, théorie de schneebeli**

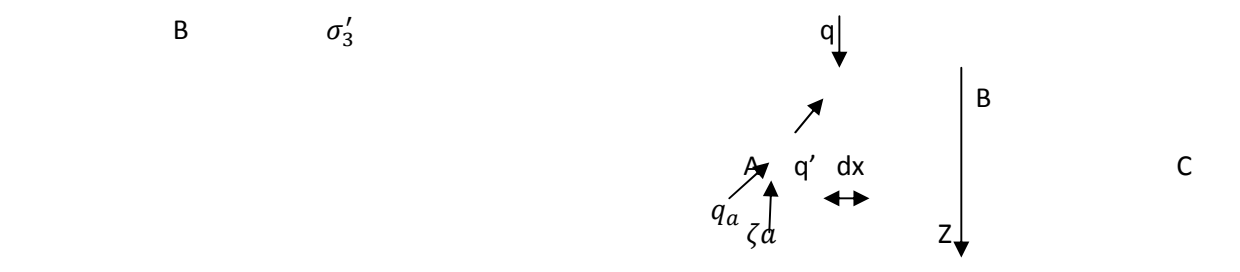

#### Z **figure2.3 : théorie de schneebeli**

Comme on l'a signalé a propos de l'étude du coins se nash et jones , tout les praticiens ont reconnu lorsqu'il avaient affaire à un sol de caractéristiques défavorable, on pouvaient diminuer l'intensité de la poussée des terres , on réduisant la langueur des tranchées .c'est à G schneebeli que revient le mérite d'avoir , le premier ,tenter d'expliquer d'une façon rationnelle ce phénomène on invoquant l'effet de voute et on proposant un mode de calcule de la poussé inspiré de la théorie des silos.

schneebeli considère la tranche verticale de terrain, d'épaisseur  $\Delta y$  qui constitue une des parois longitudinales de la tranchée. Il suppose que dans le plan XOZ se forment des arcs tels que ABC ces arcs, d'une porté L, s'appuient aux de extrémités du panneau, sur le terrain en place ; ils reportent, en partie, leur poids sur les « culée » A et C et soulagent ainsi les arcs inferieurs. De ce fait la poussé des terres  $\sigma'_{3}$ Dans le plan de symétrie YOZ du panneau (qui sans doute le plus sollicité) à une intensité inferieur à la valeur classique de la poussé des terres.

On va développer les calculs pour le cas des milieux pulvérulent. de façon précise, l'arc ABC est choisir de telle manière qu'on chaque point M de cet arc la contrainte q, qui agit sur la facette tangente à l'arc soit verticale, dans ces conditions la contrainte q' qui agit sur la facette verticale et parallèle à la tangente à l'arc

Si on appelle  $\alpha$  l'angle que fait l'arc avec l'horizontale en M, on voit que la charge élémentaire sur un élément d'arc de langueur ds est une force verticale d'intensité :

$$
q \, ds = \frac{q}{\cos \alpha} dx
$$

A titre d'hypothèse simplificatrice, schneebeli admet que la quantité  $\frac{q}{\cos \alpha}$  est constante pour un arc ABC donné

En B au sommet de l'arc  $\frac{q}{\cos \alpha} = \sigma'_1$ , c'est la contrainte principale majeure. l'arc ABC dans son ensemble est soumis à cinq force verticales : son poids , les deux réaction sur les culées A et C ,qui sont égales a  $\tau_a$  dz , les résultantes des forces élémentaire qds, sur chacune des deux faces de l'arc ,soit pour la face supérieur

$$
\int_{ABC} qds = \int_{-l/2}^{l/2} \frac{q}{\cos \alpha} dx = l \left( \frac{q}{\cos \alpha} \right)
$$

Donc, pour la différence entre les deux faces

$$
l\frac{d}{dz}\Big(\frac{q}{\cos\alpha}\Big)dz
$$

Puisque l'arc en équilibre on a

$$
l\frac{d}{dz}\left(\frac{q}{\cos\alpha}\right)dz + 2\tau_a dz - \gamma l dz = 0
$$

On va exprimer les deux variables  $\frac{q}{\cos \alpha}$  et  $\tau_a$  en fonction de  $\sigma'_1$  on sait déjà

$$
\frac{q}{\cos\alpha} = \sigma_1^{'}
$$

Sur la culée A, la contrainte  $q_a^{'}$  l'obliquité  $\psi$  et de la composante tangentielle  $\tau_a$  est la contrainte critique .puisque  $q_a$  a la même obliquité, c'est aussi une contrainte critique, donc  $q_a = q'_a$  on a par conséquent :

$$
\tau_a = q'_a \sin \varphi = q_a \sin \varphi = \frac{q}{\cos \alpha} \sin \varphi \cos \varphi = \sigma'_1 \sin \varphi \cos \varphi
$$

Puisque

$$
\frac{q_a}{\cos \varphi} = \frac{q}{\cos \alpha} = \sigma'_1
$$

Finalement, après simplification par l dz, on obtient l'équation différentielle

$$
\frac{\sigma_1^{'}}{dz} + \frac{sin2\varphi}{l} \sigma_1^{'} - \gamma = 0
$$

La solution générale de cette équation linéaire du premier ordre est de la forme

$$
\sigma_1 = \frac{\gamma l}{\sin 2\varphi} \Big( 1 - a e^{-\sin 2\varphi} \bar{t} \Big)
$$

Ou a est un constante indéterminée. mais pour  $Z=0$ , on doit avoir  $\sigma'_1 = 0$  puisque 'il n'ya pas de surcharge sur le bord de la tranchée par suite a=1

On peut calculer, maintenant la poussée des terres en B ; on admet qui' il s'agit ,comme dans l'équilibre de RANKINE, de la contrainte principale mineur  $\sigma'_{3}$ . Comme

$$
\sigma_3 = \sigma_1' t g^2 \left( \frac{\pi}{4} - \frac{\varphi}{2} \right)
$$

Pour un milieu pulvérulent il vient :

$$
\sigma_3 = \gamma l \frac{tg\left(\frac{\pi}{4} - \frac{\varphi}{2}\right)}{\sin 2\varphi} \left(1 - e^{-\sin 2\varphi_1^z}\right)
$$

Dans tous ce calcul, on a supposé que poids volumique  $\gamma$  du sol était constant, ce qui veut dire implicitement que la nappe phréatique règne jusqu'en haut de la tranchée, cette

hypothèse simplificatrice est suffisamment proche de la réalité pour que le résultat, ci-dessus conserve toute sa valeur.

La formule de schneebeli met en évidence une nouvelle variable dans le calcul des parois moulée : le rapport de la profondeur Z à la longueur L du panneau, ce qui correspond bien aux constatations expérimentales faites sur le chantier

La figure ci-dessous montre comment varie la poussée des terres, en fonction de la profondeur on notera existence d'une pression limité.

 $\gamma$ l

 $tg\left(\frac{\pi}{4}-\frac{\varphi}{2}\right)$ 

 $\frac{r}{2}$ 

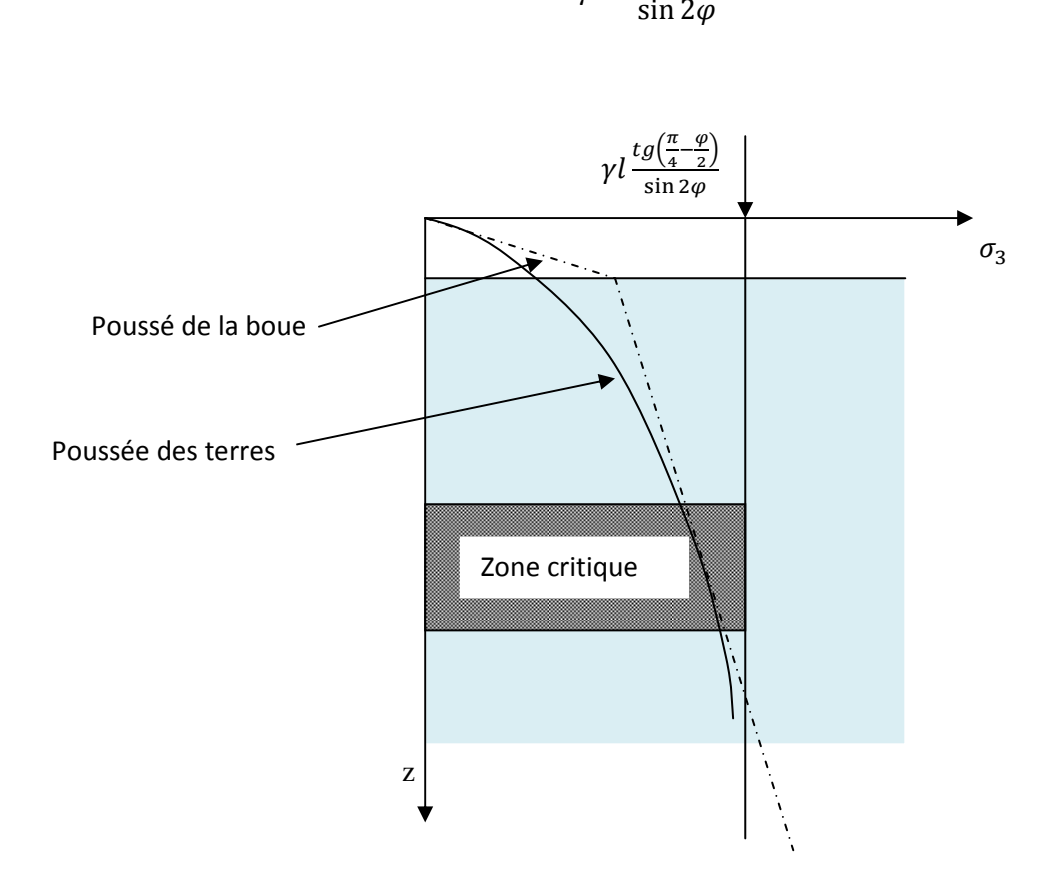

**figure 2.4 : Diagramme des contraintes dans la théorie de schneebeli** 

en représente également sur cette figure la pression qui permet d'équilibrer la poussée des terres : au-dessus de la nappe phréatique la poussée de la boue, au-dessous de cette nappe, la poussée de la boue diminue de la poussée antagoniste de l'eau. en comparant les deux diagrammes, on fait une constatation très intéressent :la marge de sécurité décroit régulièrement avec la profondeur jusqu'à une zone critique ;dés que cette zone est franchie , la marge de sécurité augmente et on peut continuer approfondir la fouille sans risque

La théorie de schneebeli a permis d'expliquer très correctement la tenue des parois moulée du chantier tout en adoptant pour e calcul, la densité réelle de la boue en place

#### **2.3 Méthode d'exécution de la paroi moulée**

Les méthodes d'exécution nécessitent d'être rappelée, car elles sont la cause de nombreux défaut.

#### **2.3.1 Perforation**

Outre la fonction de la boue comme soutènement des parois de l'excavation ,les principaux problème liés à l'exécution de fouille concernant sa verticalité et la traversée des horizons durs .

Le maintient de verticalité est obtenue en réalisant des murettes guide en béton armée , guidant l'engin de perforation qui s'ajuste entre elles durant sa décente

dans les sols meubles, l'excavation est traditionnellement réalisée à l'aide d'un outil travaillant en rotation ou en roto-percussion, en association avec une circulation inverse de la boue permettant la remontée des sédiment ; au besoin un trépan peut être à cet dispositif.

L'hydro fraise (ou hydro haveuse), technique datant de 1975 et constamment améliorée, permet une plus grand précision et le passage des horizons durs épais . Cette technique est par contre sensible à certains sols et à la présence de gros bloc qui bloquent les tambours de l'engin .les grandeurs d'outils varient de 0,52m à 1,52m ; dans le génie civil routier, les épaisseurs courantes variant de 0,52m à 0,80m des profondeurs de 35 à 50 m sont atteintes couramment et peuvent exceptionnellement atteindre 100 m avec une hydro fraise ;
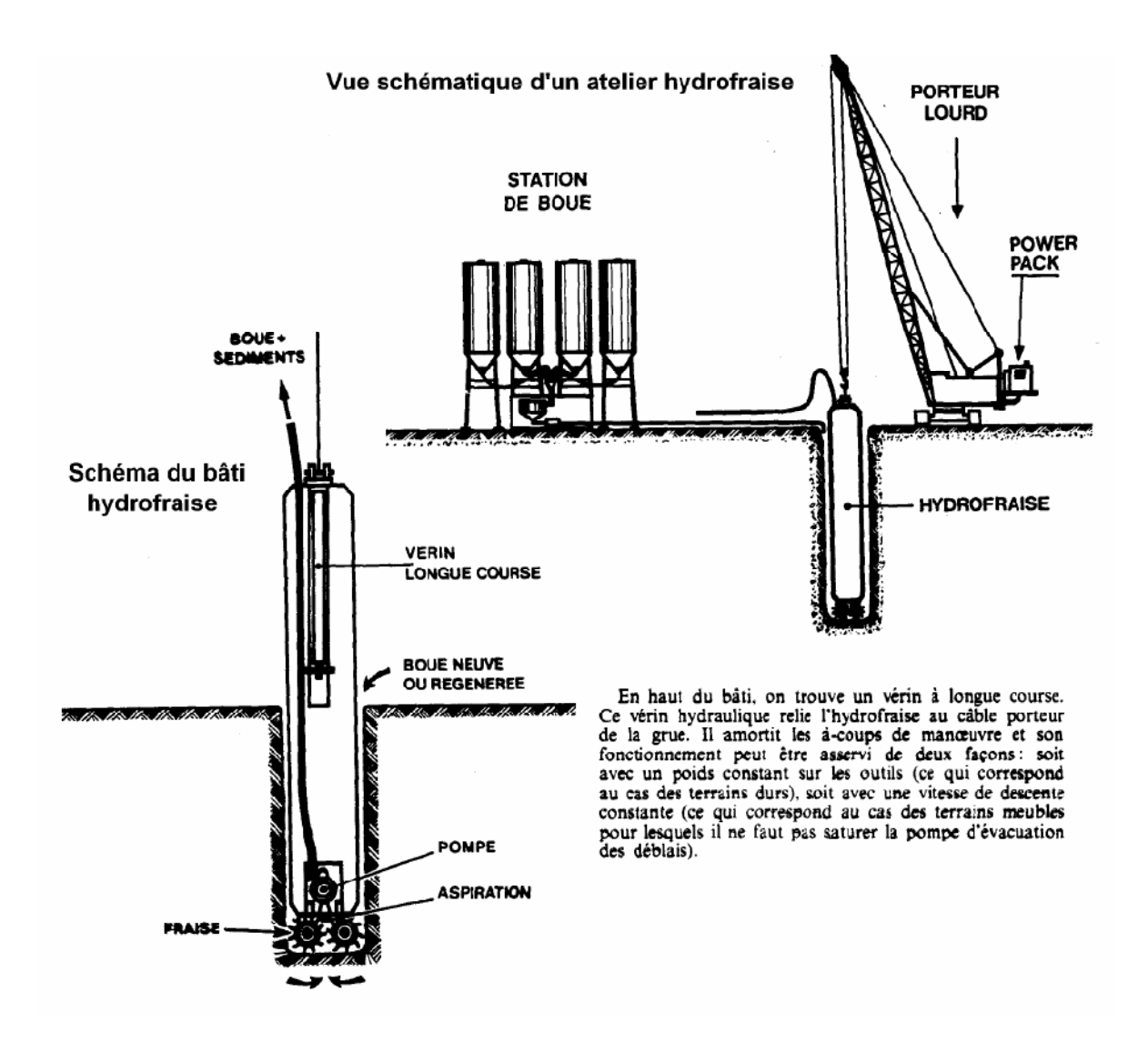

**Figure2.5 : vue schématique d'un atelier hydro fraise** 

• *Méthodes de forage:* 

a) Forage en continu:

Le forage est réalisé par panneaux de longueur limitée, en tenant compte de la cohésion du terrain en place et des contraintes extérieures au voisinage de la paroi (mur mitoyen, surcharges, ...). Il se fait soit en continu ou soit par panneaux alternés (méthode des panneaux primaires et secondaires).

panneau en cours d'exécution 3 panneaux réalisés tube joint

# b) Forage par panneaux alternés:

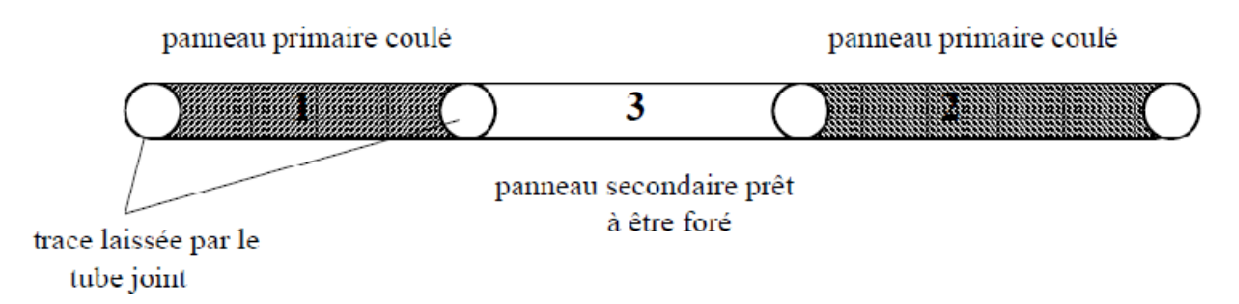

Suivant la méthode en continu, un seul tube joint suffit à l'extrémité de chaque panneau foré, tandis que suivant la méthode en alterné, deux tubes joints sont nécessaires dans chaque panneau primaire foré. Le tube joint peut être remplacé par un profilé spécial comportant un dispositif de maintien du joint *water-stop*.

#### **2.3.2 Les cages d'armatures**

Les cages d'armatures, pour les parois moulées, sont mises en place dans la tranchée pleine de boue, avant le bétonnage. Elles doivent être suffisamment rigides pour ne pas se déformer durant les phases de manutention. L'espacement des aciers doit être suffisant pour que le béton qui arrive puisse être correctement mis en œuvre (20 cm sont recommandés). D'autre part, les cages sont soumises à une pression importante du béton lors des phases de bétonnage et doivent donc comporter beaucoup d'aciers horizontaux. Compte tenu de la présence du cake de bentonite et des incertitudes sur le positionnement des cages (équipées de cales), l'enrobage de projet des aciers est supérieur à celui en vigueur pour les autres ouvrages en béton. Toutes les réservations diverses, pour les dispositifs d'auscultation des parois ou les passages de tirants, doivent être disposées à l'avance dans les éléments de cages d'armatures.

De même, un renforcement de la cage est prévu au niveau des tirants dans le cas des parois ancrées, pour assurer la répartition des efforts d'ancrage. En cas de mise en œuvre de la cage en plusieurs éléments verticaux, la continuité du ferraillage est assurée généralement par recouvrement des éléments et, dans certains cas particuliers, par manchonnage.

#### • Ferraillage:

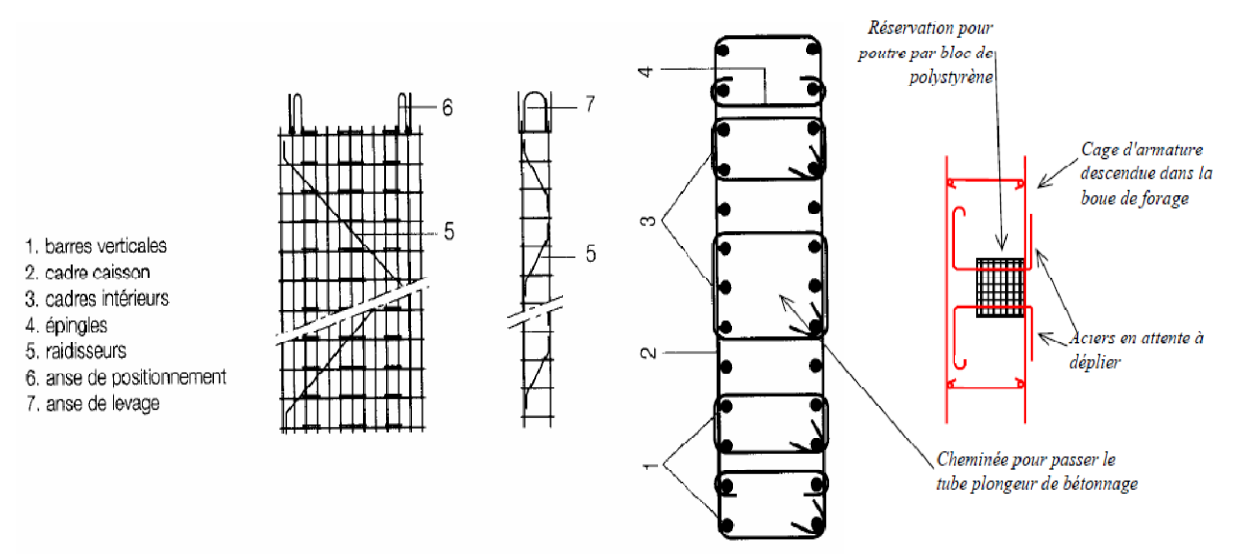

**Figure 2.6 : ferraillage** 

# **2.3.3 Le béton et le bétonnage**

Le béton de paroi moulée n'est jamais vibré. Le bétonnage s'effectue au tube plongeur, depuis le bas de la fouille jusqu'en haut. C'est une opération délicate :

\_ le bétonnage doit s'effectuer régulièrement de façon à ce que la boue et les

éléments dont elle s'est chargée soient correctement chassés par le béton,

Le tube plongeur doit rester engagé de plusieurs mètres dans le béton frais, trois mètres étant considéré comme un minimum,

\_ Des retardateurs de prise sont incorporés au béton afin que la prise du béton mis en œuvre en premier n'intervienne pas avant la fin du bétonnage de l'ensemble du panneau,

\_ le béton doit être suffisamment liquide et non ségrégeable pour occuper correctement tout le volume de la fouille ; il doit cependant être suffisamment compact par simple mise en œuvre gravitaire. Le béton doit faire l'objet d'une étude au niveau de sa formulation et de sa maniabilité.

Le béton doit répondre aux spécifications réglementaires avec des caractéristiques néanmoins légèrement inférieures à celles des ouvrages en élévation. La composition du ciment retenu doit être conditionnée par le niveau d'agressivité du milieu. La protection des armatures contre la corrosion est assurée à la fois par la qualité du béton et par une épaisseur d'enrobage adaptée

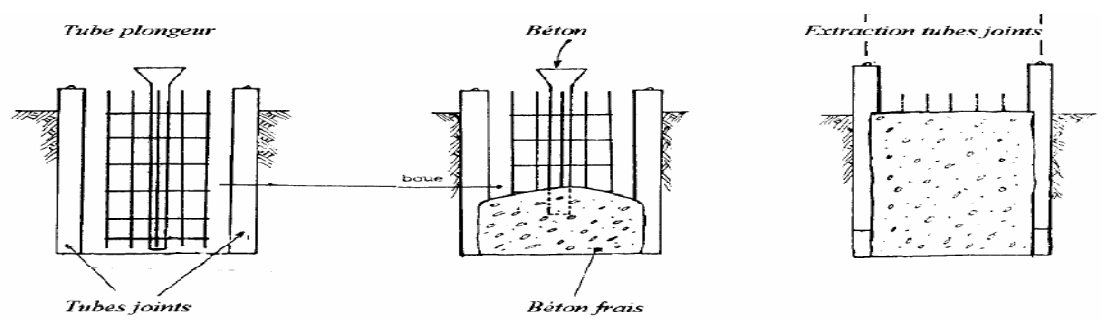

**Figure2.7 : bétonnage** 

### **2 .3.4 Les joints entre panneaux**

Les joints sont des points délicats de jonction entre panneaux qui, s'ils n'ont pas dans le cas général de fonction structurelle proprement dite, sont par contre très souvent amenés à assurer une continuité vis-à-vis des aspects hydrauliques. La technologie de coffrage des joints a été sans cesse améliorée ; l'époque de construction d'un ouvrage et la connaissance de l'entreprise qui en a assuré la construction peuvent utilement renseigner sur le type de jointOn cite, ci-après, les principaux types qui ont été ou sont encore utilisés, les techniques actuelles se limitant à deux ou trois procédés.

### • *Utilisation de tubes joints*

# C'est la première technologie employée.

Chaque extrémité libre des panneaux est équipée avant bétonnage d'un tube circulaire de diamètre égal à l'épaisseur de la paroi (*cf.* Fig. 2). Ce tube sert de coffrage et permet d'obtenir une surface d'arrêt de bétonnage semi-circulaire assurant une bonne reprise avec le panneau suivant. Les tubes sont extraits dès que le béton a atteint une rigidité suffisante. L'avantage de l'exécution par panneaux successifs est de ne nécessiter qu'un seul tube par panneau ; par contre, elle présente le risque que l'excavation d'un panneau soit exécutée avant durcissement suffisant du panneau précédent et ne dégrade l'extrémité de celui-ci. L'exécution par panneaux alternés nécessite deux tubes par panneau primaire mais permet d'éviter le risque précédent.

### • *Joints en polystyrène*

Le polystyrène a été utilisé pour donner au joint un profil en V. Ce système, s'il a présenté globalement un avantage en ce qui concerne sa facilité d'extraction, a entraîné plus d'inconvénients liés à la fragilité du matériau, à sa faible densité et à la difficulté de le dégager correctement du fond de joint à la fin du forage du panneau adjacent. Il n'est plus utilisé.

# • *Tubes à ailettes*

Ce procédé a pour but d'éviter le contournement du tube-joint par le béton. Le tube-joint a alors un diamètre réduit par rapport à l'épaisseur de la paroi et deux ailettes soudées diamétralement opposées constituent une barrière pour le béton. Il n'est plus utilisé.

### • *Joints à clavettes*

Ce système utilisé en complément du tube-joint consiste à réserver au bétonnage un vide dans Le plan du joint entre deux panneaux et à « claveter » le joint en injectant dans ce vide un coulis renforçant l'étanchéité. Le vide est réalisé par un tube de réservation ou par un tube en plastique servant de guide à une perforation ultérieure. Plusieurs variantes existent :

\_ clavette simple constituée d'un tube mis en place le long du joint du premier panneau coulé,

\_ clavette double constituée de la juxtaposition d'un tube fixé au tube-joint et d'un tube tangent

au précédent mis en place avant le coulage du deuxième panneau,

\_ clavette simple ou double complétée par un joint water stop.

#### • *Systèmes de joints sans tube*

Des systèmes de joints sans tube sont momentanément apparus, mais n'ont pas eu de développement en France.

### • *Coffrage joint*

Il est constitué par une poutre caisson en acier haute résistance, mise en place, une fois l'excavation terminée (Fig. 5). Il n'est pas extrait comme un coffrage glissant avant la prise complète du béton mais laissé en place jusqu'à l'excavation du panneau suivant. Il est ensuite décoffré latéralement par l'outil même d'excavation spécialement équipé.

Le joint étant maintenu en place pendant toute l'excavation d'un panneau suivant, il peut être utilisé comme guidage de l'outil d'excavation, apportant ainsi la garantie de la continuité géométrique de la paroi. Le décoffrage latéral permet en outre la mise en place courante dans le joint d'organes d'étanchéité complémentaires tels que des lames (ou bandes) d'arrêt d'eau.

Le coffrage joint comporte à cet effet un caisson auxiliaire rainuré dans lequel peuvent être insérés, sur leur demi-largeur, à frottement doux en jouant sur l'élasticité de leur tube central, une ou plusieurs lames d'arrêt d'eau en élastomère ou en PVC. La demi-largeur libre de ces lames se trouve enrobée par le béton au moment du bétonnage du panneau. Le décoffrage latéral libère la partie des lames protégée par le caisson qui pourra ainsi être enrobée par le béton du panneau suivant. Le dispositif comportant une lame double constitue la configuration normalement utilisée

### • *Joints à l'hydro fraise*

Il ne s'agit pas à proprement parler d'une technique de réalisation des joints mais d'un procédé d'exécution des parois moulées assurant à la fois la perforation, l'extraction des matériaux et la réalisation des joints entre panneaux. Le joint est réalisé par fraisage du béton déjà durci à l'extrémité du panneau en place, créant une surface de reprise crénelée assurant en principe un excellent contact avec le béton du panneau adjacent. Cette technique a subi des améliorations qui augmentent les performances obtenues au niveau des joints.

### **2.4 Les parois préfabriquées**

Pour ces parois, l'écran est constitué d'une succession d'éléments préfabriqués en béton armé, Jointoyés et mis en place dans une tranchée forée sous coulis autodurcissant (Fig. 6). Les panneaux sont le plus souvent suspendus jusqu'à la prise du coulis ; ce dernier, dans la partie inférieure de la tranchée, peut assurer en outre une fonction de barrière hydraulique. Les éléments préfabriqués comportent les réservations nécessaires, destinées entre autres à l'attache des tirants. Le béton armé répond aux spécifications des règlements en vigueur. Les joints sont mis en place dans des réservations d'extrémité des panneaux après bétonnage, et sont ensuite gonflés (joints gonflables). Des demi-joints peuvent également être intégrés aux panneaux avant bétonnage et soudés entre eux (thermosoudage) après terrassement et dégagement du coulis

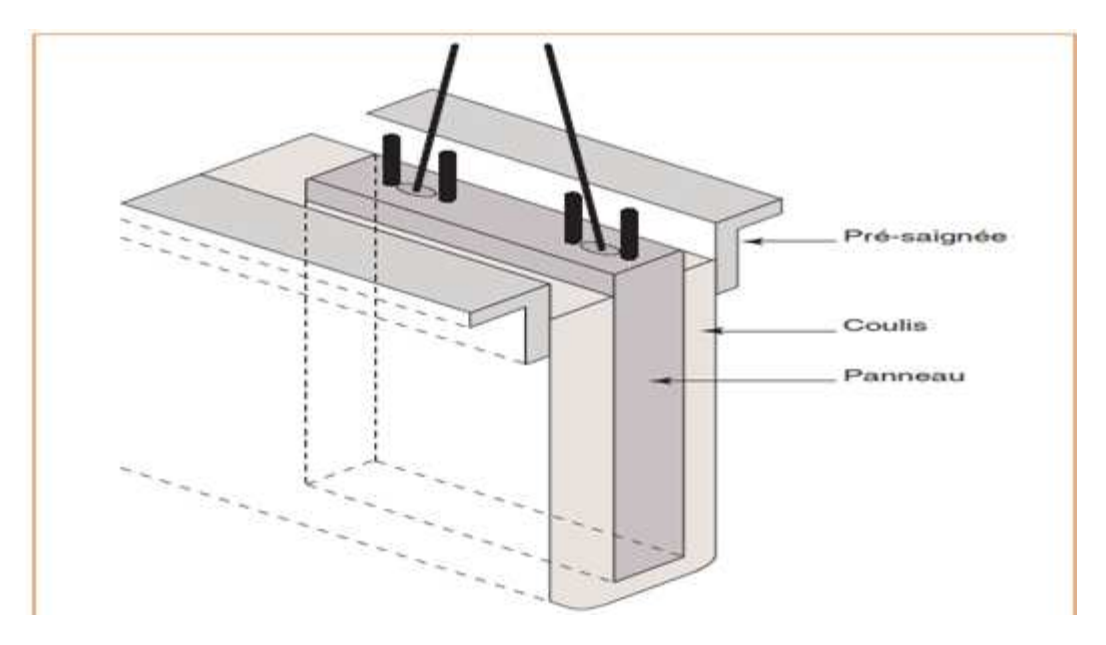

Figure 2.8 : paroi préfabriquée

#### **2.4.1 Les ancrages**

Il s'agit de dispositifs actifs ou passifs destinés à reprendre des efforts transversaux résultant essentiellement des poussées du sol et de l'eau sur la paroi ; ces dispositifs peuvent se mobiliser en traction (dans le cas de tirants), ou en compression (dans le cas de butons). Dans le cas de tirants, le plus souvent actifs dans le cas des parois moulées et préfabriquées, L'ancrage présente presque toujours trois parties :

\_ l'ancrage proprement dit (scellement) qui transmet les efforts à reprendre au sol résistant par frottement ; la mobilisation d'une capacité d'ancrage n'est possible que si le scellement est situé à une distance suffisante de l'ouvrage à retenir afin d'éviter l'interaction entre le scellement et le prisme de poussée des terres ;

\_ Un dispositif de liaison entre le scellement et l'ouvrage, fréquemment appelé « longueur libre » de l'ancrage. Ce dispositif de liaison peut constituer un point faible de l'ensemble car, outre la corrosion, il peut être l'objet de sollicitations mécaniques parasites en raison par exemple d'un tassement excessif du sol dans lequel il est placé. Généralement, l'armature est protégée à ce niveau par une gaine (métallique ou plastique) remplie d'un produit anticorrosif (graisse, coulis ou résine souple) qui, dans la plupart des cas, doit permettre à l'armature de se déplacer librement pendant la mise en tension du tirant ;

\_ La tête d'ancrage, partie située au niveau de la paroi moulée et permettant la mise en tension et l'attache du tirant.

Elle est complexe et comprend plusieurs parties dont chacune joue un rôle important vis-à-vis de la durée de vie du tirant. Ces parties sont :

\_ La tête d'ancrage proprement dite, dans laquelle sont bloqués les fils, torons ou câbles constituant l'armature ;

\_ Le tube trompette qui assure le recouvrement avec la gaine de protection de la longueur libre. Il est rempli d'un produit de protection anticorrosion ;

la plaque d'appui, qui transmet directement l'effort à la paroi moulée dans le cas où la tête est noyée dans la structure ;

\_ La chaise d'appui, sur laquelle s'appuie la plaque dans le cas où la tête n'est pas noyée et est accessible. C'est elle qui transmet l'effort à la paroi ;

\_ Un capot, fixé sur la chaise d'appui dans le cas d'une tête du tirant accessible. Il est alors rempli d'une graisse anticorrosion ou de produits similaires destinés à protéger la tête du tirant.

Si la tête de tirant est noyée (cas des tirants définitifs), un remplissage de mortier complète la protection au nu de la paroi moulée. Les matériaux constituant le tirant, ainsi que la procédure de réalisation et d'essai, ont dû, suivant les époques de conception, respecter les prescriptions du TA 77, du TA 86, puis du TA 95 et dans un avenir proche de la norme ENV 1537 (NF P 94-321), laquelle détaille l'ensemble des dispositions à mettre en œuvre pour l'exécution des tirants d'ancrage injectés. Dans le cas de butons, dispositifs passifs, il s'agit d'éléments, soit métalliques dans le cas d'ouvrages provisoires, soit en béton armé pour un bétonnage définitif. Dans ce dernier cas, l'élément peut prendre la forme de poutres horizontales espacées, ou d'une dalle continue (radier ou traverse supérieure). Une continuité d'armatures entre paroi et buton associe étroitement l'ensemble. Dans le cas particulier d'une paroi moulée à contreforts, ceux-ci sont coulés en place et enserrent le terrain, l'ensemble contreforts - terrain participant à la stabilité de l'ouvrage par frottement latéral.

**Chapitre 3** *: La pratique des éléments finis en géotechnique*.

# 3.1 Introduction

Les outils de calcul numérique sont utilises dans le domaine de l'ingénierie depuis des décennies. Un des outils numériques les plus utilises en ingénierie est la méthode des éléments finis, qui peut être mise en œuvre grâce à l'utilisation de nombreux codes de calcul. Une difficulté apparait lors de l'utilisation de la méthode des ´éléments finis, spécialement en géotechnique, lorsque la structure étudiée est en interaction avec un domaine de dimensions infinies L'usage courant en ingénierie est alors de réaliser les calculs sur des domaines bornes, mais la définition de la frontière de tels domaines bornes pose de sérieux problèmes.

La méthode des éléments finis est encore le plus largement utilisé et probablement la méthode la plus polyvalente pour analyser les problèmes de valeur limite dans l'ingénierie géotechnique. Les principaux avantages et inconvénients pour l'analyse géotechnique peut être résumée comme suit.

# **3.1.1 Avantages**

- le comportement du matériel non linéaire peut être considéré pour l'ensemble du domaine analysé.
- la modélisation des séquences d'excavation, y compris l'installation de renfort et un soutien structurel systèmes est possible
- les caractéristiques structurelles dans le sol ou la masse rocheuse, comme rapprochées des séries parallèles de joints ou de fissures, peut être efficacement modélisés, par exemple, en appliquant une technique d'homogénéisation approprié.
- le comportement du matériel en fonction du temps peuvent être introduits.
- le système d'équation est symétrique (à l'exception des règles de flux non liés au comportement élasto-plastique des problèmes en utilisant méthodes de rigidité tangente).
- La formulation de déplacement classique peut être utilisée pour la plupart des analyses load-path.
- formulations spéciales sont désormais disponibles pour d'autres types de problèmes géotechniques, par exemple, l'analyse d'infiltration, et les solutions liés au théorème de la théorie de la plasticité.
- la méthode a été largement appliquée pour résoudre des problèmes pratiques et donc beaucoup d'expérience est déjà disponibles.

# **3..1.2 Inconvénients**

Les inconvénients suivants sont particulièrement prononcés pour les 3-D et les analyses sont moins pertinentes pour les 2-D modèles.

- la totalité du volume du domaine analysé doit être discrétisé, c'est à dire, les grands prés-et post-traitement des efforts sont nécessaires.
- à cause de systèmes d'équations grand temps d'exécution et les exigences de stockage sur disque peut être excessive (selon le la structure générale et les algorithmes mis en œuvre du code aux éléments finis).
- Les algorithmes sophistiqués sont nécessaires pour écrouissage et adoucissement de modèles constitutifs
- la méthode ne convient généralement pas pour les roches fortement articulées ou les sols très fissurés quand ces défauts sont distribués au hasard et à dominer le comportement mécanique.

# **3.2 Types de problèmes en géotechniques traité par élément fini**

Les problèmes géotechnique sont classifier en trois grande catégorie, les problèmes statiques (d'équilibres), problèmes transitoires, problèmes valeur propres le tableau suivant montre certain problèmes. Par exemples nous étudions certain problèmes élémentaires et leur équation différentielle qui corresponde

| Problèmes                                                        | Catégorie          | Equation                                                                                                    |
|------------------------------------------------------------------|--------------------|----------------------------------------------------------------------------------------------------|
| débit constant ou infiltration<br>dans les milieux poreux rigide | Stable, équilibres | $\frac{\partial u}{\partial x} + \frac{\partial u}{\partial y} = 0$ 1                                                                                         |
| Consolidation<br>unidimensionnel                                 | Transitoire        |                                                                                                    |
| Propagation d'onde<br>unidimensionnelle                          | Transitoire        | $\frac{\partial^2 \mathbf{u}}{\partial \mathbf{x}^2} = \frac{\partial^2 \mathbf{u}}{\partial \mathbf{t}^2} \dots \dots \dots \dots \dots \dots \dots \dots 3$ |
| fréquence naturelle de pied                                      | Valeur propres     | $m \frac{\partial^2 u}{\partial t^2} + k u = 0 \dots m 4$                                                                                                    |

**Tableau3.1** : *Les problèmes géotechniques traités par la méthode des éléments finis*

 Ici l'inconnu u peut prend plusieurs formes, exemple potentiel de fluide, pression d'eau interstitielle, déplacement. M la masse et K c'est un constant de rigidité

- Les problèmes stables ou d'équilibres
- Analyse statiques contrainte déformation pour les fondations
- Les pentes, tunnel, autre structures
- Etat stable du débit de fluide
- Les problèmes transitoires
- Comportement contraintes déformation des fondation sous l'influence des forces variable dans le temps
- Analyse viscoélastiques
- Consolidation
- l'écoulement du fluide transitoires et la dispersion
- La propagation d'onde
- Les valeurs propres
- Les fréquences naturelles des fondations et structures

Dans la littérature mathématique les équations 1, 2,3 sont classifies elliptique, paraboliques est hyperboliques respectivement. Ces équations sont des cas particuliers d'une équation générale suivante

A ∂ ;u ∂x; <sup>B</sup> ∂ ;u ∂x ∂y <sup>c</sup> ∂ ;u ∂y; <sup>D</sup> ∂u ∂x <sup>E</sup> ∂u ∂y fu 0 … … … … … . .5

Dans laquelle les coefficients de A à F sont fonction de x et y et g est Fonction x, y  $\frac{\partial u}{\partial x}$ ,  $\frac{\partial u}{\partial y}$ дy à partir de l'équation 5 on distingue trois cas :

$$
B2 - 4AC \begin{cases} < 0 \text{ elliptiques} \\ = 0 \text{ probable} \\ > 0 \text{ hyperbolique} \end{cases}
$$

#### **3.3 la méthode des éléments finis**

Au cours des dix dernières années, la méthode des éléments finis a connu une croissance phénoménale dans les deux développements théorique et application l'ingénieur a été principalement responsable de l'utilisation actuelle de la Méthode. Souvent sur la base de considération intuitive avec pas beaucoup de preuves mathématiques, Il a exploité la puissance et le potentiel de la Méthode .contrairement à la méthode aux différences finies, qui est entré à l'ingénieur avec une base mathématique considérable déjà existant, les caractéristiques mathématiques de la méthode d'éléments finis n'ont pas été établies intégralement. Activité importante a été récemment concentrée vers fixant les bases mathématiques de la méthode.

L'ingénieur en géotechnique a été prompt à reconnaître l'utilité de la méthode des éléments fini pour la solution de problèmes complexes qui avaient défié solution conventionnelle et de forme fermée nous allons présenter ici une brève description de la méthode des éléments finis la mesure du possible, nous raconterons les différentes étapes d'aspects correspondants du problème dans l'ingénierie géotechnique pour plus de détails le lecteur doit se référer à divers documents et manuel

**3.3.1 Les étapes de la méthode** 

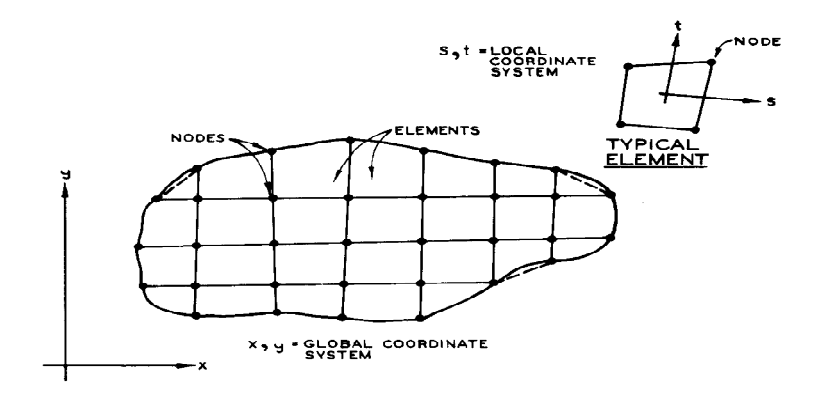

**Figure 3.1 : Discrétisation en élément finis** 

La méthode des éléments finis comporte six étapes de base

Etape 1 : la discrétisation

Le principe de discrétisation consiste à divisé un espace continue vers un espace équivalent avec des petits éléments qui portent le nom élément fini. Les point d'intersection entre les lignes qui sépare les élément sont appelés nœuds ; le système continue peut représenter un corps physique comme un semelle de fondation, ou nous intéresse à la aux déplacement des nœuds. Dans un autre sens la masse rigide de sol à travers l'écoulement d'eau s'effectue, on peut le considéré comme un système continu, et le potentiel d'eau au niveau des nœuds sont des inconnus. Le déplacement et le potentiel d'eau sont les inconnus principale, et primaire dans ce type de problèmes. Souvent nous avons besoin de calculer des quantités secondaire comme les contraintes à partir du déplacement et la quantité de débit à partir de potentiel d'eau.

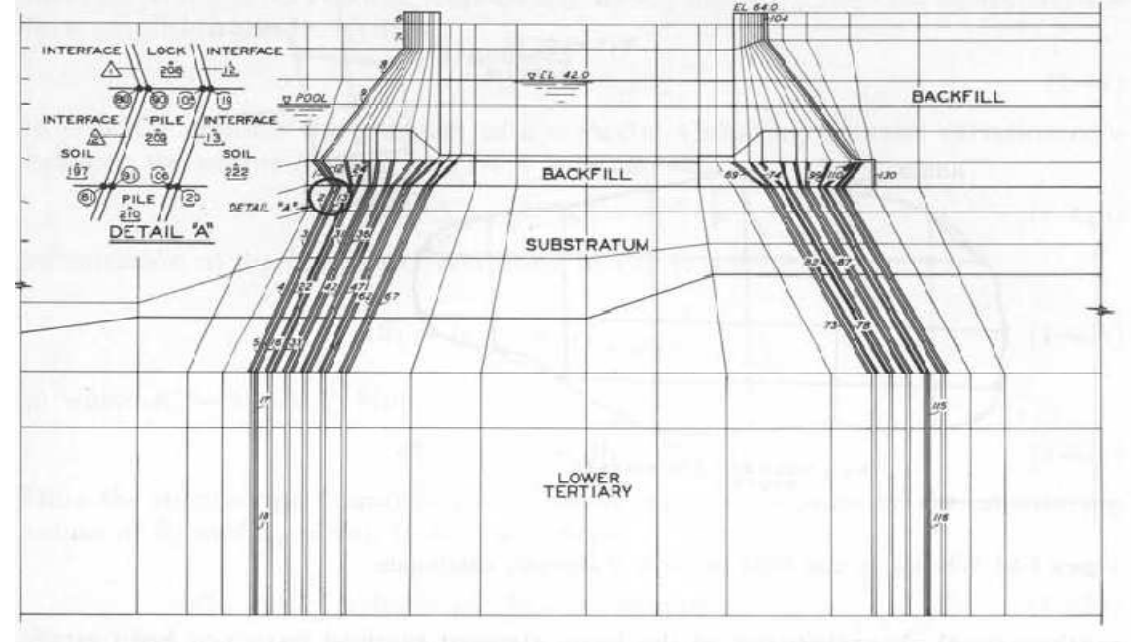

#### **figure 3.2 : Maillage en éléments finis pour un système de pile de fondation**

Le problème peut formuler avec des inconnus primaires sont des contraintes ou les contraintes et déformations comme des inconnus primaires pour les problèmes de contrainte déformation. Dans les problèmes d'écoulement la formulation peut être en termes de fonction de courant ou le potentiel du fluide et la fonction de courant à la fois. Une caractéristique de base de la méthode des éléments finis est que les éléments finis sont analysés et traités séparément, un par un. Chaque élément est assigné son prospérités physique ou constitutive, et sa propriété ou l'équation de rigidité sont formulées. Par la suite, l'élément sont assemblés pour obtenir l'équation pour le total de la structure. La procédure de montage est essentiellement mécanique et consiste à mettre ensemble les équations d'élément en observant certaines conditions telles que des exigences de compatibilité. Les types d'élément : pour les problèmes unidimensionnels on utilise l'élément ligne, linaire ou curviligne, et pour les problèmes bidimensionnelles on utilise les éléments triangulaires ou carrées par contre pour les problèmes tridimensionnelles les éléments utilisés sont tétraèdre et hexaèdre

Etape2 :

Choisir la fonction d'approximation dans cette étape nous supposons a priori un modèle de solution pour les quantités inconnu comme le déplacement au-dessus de chaque élément le modèle est toujours choisie comme une fonction polynomiales exprimée en termes de certains

déplacements généralisés ou le déplacement des nœuds de l'élément, par exemple, si U désigne un déplacement nous pouvons sélectionner la fonction déplacement, ou modèle, comme des polynômes différents, tels que

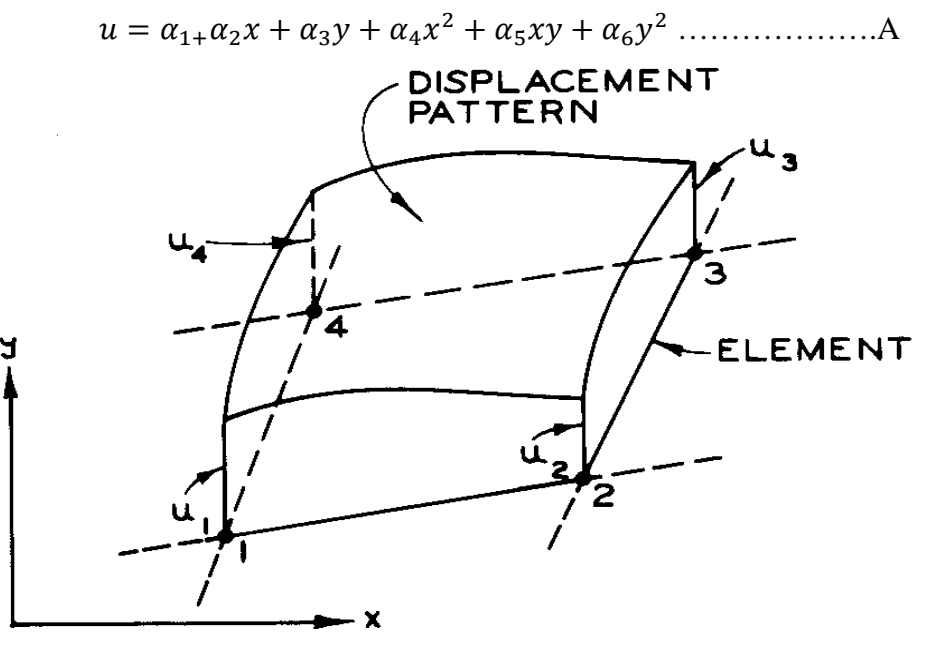

**Figure3.3 : Schéma représentatif d'un modèle de déplacement** 

Ici  $\alpha_i$  sont appelées les coordonnées généralisés ou l'amplitude des déplacements généralisés et X et y sont des coordonnées cartésiennes avec la notation matricielles on peut l'exprimé come :

 $u = {\{\varphi\}}^t {\{\alpha\}}$ Ou  $\{\phi\}^t = [1 \quad x \quad y \dots \dots]$   $\{\alpha\}^t = [\alpha_1 \quad \alpha_2 \dots \dots \dots]$ 

en adoptant des ordres supérieurs, on peut généralement l'approche de la solution exacte plus en plus étroitement

pour les problèmes de tridimensionnelles la fonction de déplacement pour les autres composantes ,v et u peut être exprimer de la même manières pour la composante u .pour le problème d'écoulement de fluide ,le modèle d'approximation comme l'équation A sont choisie pour le potentielle fluide à pour les déplacement et le pententiel de fluide sont approchées pour de problèmes couple comme consolidation , et liquéfaction Certain nombre de condition doivent être satisfait pour un motif choisi pour obtenir une solution satisfaisante, cohérente et convergente. Le détail mathématique de cette exigence et de diverse catégorie de fonction, telle que conforme (compatible) ou non conforme. Modèles peut être trouvé ailleurs.

Afin, dans la procédure de discrétisation nous cherchons une solution en terme de valeurs de déplacement au niveau des nœuds ceci est fait en évaluant et en effectuant le calcul matricielle

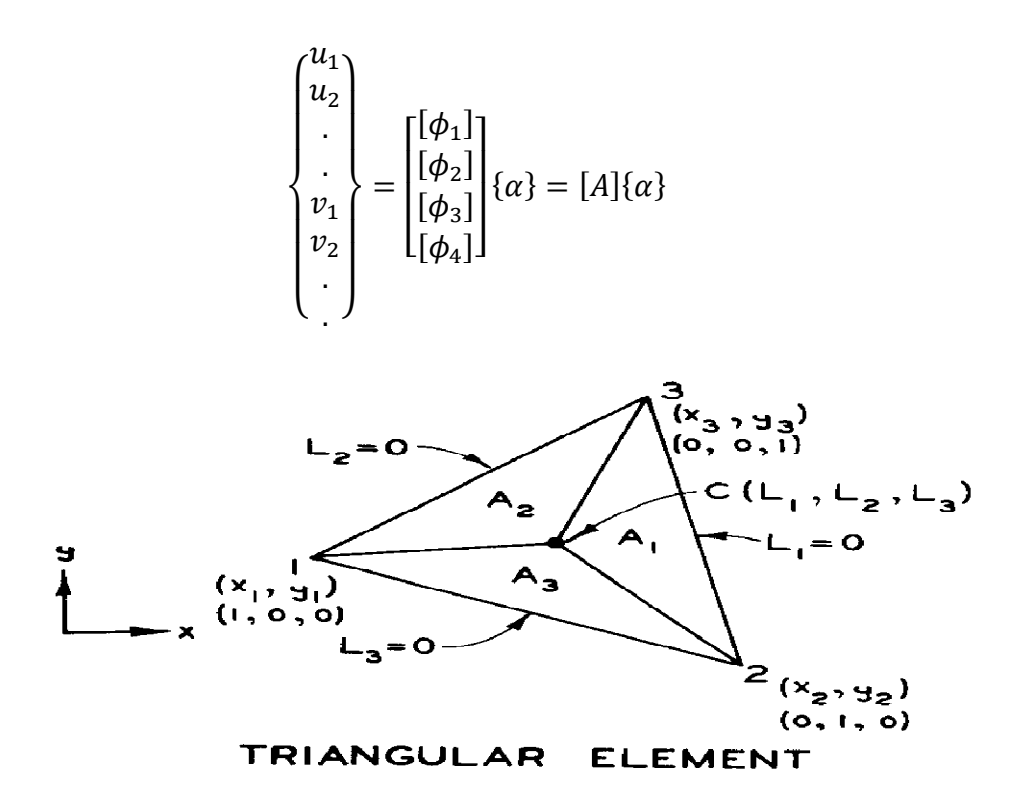

**Figure 3.4 : Un repère local pour un élément triangulaire** 

Ici [A] contient les valeurs connus de  $[\phi_i]$  dans les termes connus des coordonnées de  $x_i$  et  $y_i$  des nœuds .finalement

$$
\{u\} = [\phi][A^{-1}]\{q\} = [N]\{q\} \text{ Ou } \{u\}^t = [u \ \ v]
$$

modèles d'interpolation, nous pouvons éviter le fonctionnement de l'informatique  $[A^{-1}]$ , si nous choisissons la fonction d'interpolation de la matrice  $[N]$  directement. ces derniers temps, de nombreux développements de procédures éléments finis utilisent des modèles d'interpolation, d'où, dans ce qui suit nous allons adopter ce concept.  $[N]$  matrice est composée de fonctions d'interpolation, ou fonction de forme. une fonction d'interpolation suppose une valeur de l'unité à un nœud particulier et une valeur de zéro à tous les autres nœuds de l'élément

Fonction d'interpolation sont généralement basées sur l'utilisation de systèmes de coordonnées locaux et naturels. Le système de coordonnées locales sont liées à l'élément spécifique tandis que le système de coordonnées pour le corps entier est appelé un système Globale. l'concept des coordonnées naturelles permet la définition d'un point dans l'élément en termes de nombres sans dimension. par exemple dans la suite, nous définissons L coordonnées naturelles pour un élément triangulaires figure (3 -4)

$$
L_1 = \frac{A_1}{A}
$$
,  $L_2 = \frac{A_2}{A}$ ,  $L_3 = \frac{A_3}{A}$ 

Ici  $L_1 + L_{2+}L_{3=1}$ , A<sub>1</sub>,A<sub>2</sub>etA<sub>3</sub> sont les surfaces composante de triangle et A c'est la surface totale de triangle

$$
A_1 + A_2 + A_3 = A
$$

Les coordonnées Li sont liées avec  $(X_i, Y_i)$  de la facon suivante

$$
\begin{aligned}\n\begin{cases}\n1 \\
x \\
y\n\end{cases} &= \begin{bmatrix}\n1 & 1 & 1 \\
x_1 & x_2 & x_3 \\
y_1 & y_2 & y_3\n\end{bmatrix} \begin{bmatrix}\nL_1 \\
L_2 \\
L_3\n\end{bmatrix} \text{ ou } \begin{cases}\nL_2 \\
L_2 \\
L_3\n\end{cases} = \frac{1}{2A} \begin{bmatrix}\nA_{23} & b_1 & a_1 \\
A_{31} & b_2 & a_2 \\
A_{12} & b_3 & a_3\n\end{bmatrix} \begin{cases}\n1 \\
x \\
y\n\end{cases} \\
\begin{cases}\nx \\
y\n\end{cases} \\
a_1 = x_3 - x_2 \qquad a_2 = x_1 - x_3 \qquad a_3 = x_2 - x_1 \\
b_1 = y_2 - y_3 \qquad b_2 = y_3 - y_1 \qquad b_3 = y_1 - y_2 \\
A_{12} = 1 \text{ are de triangle } 120 \\
A_{23} = 1 \text{ are de triangle } 230 \\
A_{31} = 1 \text{ are de triangle } 310 \\
2A = a_3b_2 - a_3b_3 = a_1b_3 - a_3b_1 = a_2b_1 - a_1b_2\n\end{aligned}
$$

Et

ici O désigne l'origine du système de coordonnées XY

Étape 3 : dérivation des équations élément

Un certain nombre de procédures sont disponibles pour la dérivation des équations définissant les propriétés de l'élément. chef parmi eux sont les méthodes vibrationnelles et résiduel. Dans le temps récents, tels méthode résiduelles comme procédure galarkin sont employées de plus en plus. méthodes résiduels sont jugés plus général et plus adaptées aux problèmes gouvernés par des équations linéaires et non linéaires utilisation de l'une des procédures de formulation conduit à l'équation élément qui peut être exprimée en notation matricielle

$$
[\mathbf{k}]\{\mathbf{q}\}=\{\mathbf{Q}\}
$$

Ou K est la matrice de propriété elle est la matrice de rigidité dans le problème de déplacement, et elle est la matrice de perméabilité dans le problème l'infiltration le vecteur Q de force nodale dans la formulation de déplacement et dans le problème d'infiltration constitue le flux de fluide appliquée

la méthode de déplacement :

la formulation des problèmes dans la mécanique de solide est effectuer avec l'un des méthode suivantes : la méthode de déplacement (rigidité), méthode d'équilibre (contrainte), la méthode hybride. Le déplacement dans la méthode de rigidité le déplacement est considéré comme inconnu l'utilisation de procédure vibrationnelle pour faire dériver l'équation de l'élément , elle est basée sur principe de l'énergie potentiel minimale pour le deuxième type de formulation (contrainte) on a les contraintes sont les inconnus principale dans ce cas on utilise le principe de l'énergie minimale complémentaire ; pour la formulation hybride les contraintes et déplacements sont supposées les inconnues principales donc la forme vibrationnelle est celle du Hellinger-Reissner

La plus part des problèmes en géotechniques sont formulées avec l'utilisation de la méthode de déplacement les raisons sur lesquelles ce choix est adopté

- L'équation finale de la méthode de déplacement est plus petite que ceux produit avec les autre méthodes et il est relativement fiable d'établir la fonction d'approximation pour satisfaire aux exigences de compatibilité
- La formulation dans la méthodes de déplacement peuvent être pus sensible aux variation des paramètre comme la géométrie, les propriétés des matériaux, les lois de contraintes-déformation mais ne peut fournir des procédures générales pour des problèmes aussi complexes comme la simulation d'une excavation, interaction, certain problèmes ou nous somme intéressé par la précision dans la distribution de contraintes la formulation par la procédure d'équilibre (inconnu principales sont les contraintes ) et la formulation hybride sont les pus convenable cette dernière est limité pour les problèmes de consolidation

Dans les premiers stades de développement des éléments finis pour des applications en géotechnique, l'élément triangulaire et l'élément quadrilatère composé de quatre triangles on été utilisés. Le triangle a des déformations constantes ce qui implique que la fonction de déplacement est linaire

Dans le passé récent la tendance vers les éléments isoparamétriques pour les problèmes bidimensionnels on utilise les éléments iso paramétriques de 4 nœuds, 8 nœuds ,12 nœuds par contre dans les problèmes tridimensionnels on utilise l'élément hexaédrique

A titre d'illustration, nous allons décrire la dérivation de l'élément iso paramétrique à quatre nœuds (quadrilatérale). Pour les problèmes bidimensionnels de contrainte-déformation il y a deux degré de liberté à chaque point de l'élément, U est le déplacement selon x et V est le déplacement selon y avec notation matricielle :

$$
\{u\}^t = [u \quad v]
$$

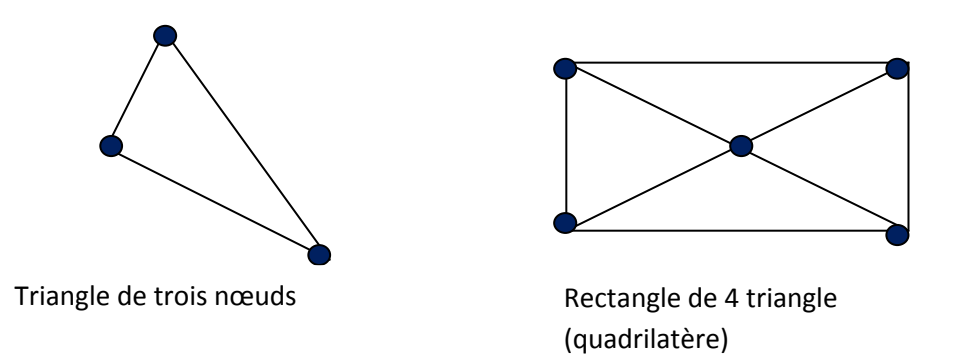

**Figure 3.5 : Les éléments utilisés dans le domaine géotechnique** 

en termes de déplacements nodaux, nous pouvons écrire

$$
\{u\} = \begin{bmatrix} N1 & 0 & N2 & 0 & N3 & 0 & N4 & 0 \\ 0 & N1 & 0 & N2 & 0 & N3 & 0 & N4 \end{bmatrix} \{q\}
$$

Ou Ni c'est la fonction de forme

$$
\{q\}^t = [u_1 \quad v_1 \quad u_2 \quad v_2 \quad u_3 \quad v_3 \quad u_4 \quad v_4]
$$

Si on utilise le principe de déformation plane on a l'expression suivante :

$$
\{\varepsilon\} = \begin{Bmatrix} \varepsilon_x \\ \varepsilon_y \\ \gamma_{xy} \end{Bmatrix} = \begin{Bmatrix} \frac{\partial u}{\partial x} \\ \frac{\partial v}{\partial y} \\ \frac{\partial u}{\partial y} + \frac{\partial v}{\partial x} \end{Bmatrix} = [B]\{q\}
$$

Ou [B] est obtenu avec la dérivation de Ni :

$$
[B] = \begin{bmatrix} \frac{\partial N1}{\partial x} & 0 & \frac{\partial N2}{\partial x} & 0 & \frac{\partial N3}{\partial x} & 0 & \frac{\partial N4}{\partial x} \\ 0 & \frac{\partial N1}{\partial y} & \frac{\partial N1}{\partial x} & 0 & \frac{\partial N2}{\partial y} & 0 & \frac{\partial N3}{\partial y} & 0 & \frac{\partial N4}{\partial y} \\ \frac{\partial N1}{\partial y} & \frac{\partial N1}{\partial x} & \frac{\partial N2}{\partial y} & \frac{\partial N2}{\partial x} & \frac{\partial N3}{\partial y} & \frac{\partial N3}{\partial x} & \frac{\partial N4}{\partial x} & \frac{\partial N4}{\partial y} \end{bmatrix}
$$

L'fonctionnelle vibrationnelle pour la méthode de déplacement est donnée par l'énergie potentielle du système, ce qui peut être exprimé comme suite :

$$
\Pi_p = \iiint_V dU(u, v) - \iiint_V (\overline{X}u + \overline{Y}v) dV - \iint_{S_1} (\overline{T}_x u + \overline{T}_y v) dS_1
$$
  
\n-  
\ndU (u,v) = l'énergie de déformation par unité de volume  
\n-  
\n $\overline{X}, \overline{Y}$  force de volume (poids de système)  
\n-  
\nV volume of élément  
\nS1 surface

Avec la supposition que la lois de comportement est linaire élastique, donc on peut utiliser le résultat de la théorie d'élasticité et on exprime dU de cette façon :

$$
dU = \frac{1}{2} \{ \varepsilon \}^t \{ \sigma \} dV
$$

Ou  $\{\sigma\}^T = [\sigma_x \quad \sigma_y \quad \tau_{xy}]$  c'est le vecteur contraint. Les contraintes et la déformation sont liées à travers ce qu'on appelle *lois de comportement du matériel.* On a la loi de comportement le plus simple c'est la loi de Hook définie comme linaire élastique présenté sous forme matricielle :

$$
\{\sigma\}=[\mathcal{C}]\{\epsilon\}
$$

Ou [C] c'est la matrice de rigidité pour un loi élastique linaire avec un matériel homogène il est composé de constantes suivant, module de Young E constante de poisson , module de cisaillement G,

Remarque : Dans le domaine de géotechnique on utilise les différentes lois de comportement linaire et non linaire de ce problème on considère le comportement linaire élastique l'équation générale d'équilibre devient :

$$
\prod p = \frac{1}{2} \iiint\limits_V \left( \{\varepsilon\}^t [C] \{\varepsilon\} - 2\{u\}^t \{\overline{X}\} \right) dV - \iint_{S_1} \{u\}^t \{\overline{T}\} dS_1
$$

Ou les vecteurs  $\{\overline{X}\}^T = \begin{bmatrix} \overline{X} & \overline{Y} & \overline{Z} \end{bmatrix}$  et  $\{\overline{T}\}^T = \begin{bmatrix} \overline{T}_x & \overline{T}_y & \overline{T}_z \end{bmatrix}$  sont les vecteurs de volumes et de surface respectivement. On remplace  $\{\varepsilon\} = [B] \{q\}$  dans l'équation précédente on trouve :

$$
\prod p = \frac{1}{2} \iiint\limits_V (\{q\}^T [B]^T [C] [B] \{q\} - 2\{q\}^T [N] {\{\overline{X}\}} ) dV - \iint\limits_{S_1} \{q\}^T [N]^T {\{\overline{T}\}} dS_1
$$

On applique le principe de stationnarité de l'énergie potentiel  $\delta \prod p = 0$  on obtient le résultat suivante :

$$
[K]\{q\}=\{Q\}
$$

Ou

$$
[K] = \iiint\limits_V ([B]^T [C][B]\{q\}) dV
$$

Et

$$
\{Q\} = \iiint\limits_V ([N]\{\overline{X}\})dV - \iint\limits_{S_1} [N]^T \{\overline{T}\}dS_1
$$

Etape 4 : assemblage (matrice globale de système

L'équation  $[K]{q} = {Q}$  est obtenu pour chaque élément de la structure l'étape suivante est de combiner les matrice élémentaire pour construire la matrice globale de système. Cette addition est appelée *la méthode de rigidité directe* elle doit satisfaire les conditions physique de base que la structure (la continuité de la structure). C'est-à-dire il faut satisfaire la compatibilité de déplacement au niveau du nœud adjacent.

La relation de rigidité de la structure entière, souvent appelée la relation globale est exprimé comme suit :

$$
[K]\{r\} = \{R\}
$$

 $[K]$ : la matrice globale de la structure

 ${r}$  : le vecteur de déplacement nodaux globale

 $\{R\}$ : le forces nodaux globale

Souvent la matrice de rigidité est formé dans le repère locale donc avant de faire l'assemblage il faut transformer cette matrice dans le repère globale (matrice de transformation) ; avec le respect des conditions limites de système comme (blocage de déplacement)

Etape 5 :La résolution de système d'équation

Dans la méthode de déplacement les inconnu primaire sont les déplacement nodaux du systèmes , ce qui permet de trouver les contrainte comme seconde inconnu du système via l'équation

$$
\{\sigma\} = [C]\{\epsilon\}, \ \{\epsilon\} = [B]\{q\} \Rightarrow \{\sigma\} = [C][B]\{q\}
$$

 ${q}$ } est le vecteur déplacement ou est connu maintenant, donc les contrainte et les déformation peut être évaluer

### **3.4 la pratique de la méthode des éléments finis pour un lois de comportement non linaire**

Nous présentons ci-après un bref rappel de l'écriture de la MEF, sous sa forme la plus simple (pour un solide drainé), lors *d'une étape de chargement statique non linéaire ;* au demeurant, cette présentation est extrêmement classique.

*Le principe des puissances virtuelles* permet d'écrire *l'équilibre* exact du solide occupant le domaine  $\Box$  quelle que soit sa loi de comportement (figure 1) :

$$
\int_{\Omega} {}^{T} \mathbf{e}^{*} (\sigma_{n} - \sigma_{n-1}) d\Omega = \int_{\Omega} {}^{T} u^{*} (f_{n} - f_{n-1}) d\Omega + \int_{\Gamma \sigma} {}^{T} u^{*} (\bar{t}_{n} - \bar{t}_{n-1}) d\Gamma
$$
\n(1)

∀**u\*** déplacement virtuel cinématiquement admissible sur l'étape de chargement n

avec**u** vecteur déplacement réel (petits déplacements)

**u\*** vecteur vitesse virtuelle

- pseudo-vecteur contrainte (réel)
- pseudo-vecteur déformation (réelle)
- pseudo-vecteur vitesse de déformation virtuelle

**f** vecteur forces de volume

**t** vecteur contrainte ou forces de surface sur la partie  $\Box$  de la frontière  $\Box$  de  $\Box$  (conditions aux limites en contraintes)

**conditions aux limites** en déplacements (u = u) sur le complément  $\Box_{\mathbf{u}}$ de  $\Box_{\Box}(\Box \Box \Box_{\mathbf{u}} \mathbf{U} \Box_{\Box})$ **indice n** relatif à l'étape de chargement numéro n ( dont la solution est inconnue

**Indice n-1** relatif à l'étape de chargement précédente numéro n-1 (dont la solution est parfaitement connue) **<sup>T</sup>X** transposée de la matrice **X**

L'espace est discrétisé en *éléments* ayant en commun ou en propre des *noeuds*. Les inconnues de l'étape de chargement sont :

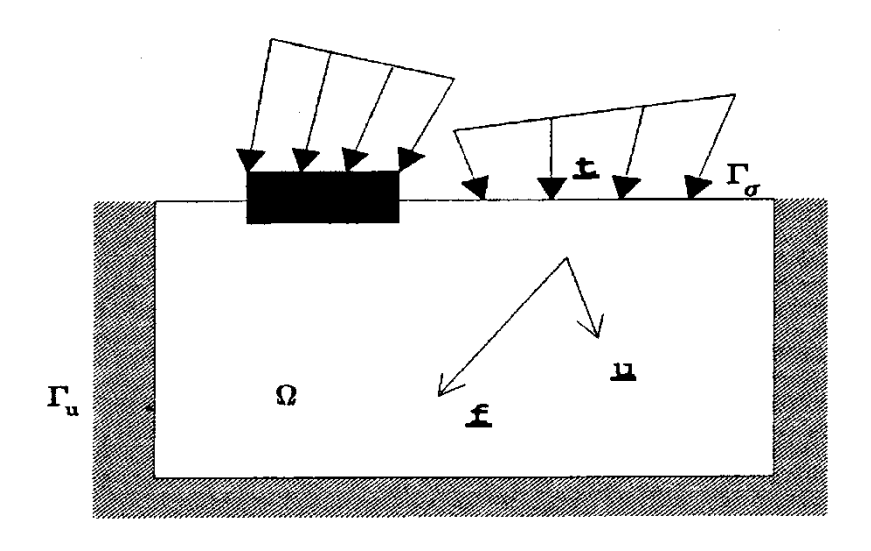

**Figure 3.6 chargement d'un élément** *chemins de contraintes*

- d'une part le *champ de déplacement nodal* en fin d'étape n (inconnues principales) - d'autre part les *chemins de contraintes* au cours de l'étape de chargement n (inconnues liées aux inconnues principales).

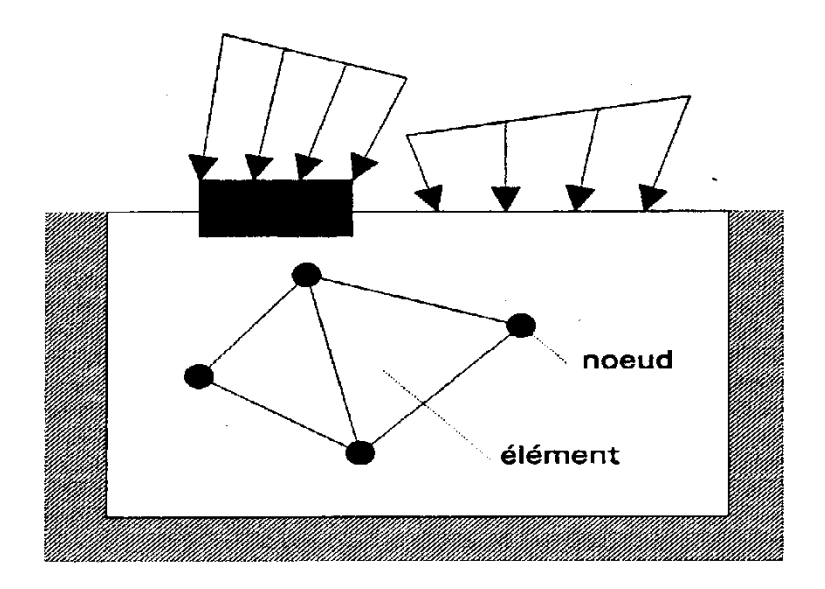

**Figure 3.7 discrétisation les nœud d'un élément** 

Pour calculer ces inconnues, on discrétise le champ de vitesse de déplacement élément par élément (  $\underline{u}_{e_2}$  champ réel et  $u_e$ \*champ virtuel sur l'élément e ).

$$
\dot{u}_e = H_e \dot{U}
$$

$$
\dot{u}^* = H_e \dot{U}^* \tag{3}
$$

Avec **He** *matrice locale d'interpolation* 

∗ ••  $\dot{U}$ , $\dot{U}$  vitesse de déplacement nodal réelle (respectivement virtuelle)

**Ceci permet d'accéder au champ de vitesse de déformation (ε e champ réel,** • ∗  $\varepsilon_e^*$  champ virtuel sur l'élément e) :

$$
\dot{\varepsilon}_e = B_e \dot{U} \tag{4}
$$

$$
\stackrel{\bullet}{\varepsilon}^*{}_{e} = B_e \stackrel{\bullet}{U}^* \tag{5}
$$

Avec **Be** *matrice locale de dérivation.* 

Moyennant une hypothèse sur la taille de l'étape de chargement, on peut substituer à • *U* son expression approchée en différences finies :

$$
(\mathbf{U}_n - \mathbf{U}_{n-1}) / \mathbf{t}_n \tag{6}
$$

Avec **Un** champ de déplacement nodal en fin d'étape n (inconnu)

**Un-1** champ de déplacement nodal en fin d'étape n-1 (connu)

**tn** intervalle de temps correspondant à l'étape de chargement n

Soit **De** la matrice traduisant *la loi de comportement locale* (non linéaire) au sein de l'élément e :

$$
\dot{\sigma}_e = D_e \cdot \dot{\varepsilon}_e \tag{7}
$$

Le principe des puissances virtuelles conduit à l'équation matricielle correspondant au problème discrétisé (approché) :

$$
\sum_{e} \int_{e}^{T} B_{e} \int_{\Delta t n} D_{e} \cdot \mathbf{e}_{e} \cdot dt \cdot d\Omega = \sum_{e} \int_{e}^{T} H_{e} \left( f_{n} - f_{n-1} \right) d\Omega + \sum_{e} \int_{e \in \Gamma \sigma}^{T} H_{e} \left( \bar{t}_{n} - \bar{t}_{n-1} \right) d\Gamma
$$
\n(8)

avec**e** sommation sur les éléments

**dt** : incrément de temps au cours de l'étape n

∫*e* Intégrale sur l'élément e

Le second membre de l'équation matricielle précédente représente la variation des *forces nodales équivalentes* aux forces externes (en accord avec l'interpolation -l'élément- choisi.

Soit, pour l'étape n:

$$
F_n - F_{n-1} = \sum_{e} \int_e^T H_e \left( f_n - f_{n-1} \right) d\Omega + \sum_{e} \int_{e \in \Gamma \sigma}^T H_e \left( \bar{t}_n - \bar{t}_{n-1} \right) d\Gamma \tag{9}
$$

Compte tenu de l'expression approchée précédente de **U,** l'équation (8) devient :

$$
\sum_{e} \int_{e}^{T} B_e \int_{\Delta t}^{R} D_e B_e \cdot dt \cdot d\Omega \cdot (U_n - U_{n-1}) / \Delta t_n = F_n - F_{n-1}
$$
\n(10)

On utilise une *élasticité auxiliaire* du matériau (son élasticité réelle dans le cas d'une loi élasto-plastique), telle que :

$$
\dot{\sigma}_e^0 = D_e^0 . \dot{\varepsilon}_e \tag{11}
$$

Ceci permet finalement de présenter le problème sous forme d'un système algébrique non linéaire dont  $(U_n - U_{n-1})$  et le second membre, lui même dépendant de  $(U_n - U_{n-1})$  sont inconnus :

$$
\sum_{e} \int_{e}^{T} B_{e} D_{e} B_{e} d\Omega \Big| U_{n} - U_{n-1} \Big)
$$
  
=  $(F_{n} - F_{n-1}) + \sum_{e} \int_{e}^{T} B_{e} (\sigma_{en}^{0} - \sigma_{en-1}^{0}) d\Omega - \sum_{e} \int_{e}^{T} B_{e} (\sigma_{en} - \sigma_{en-1}) d\Omega$  (12)

 $K^0 = \sum_{e} \int_{e}^{T} B_e D_e B_e dt d\Omega$  est la matrice de rigidité élastique auxiliaire du système  $^{0} = \sum_{\alpha} \int_{a}^{T} B_{\rho} D_{\rho} B_{\rho} dt$ .

 $L_n^0 - L_{n-1}^0 = \sum_e \int_e^T B_e (\sigma_{en}^0 - \sigma_{en-1}^0) d\Omega$  constitue la variation, sur l'étape n, des forces nodales internes liées à la pseudo-élasticité *T*  $L_{n}^{0} - L_{n-1}^{0} = \sum_{e} \int_{e}^{T} B_{e} (\sigma_{en}^{0} - \sigma_{en-1}^{0}).$ 1  $0 - \nabla \int T \, \mathbf{p} \, d\boldsymbol{\pi}$  $L_{n}^{0} - L_{n-1}^{0} = \sum_{e} \int_{e}^{T} B_e (\sigma_{en}^{0} - \sigma_{en})$ 

évoquée précédemment.

est la variation, au cours de l'étape n, des forces nodales équivalentes liées aux contraintes  $L_n - L_{n-1} = \sum_{e} \int_{e}^{T} B_e (\sigma_{en} - \sigma_{en-1}) d\Omega$ *T*  $I_{n} - L_{n-1} = \sum_{e} \int_{e}^{T} B_{e} (\sigma_{e n} - \sigma_{e n-1}).$ 

réelles.

L'équilibre du modèle approché est maintenant résumé de manière compacte par :

$$
K^{0}(U_{n}-U_{n-1})=(F_{n}-F_{n-1})+(L_{n}^{0}-L_{n-1}^{0})+(L_{n}-L_{n-1})
$$
\n(13)

Comme il existe toujours des inconnues dans les deux membres de ce *système algébrique non linéaire,* sa résolution est conduite de manière itérative, i étant le numéro de *l'itération (*dite *d'équilibre,* car elle vise à assurer l'équilibre du modèle compte tenu du comportement local), on résout alors la *suite de systèmes algébriques linéaires :* 

$$
K^{0}(U_{n}-U_{n-1})^{i} = (F_{n}-F_{n-1}) + (L_{n}^{0}-L_{n-1}^{0})^{i-1} + (L_{n}-L_{n-1})^{i-1}
$$
\n(14)

ou mieux-

$$
K^{0}\left(U_{n}^{i}-U_{n-1}^{i-1}\right)=(F_{n}-F_{n-1})+\left(L_{n}-L_{n-1}\right)^{i-1}
$$
\n(15)

L'indice supérieur i des équations (14) et (15) désigne le numéro d'itération d'équilibre. On voit bien sur (15) que :

$$
\left\|U_n^i-U_{n-1}^{i-1}\right\|\to 0
$$

lorsqu'on approche de l'équilibre, ou, ce qui revient au même, lorsque les forces externes et internes s'équilibrent, ce qui se traduit par :

$$
\left\| (F_n - F_{n-1}) + (L_n - L_{n-1})^{i-1} \right\| \to 0
$$

Dès que ce processus a convergé, on obtient toutes les inconnues à la fois, à savoir:

$$
\left(U_n^i-U_n^{i-1}\right)\text{et}\left(\sigma_{en}-\sigma_{en-1}\right)
$$

#### **4.3.1 Remarque importantes.**

**1 -** Il s'agit ici d'un problème formulé en contraintes totales. Si l'on désire traiter la consolidation ou un écoulement de fluide interstitiel, d'autres variables (pression interstitielle, vitesse débitante, perméabilité, ... ) sont à ajouter aux précédentes, et le bilan de masse doit être écrit. Cette formulation est classique.

**2 -** Si l'on est en présence de deux solides (sol et pieu par exemple), la MEF fait apparaître des intégrales supplémentaires de surface, impliquant des éléments spéciaux (d'interface), au sein desquels le déplacement relatif entre les deux solides remplit le rôle joué par les déformations dans les solides. Ces éléments mettent en jeu un comportement "d'interface".

**3 -** Il arrive qu'on associe RDM et solide volumique, lorsqu'on traite un problème impliquant des palplanches ou des parois moulées; ceci conduit à une économie de *degrés de liberté* (composantes de déplacement) et donc de mémoire et de temps de calcul ; des variables de rotation sont alors mobilisées, mais le processus de mise en équation et les éléments résultants restent très voisins de ceux qui ont été évoqués plus haut.

**4 -** On utilise en général une méthode directe classique de résolution de systèmes algébriques linéaires (Gauss par exemple) ; il peut arriver qu'on doive faire appel à des méthodes plus performantes lorsqu'on approche des charges limites (Riks, longueur d'arc) ; le chargement est alors lui-même adapté afin de d'évaluer au mieux la charge limite.

**5 -** Un algorithme non linéaire peut diverger ! Pour éviter ce désagrément, et ne pas perdre le pas de calcul en cours, il convient d'appliquer des étapes de chargement de taille judicieusement choisies, ni trop grandes (divergence), ni trop petites (temps de calcul pénalisant).

### **3.5 L'utilisation des éléments finis dans les logiciels de calculs**

Ces développements constituent les bases physiques et numériques de la méthode des éléments finis. Mais cette méthode doit être replacée dans son cadre global de conception spécialisée en géotechnique. La *démarche de conception (CAO)* procède par *tâtonnements,*  nécessite des *retours arrière, des reprises à partir de points d'arrêt, des itérations.* L'outil logiciel utilisé doit être assez souple pour s'adapter aux aléas de la démarche, au niveau technique de l'opérateur et à son besoin d'aide en ligne; il doit notamment permettre : de réparer rapidement une erreur sans mettre en cause le travail précédent de reprendre un calcul là où il a été interrompu de mettre à profit le travail accumulé au cours de l'étude d'un projet précédent voisin du projet actuel.

Nous aurons l'occasion d'examiner au cours de la session comment les choix réalisés dans PLAXIS placent cet outil du point de vue technique et du point de vue utilisateur. Pour terminer la présentation de la méthode, et avant d'aborder la suite, il convient de situer à travers un schéma global le calcul par éléments finis dans la perspective de l'étude d'un problème géotechnique.

*L'organigramme* de résolution d'un problème (de géotechnique ou de mécanique des solides en général) par la méthode des éléments finis est schématiquement le suivant:

### **DONNEES TECHNIQUES**

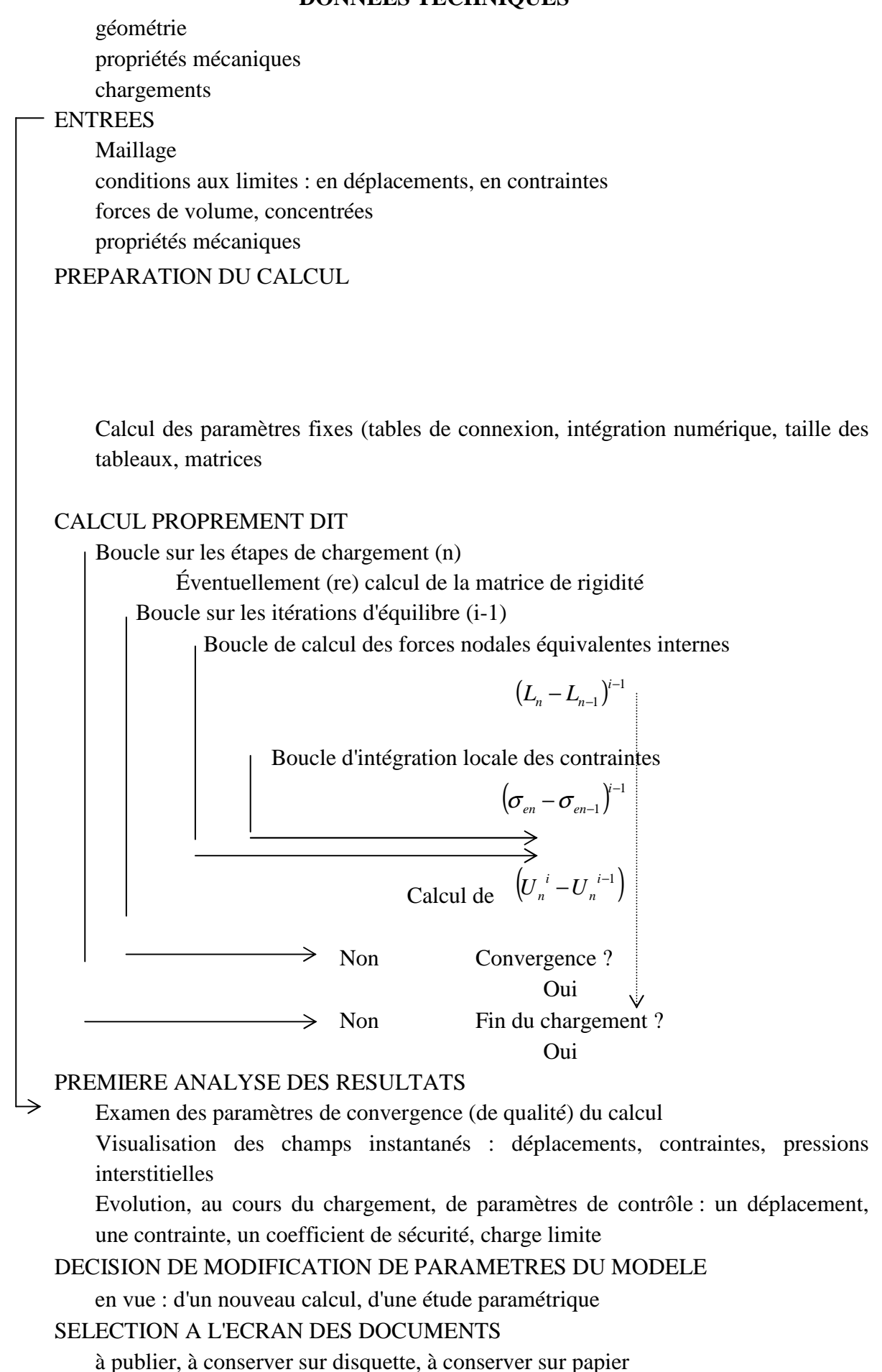

### **3.6 Le code de calcule Plaxis 3D tunnel**

Développement de PLAXIS a commencé en 1987 à l'Université technique de Delft comme une initiative du Département néerlandais des Travaux publics et Gestion de l'eau. L'objectif initial était de de développer un outil facile à utiliser, code 2D éléments finis pour l'analyse des digues sur le les sols mous de la plaine de la Hollande. Dans les années subséquentes, PLAXIS a été étendu pour couvrir plupart des autres domaines de l'ingénierie géotechnique. En raison de permanence des activités en croissance, une société nommée PLAXIS BV a été créée en 1993. En 1998, la version PLAXIS première pour Windows a été libéré. En ce moment un début a déjà été faite avec le développement d'un 3D programme de calcul. Buts et objectifs principaux: PLAXIS est destiné à fournir un outil d'analyse pratique pour une utilisation par les ingénieurs en géotechnique qui ne sont pas nécessairement des spécialistes numérique. C'est souvent le cas que les ingénieurs considèrent pratiques nonlinéaire des calculs par éléments finis et la lourdeur trop de temps pour des analyses régulières. La recherche et PLAXIS équipe de développement a abordé cette question en concevant procédures de calcul robustes et théoriquement solide, qui sont encapsulés dans une enveloppe logique et facile à utiliser. En conséquence, de nombreux ingénieurs géotechniques dans le monde entier utilisent le code dans des applications pratiques

Le programme PLAXIS 3D Tunnel est un but spécial en trois dimensions par éléments finis programme d'ordinateur utilisé pour effectuer des analyses de déformation et de stabilité pour différents types des tunnels dans le sol et la roche. Le programme utilise une interface utilisateur graphique pratique qui permet aux utilisateurs de générer rapidement un véritable trois dimensions maillage d'éléments finis basés sur une répétitive géométrique section. Le programme a des fonctions spéciales pour NATM et Bouclier tunnels, mais il peut également être utilisé pour d'autres types de structures géotechniques. Utilisateurs a besoin d'être familier avec l'environnement Windows, et devrait de préférence (mais pas nécessairement) avoir une certaine expérience avec la norme PLAXIS (2D) la déformation programme. Pour obtenir une connaissance rapide de travail des principales caractéristiques du tunnel 3D programme,

### **3.6.1les modèle de comportement utilisée par Plaxis tunnel**

Le comportement mécanique des sols peuvent être modélisés à des degrés divers de précision. La loi de Hooke linéaire, l'élasticité isotrope, par exemple, peut être considérée comme la simple disponible relation contrainte-déformation. Comme il implique seulement deux paramètres d'entrée, module de Young, E, et le coefficient de Poissony, il est généralement trop grossier pour capturer les caractéristiques essentielles du comportement des sols et des roches. Pour la modélisation des éléments structurels massifs et les couches de roche-mère, l'élasticité linéaire tend à être appropriée

# • **Morh-Coulomb (MC)**

L'élasto-plastique de Morh-Coulomb comporte cinq paramètres d'entrée,  $\varphi$  comme un angle et C pour la plasticité du sol et E pour l'élasticité du sol;  $\psi$  angle de dilatance Æcoefficient de poisson. Ce modèle de Morh-Coulomb représente une approximation de «premier ordre»

du sol ou du comportement de la roche. Il est recommandé d'utiliser ce modèle pour une

première analyse du problème considéré. Pour chaque couche on estime une constante rigidité moyenne. En raison de cette rigidité constante, les calculs ont tendance à être relativement rapide et on obtient une première impression de déformations. Outre les cinq paramètres du modèle mentionné ci-dessus, les conditions initiales du sol jouent un rôle essentiel rôle dans la plupart des problèmes de déformation du sol. Contraintes initiales du sol horizontaux doivent être générés par la sélection appropriée K0-valeurs.

### • **Jointed rock modèle (JR)**

 Le modèle rocheux fracturé est un élasto-plastique anisotrope modèle, en particulier destiné à simuler le comportement des couches de roches impliquant une stratification et dans des directions de défaut particulier. Plasticité ne peut se produire au maximum dans les trois directions de cisaillement (plans de cisaillement). Chaque plan a ses propres paramètres φ et c. La roche intacte est considérée comme un comportement totalement élastique avec constantes de rigidité E. Réduction des propriétés élastiques peuvent être définies pour la direction de la stratification

#### • **Hardening -sol modèle (SH)**

 Le modèle Hardening-sol représente un modèle de pointe pour la simulation du comportement des sols. Comme pour le modèle de Morh-Coulomb, on décrit l'états de contrainte au moyen de l'angle de frottement, φ, la cohésion, c, et l'angle dilatance

 Cependant, la rigidité du sol est décrit beaucoup plus précisément en utilisant trois rigidités différentes : la rigidité de chargement triaxial,  $E_{50}$ , la rigidité de déchargement triaxial,  $E_{ur}$  , et la rigidité de chargement odomètre,  $E_{oed}$  . Comme la moyenne des valeurs pour différents types de sols, nous avons on a  $4E_{50} \approx E_{ur}$  et  $E_{oed} = E_{50}$  mais les sols mous et très rigide ont tendance à donner d'autres rapports de $^{E_{oed}}/_{E_{50}}$ .

En contraste avec le modèle de Morh Coulomb, le modèle Hardening-sol est aussi représente le stress-dépendance des modules de rigidité. Cela signifie que tous rigidités augmentent avec la pression. Ainsi, tous les trois rigidités d'entrée se rapportent à une contrainte de référence, étant généralement considéré comme 100 kPa (1 bar).

#### • **Soft-sol-Creep modèle (SSC)**

 Le dessus harding-sol modèle est adapté pour tous les sols, mais il ne tient pas compte pour les effets visqueux, le fluage et la relaxation du sol. En effet, tous les sols présentent une certaine de compression et de fluage primaire est donc suivi par une certaine quantité de compression secondaire.

Ce dernier est le plus dominant dans les sols mous, c'est à dire les argiles normalement consolidées, les limons et de la tourbe, et nous avons donc mis en œuvre un modèle sous le nom de Soft-sol-Creep modèle.

 le modèle Soft-sol-Creep est un modèle relativement nouveau qui a été développé pour une application à des problèmes de tassement des fondations, remblais, ……….etc. Pour les problèmes de déchargement, que habituellement rencontrées dans tunnels et les problèmes

d'excavation, le modèle Soft-sol-Creep peine remplace le simple modèle de Morh-Coulomb. Comme le modèle Morh-Coulomb, a des conditions initiales du sol sont également essentielles lors de l'utilisation du modèle Soft-sol.

 Pour le modèle Hardening-sol et le modèle Soft-sol-Creep comprend également des données sur la contrainte de pré consolidation, comme ces modèles représentent l'effet de sur consolidation

### **3.6.2 Type d'élément fini utilisée par Plaxis 3D tunnel**

 Ce le code de calcul utilisé plusieurs type d'élément fini 1D,2Det 3D chaque type d'élément a une formulation différente dans cette paragraphe on va cité quelque type d'élément fini fréquemment utilisé par le code de calcul plaxis 3D tunnel

### • **L'élément ligne de trois nœuds**

Un élément de la ligne 3-nœud est donné, qui est compatible avec le côté d'un triangle 6-nœud ou un quadrilatère à 8 nœuds ou d'un élément de volume de 15 nœuds dans les le programme PLAXIS 3D Tunnel, car ces éléments ont aussi trois noeuds à un côté. Les fonctions de forme Ni ont la propriété que la valeur de la fonction est égal à 1 au nœud i et 0 sur les autres nœuds. Pour les éléments de la ligne à 3 nœuds, où les nœuds 1, 2 et 3 sont Situé à  $\xi = -1$ , 0 et 1, respectivement, les fonctions de forme sont donnés par:

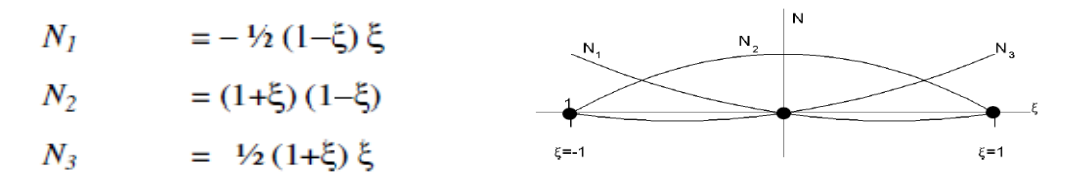

**Figure 3.8 : Les fonctions de forme pour l'élément ligne de trois nœuds** 

### • **L'élément triangulaire de 6 nœuds**

Les triangles à 6 nœuds sont créés dans le processus de génération de maillage 2D et ils sont utilisés dans les plans verticaux du modèle 3D pour former les visages des éléments de coin de 15 nœuds pour les sols. Les triangles à 6 nœuds sont également la base de z-charges sur les clusters dans le modèle 3D. Pour les éléments triangulaires il ya deux coordonnées locales (ξ et η). En outre, nous utilisons une auxiliaires de coordonner ζ = 1-ξ-η. 6-nœud éléments triangulaires fournir un second ordre interpolation des déplacements. Les fonctions de forme peuvent être écrites comme

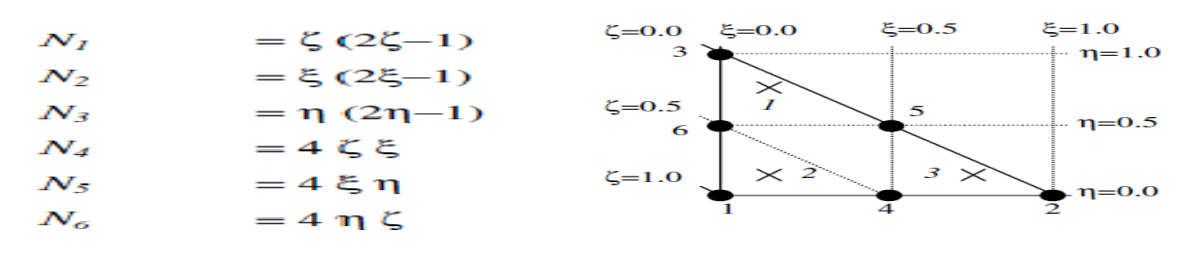

**figure3.9 : L'élément triangulaire de trois nœuds** 

### • **L'élément quadrilatère de 8 nœuds**

Les éléments 8-Mode quadrilatère sont créés dans le processus d'extension et de maillage 3D ils sont utilisés sur les faces des éléments de coin de 15 nœuds dans la direction z. ces éléments

sont la base de charges réparties sur les tranches dans le modèle 3D et pour les éléments structuraux (plaques et les géogrilles) et des éléments d'interface. Éléments de la ligne à huit nœuds de fournir une seconde interpolation d'ordre des déplacements. Quadrilatère éléments ont deux coordonnées locales (ξ et η). Les fonctions de forme des éléments à 8 nœuds peuvent être écrites comme suit :

| $N_1$ | $= (1-\xi)(1-\eta)(-1-\xi-\eta)/4$ | $N_5$ | $= (1-\xi)(1+\xi)(1-\eta)/2$  |
|-------|------------------------------------|-------|-------------------------------|
| $N_2$ | $= (1+\xi)(1-\eta)(-1+\xi-\eta)/4$ | $N_6$ | $= (1-\xi)(1+\xi)(1+\eta)/2$  |
| $N_3$ | $= (1+\xi)(1+\eta)(-1+\xi+\eta)/4$ | $N_7$ | $= (1-\eta)(1+\eta)(1+\xi)/2$ |
| $N_4$ | $= (1-\xi)(1+\eta)(-1-\xi+\eta)/4$ | $N_8$ | $= (1-\eta)(1+\eta)(1-\xi)/2$ |

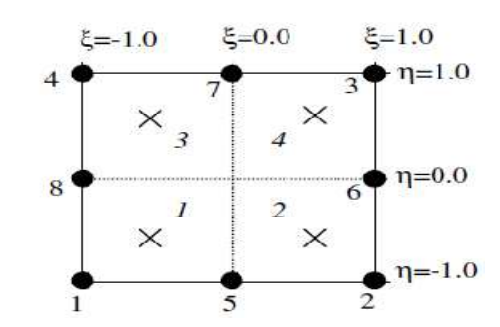

**Figure 3.10 : Les fonctions de formes L'élément quadrilatère de 8 nœuds.** 

# • **Elément volumique de 15 nœuds**

Les éléments de coin à 15 nœuds sont créés dans la procédure d'extension maillage 3D. Ce type

des éléments fournissent une interpolation de second ordre des déplacements. Pour les éléments de coin il ya trois coordonnées locales (ξ, η et ζ). La forme de ces fonctions nœud 15 éléments de volume peut être écrit

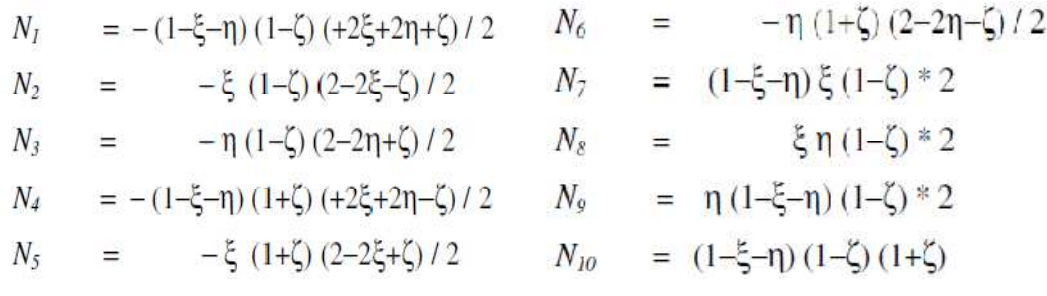

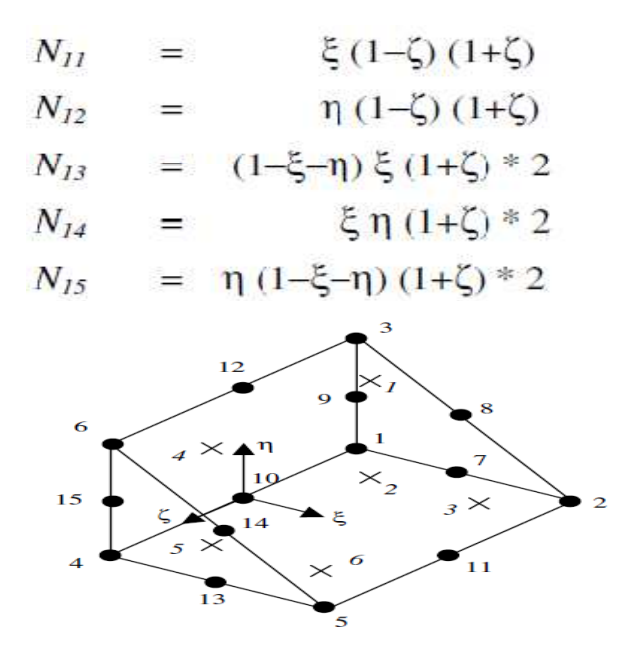

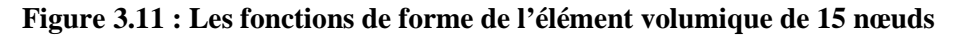

#### Conclusion

Ce rapide tour des différents types de modèle de comportement utilisée dans plaxis montre qu'il s'agit de modèle suffisamment simple pour qu'il soit possible d'en déterminer les paramètres avec une étude géotechnique classique ou avec des corrélations. Il n ya dans ces modèle aucun paramètre de calage ou sans signification physique comme on en rencontre dans les modèle avancé. Souvent la détermination des paramètres nécessite des techniques d'optimisation. Ces modèles appartiennent au domaine de roche

Le code de calcul Plaxis utilise des éléments fini ligne et de surface de sorte que quelle soit compatible avec des éléments volumique quadrilatère à 15 nœuds lorsque on génère le maillage 3D dans l'axe Z ce qui permet à donnée résultats très approché est plus convergente à la solution exacte.

A couse de toutes ces avantage nous adoptons ce code de calcule pour la modélisation des projets réel avec la prise en compte de phasage de construction dans tous ce qui suit.

**Chapitre 4** *: Modélisation de la mise en place d'un panneau de paroi moulée.* 

# *Introduction*

On choisit d'utiliser un modèle tridimensionnel pour étudier le comportement du massif de sol adjacent. Le but de ces calculs est aussi d'étudier l'effet de l'installation d'un panneau de la paroi en prenant en compte le phénomène de consolidation dans le massif.

La mise en place des écrans de soutènement fait généralement appel à une succession d'opérations. Ainsi, la réalisation d'un panneau de paroi moulée comprend trois principales étapes : une phase d'excavation pendant laquelle le sol est soutenu par une boue de bentonite, une phase de bétonnage, durant laquelle le béton fluide se substitue à la boue et une phase de prise du béton.

Pour notre étude on va modéliser par élément finis par le code de calcul Plaxis tunnel deux exemple de l'installation de parois moulée l'un est dans le cas générale, prise en compte des étapes de construction, forage par panneaux alternés, forage à la présence de la boue, le béton fluide se substitue à la boue et une phase de prise du béton. Le bute de cette exemple est de étudier la stabilité de cette paroi durant ces étapes de construction à partir des coefficients de sécurité donnée pour chaque étape de calcule.

Pour le deuxième cas c'est une modélisation de l'installation d'une paroi moulée (cas réel) qui se situe à Kowloon, région à l'extrémité de Hong Kong, à l'est de la piste de l'ancien aéroport international de Kai Tak. Il est entouré par le laboratoire central des travaux publics et la baie de Kowloon et on compare les résultats de calcule avec les mesures obtenue in-situ le bute est la validité de ce modèle de calcule.

# **4.1 La modélisation d'une paroi moulée dans le cas générale avec la pris en compte de toutes les étapes de construction**

#### *4.1.1* **Les données de problèmes**

Paroi moulée est construit dans une couche de sable argile raide avec un niveau des eaux souterraines à 1,0 m sous la surface. Le processus d'excavation d'une paroi moulée est exécuté dans une spécifique séquence d'obtenir le maximum de soutien du sol environnant et empêcher le sol l'effondrement. Une paroi moulée est constitué d'un certain nombre de ces sections. La construction d'une telle section est l'objet de cet exemple.

Une section membrane unique est creusée en trois parties et la construction peut être schématisée en cinq phases. Dans les trois premières phases du mur est fouillé pièce par pièce. Lors de la fouille, la bentonite liquide avec un poids unitaire de 11 kN/m3 est simultanément pompé dans le puits afin que la pression de bentonite empêche le sol environnant de l'effondrement Après l'excavation, en la quatrième phase, un béton fluide est versé dans la fosse et remplace la bentonite, Dans le cinquième phase, le béton durcit et la section de paroi moulée est terminée.

La stabilité de la l'excavation est plus faible dans la troisième phase, lorsque la section est totalement excavées et remplacées par bentonite. Pour observer la stabilité de l'excava

l'excavation, un facteur de sécurité est calculée au moyen d'une réduction de phi-c après chaque phase

# *4.1.2* **Description de l'ouvrage**

Paroi moulée telle que considérée dans cet exemple est de 30 m de profondeur et 1,2 m d'épaisseur. Une la section est de 7,0 m de large et se compose de trois parties d'excavation; partie I et II sont de 2,5 m de large et la partie III est de 2,0 m de large. Le mur est symétrique dans le sens longitudinal, de sorte que la moitié de l'épaisseur doit être modélisé

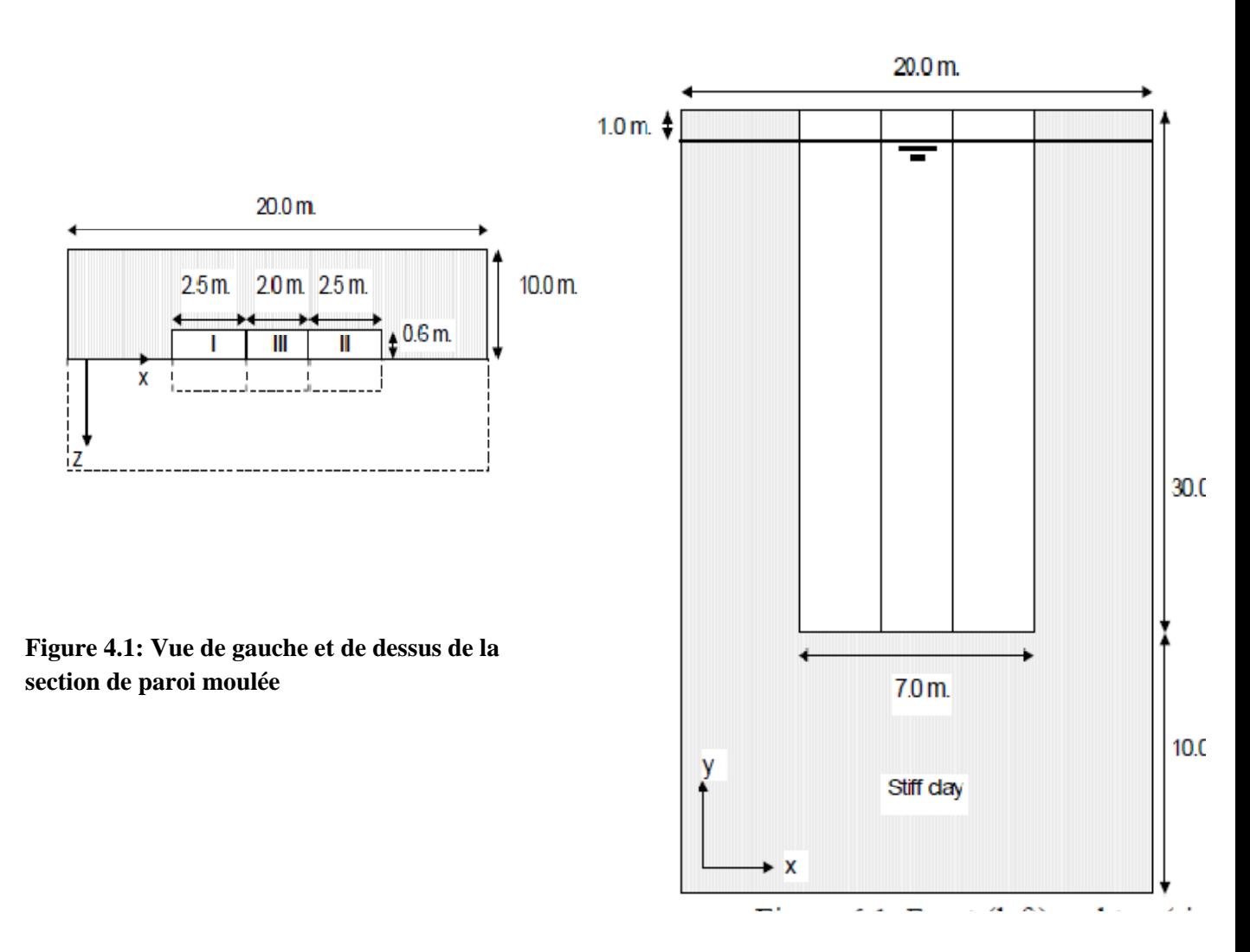

# *4.1.3* **La géométrie du problème**

Le modèle géométrique proposé est 20,0 m de large et 40 m de haut. La géométrie proposée de modèle est indiqué dans la Fig. ci dessus. La séparation entre les trois parties de la paroi moulée est modélisée par des lignes géométriques. L'interaction entre le mur et le sol est considéré comme être rude, donc les interfaces ne sont pas nécessaires.

Si le niveau phréatique ne coïncide pas avec une ligne géométrique, numérique et perturbations peuvent se produire. Par conséquent, une ligne de géométrie supplémentaire est tirée de 1 m en dessous de la surface du sol.

• Créer le modèle de la géométrie de base tel que présenté dans ci dessus Le standard peut fixités être utilisé pour générer les conditions aux limites.

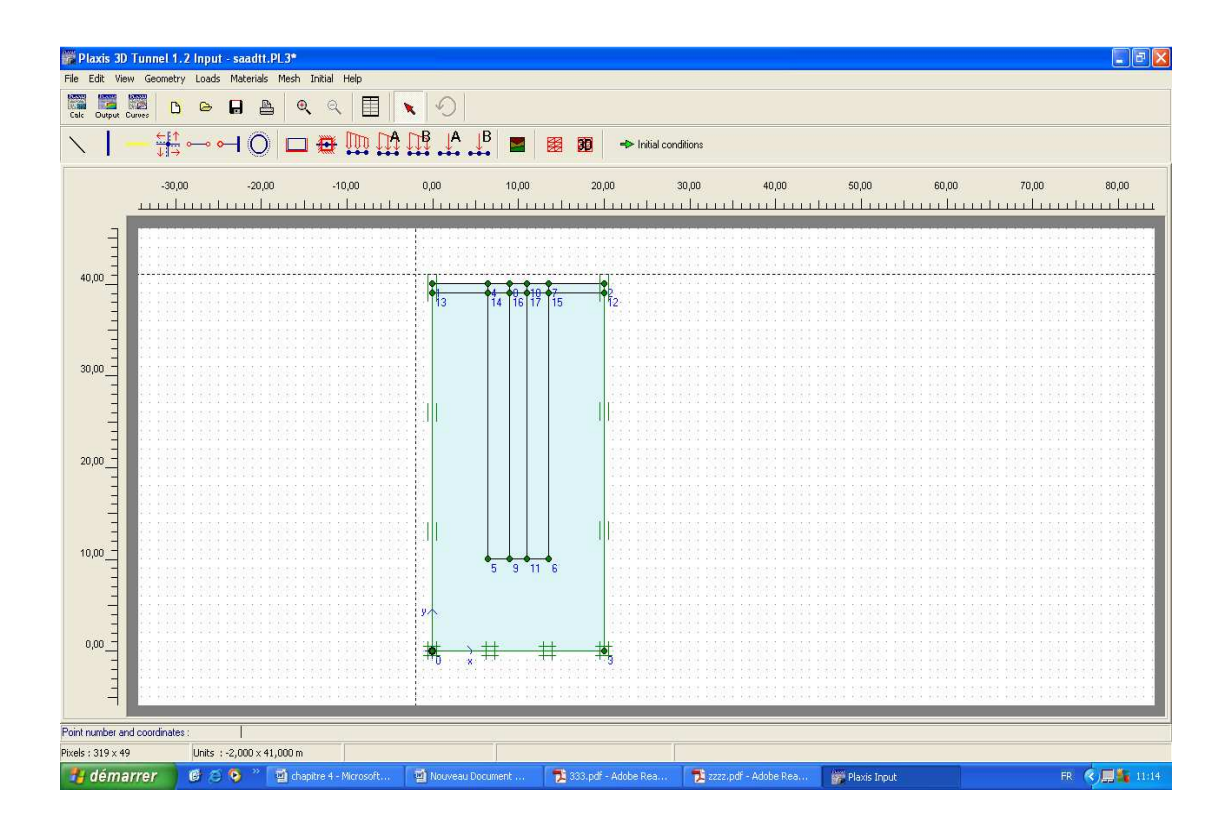

**Figure4.2 : La géométrie du problème** 

# *4.1.4 Les propriétés des matériaux*

Le sol est censé être homogène, et est modélisée comme une seule couche de sable raides argile. La paroi moulée est faite de béton.

• Création de deux ensembles de données: une pour le sol et un pour le béton avec des paramètres donnée dans le tableau suivant.

• Attribuer les données raides argile sableuse mis à toutes les grappes. Le béton sera appliqué Plus tard.

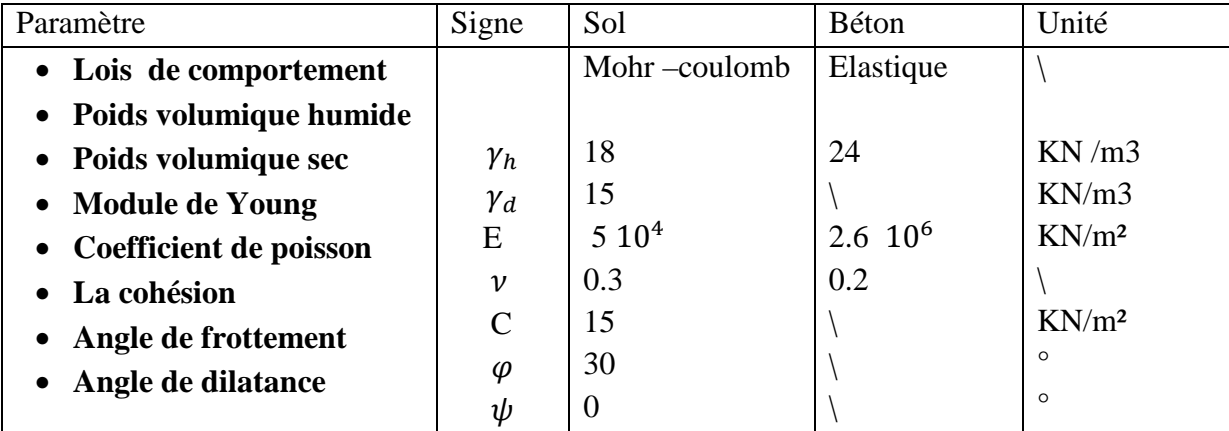

Tableau4.1 : les caractéristiques mécaniques des matériaux pour le modèle étudié

# **4.1.5 Génération maillage 2D**

Un maillage très grossier est considéré dans cet exemple, avec un raffinement des grappes qui sont à excaver. Pour générer le maillage proposé, suivez ces étapes:

• = Sélectionner toutes les sections d'excavation ainsi que par la tenue de la <Shift>. Choisissez Affiner Cluster à partir du menu Mesh. La fenêtre de sortie montre le maillage raffiné

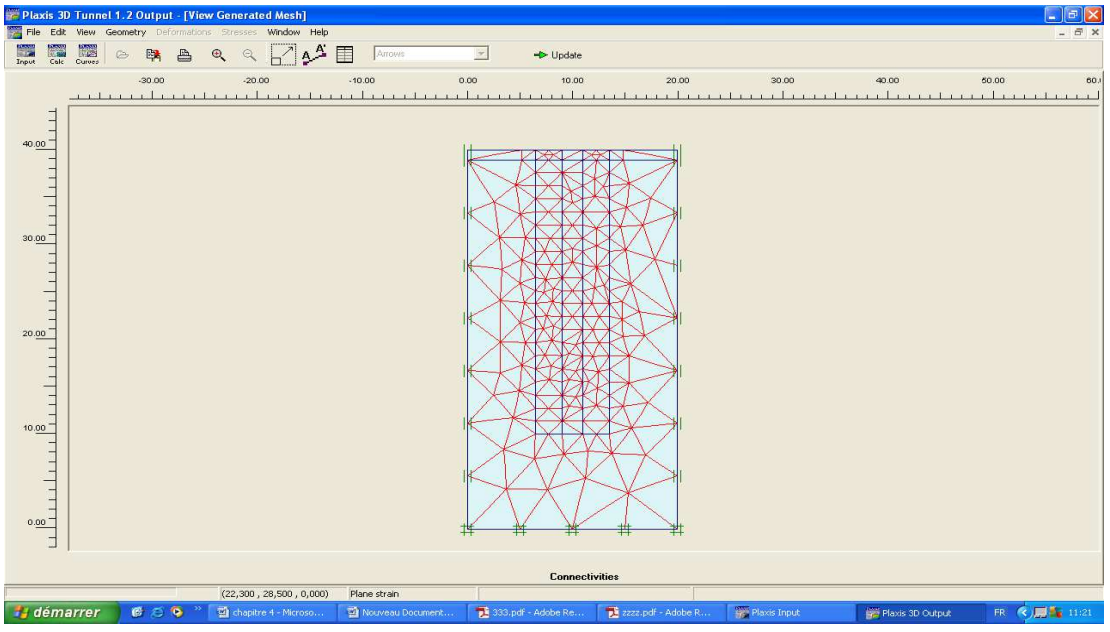

**Figure 4.3 : maillage 2D**

Cliquez sur le bouton <Actualiser> pour revenir à l'entrée de la géométrie. Génération 3D Mesh La paroi moulée est de 1,2 m d'épaisseur. Puisque le problème est symétrique, seule la moitié (0,6m) est modélisée. Le modèle est étendu 10,0 m dans la direction z pour permettre toute mécanisme possible de se produire dans la direction z et pour éviter toute influence de la frontières. Trois plans sont entrés, un plan frontal à  $z = 0.0$  m, le plan A à  $z = -0.6$  m et un plan arrière à  $z = 10.0$  m. Comme le plus grand gradient de déplacement dans la direction z se fera autour plan A, un raffinement de maillage local est appliqué ici.

# **4.1.6 générer le maillage 3D**

Suivez ces étapes:

• = Dans la fenêtre de génération de maillage 3D, de créer des z-plans à 0,0 m, -0,6 m et -10,0 m.

• = Pour affiner le maillage dans la direction z au plan A, sélectionnez le plan A dans le tableau et cliquez sur le correspondante ligne rouge dans la vue de dessus. Une fenêtre pop up dans lequel un maillage local raffinement de 0,2 doit être inscrit. <OK> Presse.

• = Après avoir cliqué sur le bouton <Generate>, la procédure d'extension maillage 3D est démarré et le maillage 3D est affichée dans la fenêtre de sortie.

• Inspecter les mailles = et cliquez <Actualiser> pour revenir au mode de saisie de la géométrie.

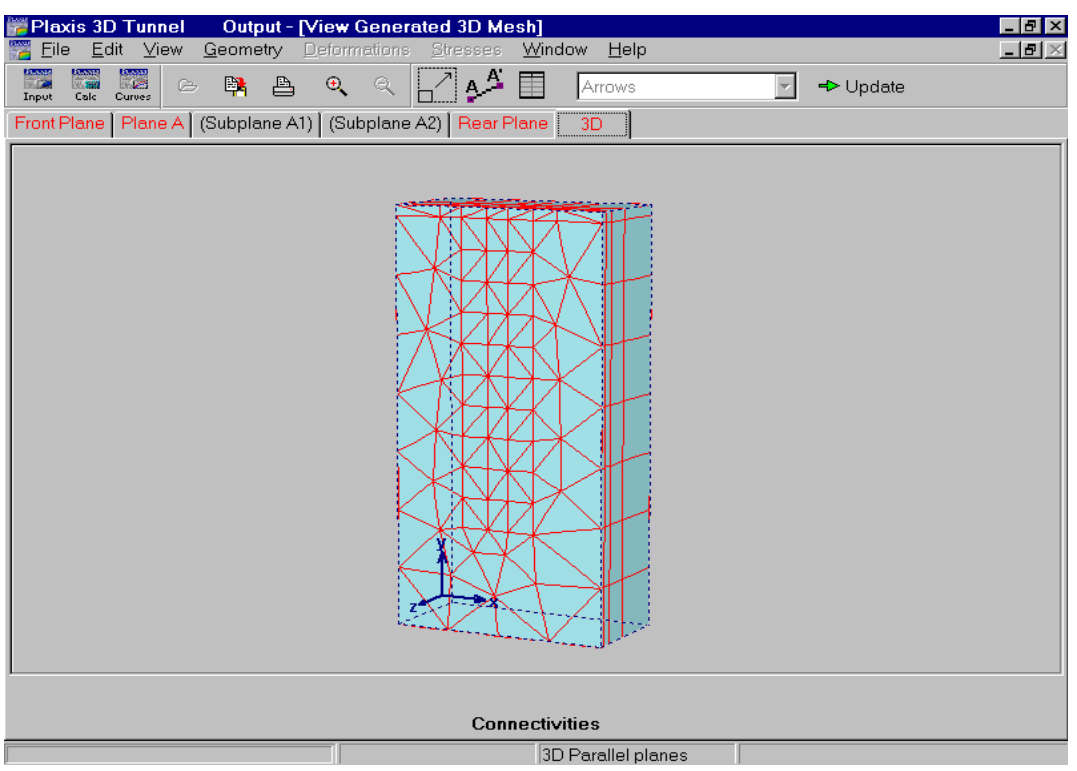

Figure 4.4 : Générer le maillage 3D

# *4.1.7* **Condition initiale**

les conditions initiales, on prend le poids volumique de l'eau est de 10KN \M 3 . la pression initiale de l'eau est générer a partir de niveau de la nappe phréatique qui se situe de 1m sous la surface de sol les contrainte initiales est générer on acceptant la valeur de  $K0 =$ 0.5 pour la couche de sol dans ce stade on peut passer à l'étape de calculs

# *4.1.8 Calcul*

Le calcul se compose de cinq phases. Dans le cadre de fouilles première phase I est supprimé et simultanément remplies avec de la bentonite. La bentonite avec un poids unitaire de 11 kN/m3 est simulée par le biais de «l'eau» artificielle de pression qui augmente linéairement avec la profondeur. Cette pression remplace la pression d'eau d'origine à l'intérieur de l'excavation. Dans les deuxième et troisième pièces de fouilles de phase II et III sont ensuite retirés et remplie de bentonite. Dans le Quatrième phase, l'excavation est remplie de béton fluide. Le béton fluide avec une unité poids de 24 kN/m3 est simulé par un changement dans la pression de l'eau artificielle. Dans la phase 5, le béton a durci, ce qui est simulé en enlevant les pressions artificielles, réactivant les grappes excavé et les affecter au matériau béton mis à ces grappes.
Toutes les phases de calcul sont définies comme des calculs en plastique de l'avancement charge ultime .Type de niveau en utilisant la construction par étapes comme entrée de chargement et les paramètres standard pour tous les autres Paramètres.

Les instructions données ci-dessous sont limités à une description de la façon dont les phases sont définies dans le mode de construction par étapes.

# • **Phase 1 : excavation de la partie 1 de la paroi moulée**

 dans la tranche 1, désactivez les deux pôles de la partie I (partie gauche) de la paroi moulée.

Passez en mode conditions d'eau.

 dans la tranche 1, double-cliquez sur l'un des deux pôles de la partie I de spécifier les pores locales répartition de la pression. Sélectionnez l'utilisateur distribution définie pression interstitielle et entrez yref=  $40,0$  m, Pref =  $0,0$  kN/m2 et Pinc =  $-11,0$  kN/m2/m.

Faites de même pour l'autre groupe de la partie I dans la tranche 1.

 Cliquez sur le bouton Générer l'eau pressions. Une pression de bentonite est maintenant défini la fouille dans la partie, commençant à 0 kN/m2 au niveau de référence de 40,0 m et augmentant 11,0 kN/m2 par m de profondeur, résultant en 330 kN/m2 au bas d'excavation.

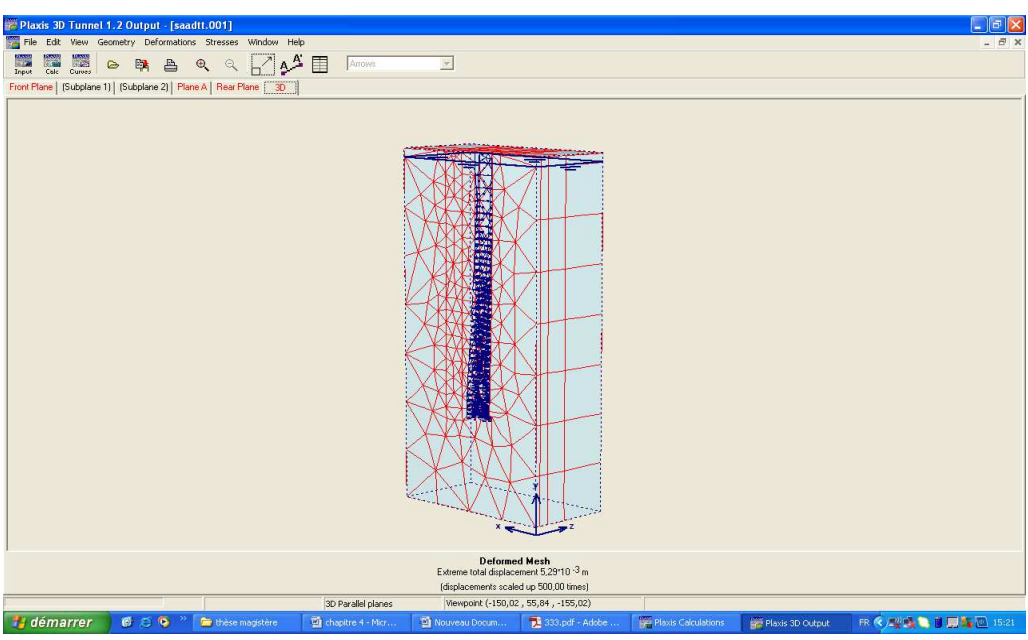

**Figure 4.5 : excavation de la partie 1 de la paroi moulée** 

# • **Phase 2 : excavation de la partie 2 de la paroi moulée**

dans la tranche 1, creuser la partie II (partie droite) de la paroi moulée.

Passez en mode conditions d'eau.

 dans la tranche 1, double-cliquez sur l'un des deux pôles de la partie II de spécifier les locales répartitions de la pression interstitielle. Sélectionnez l'utilisateur définit ces distributions de pression interstitielle et d'entrer yref =  $40,0$  m, Pref =  $0,0$  kN/m2 et Pinc = -11,0 kN/m2/m.

Faites de même pour l'autre groupe de la partie II dans la tranche 1.

 Générer le «eau» pressions. La pression de bentonite est désormais présent dans la partie I et la partie II de la paroi moulée.

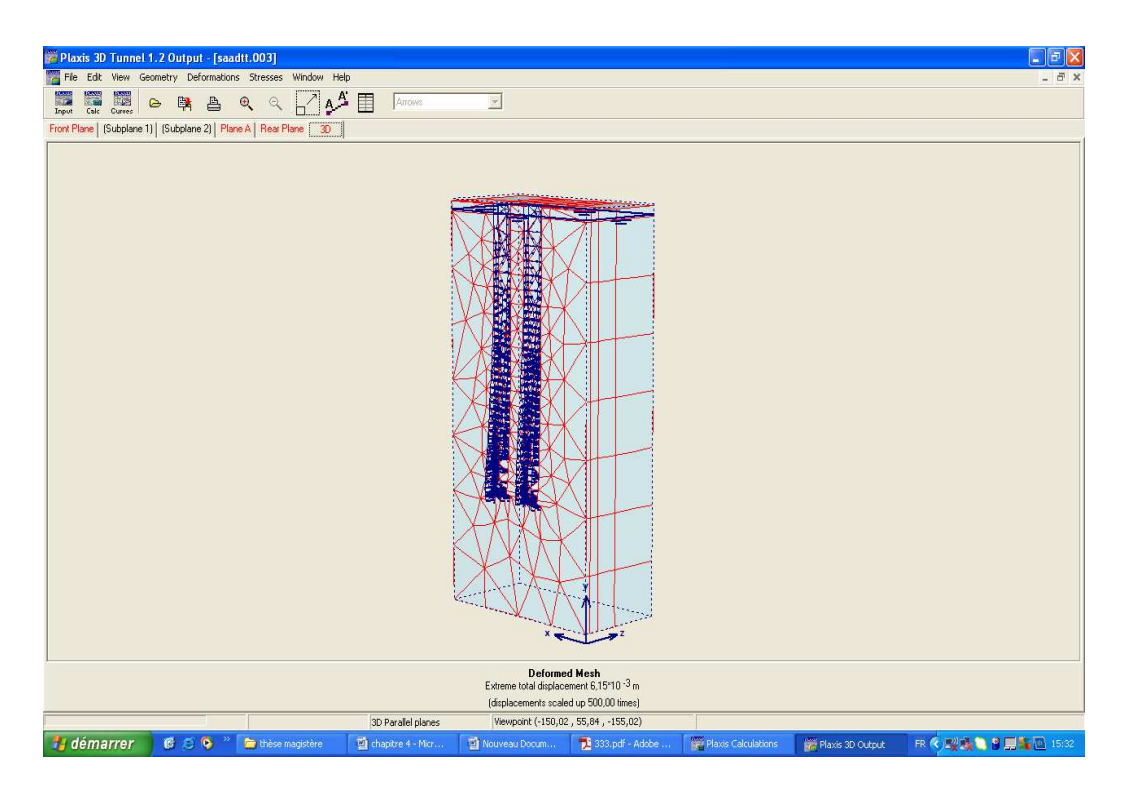

**Figure 4.6 : Excavation de la partie 2 de la paroi moulée** 

- **Phase 3 : excavation de la troisième partie**
- dans la tranche 1, creuser la partie III (section médiane) de la paroi moulée.
- Passez en mode conditions d'eau.
- dans la tranche 1, double-cliquez sur l'un des pôles de la partie III dans la tranche 1 pour spécifier le L'utilisateur définit ces distributions de pression interstitielle (yref = 40,0 m, Pref = 0,0 kN/m2 et Pinc =  $-11.0$  kN/m2/m).
- Faites de même pour l'autre groupe de la partie III dans la tranche 1.

 Générer le «eau» pressions. La pression de bentonite est désormais présent dans tous les sections de la paroi moulée.

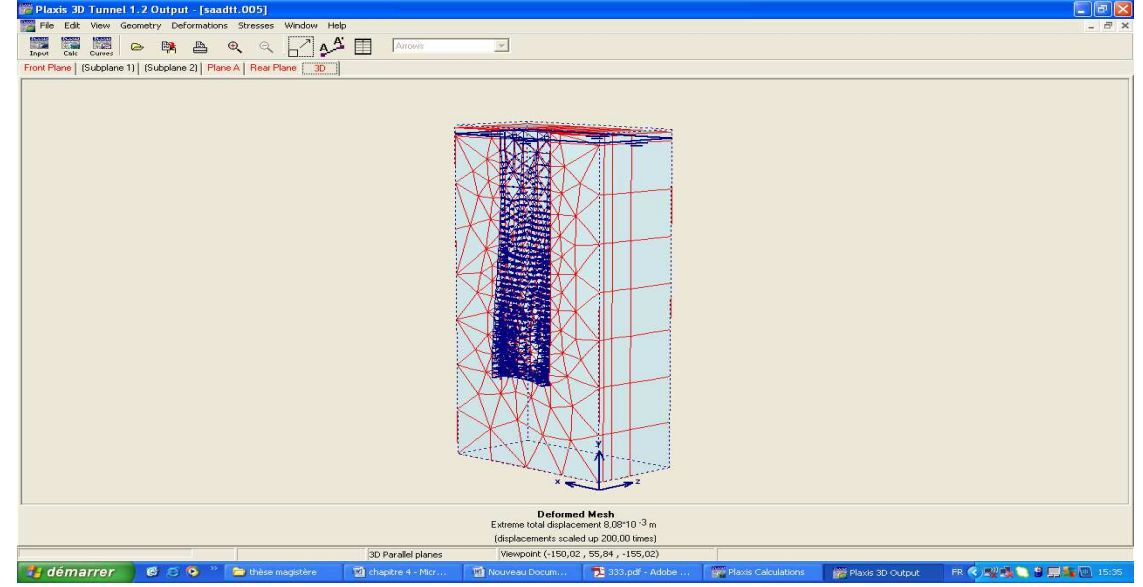

**Figure 4.7 : Excavation de la troisième partie Phase 4 : remplacement de la boue par le béton frais** 

 La bentonite dans l'excavation est maintenant remplacé par un béton fluide avec un poids de 24,0 kN/m3. Par conséquent passer en mode de conditions d'eau.

 $\geq$  dans la tranche 1, double-cliquez sur l'un des pôles de paroi moulée pour modifier l'utilisateur défini ces distributions de pression interstitielle. Modifiez la valeur de -24,0 à pinc kN/m2/m. l'd'autres paramètres doivent être maintenus à leur valeur d'origine (= 40,0 m yref,  $Pref = 0.0$  kN/m2).

 Faites de même pour les cinq autres pôles de paroi moulée et de générer le «eau», pressions. La pression au fond de l'excavation est maintenant 720 kN/m2.

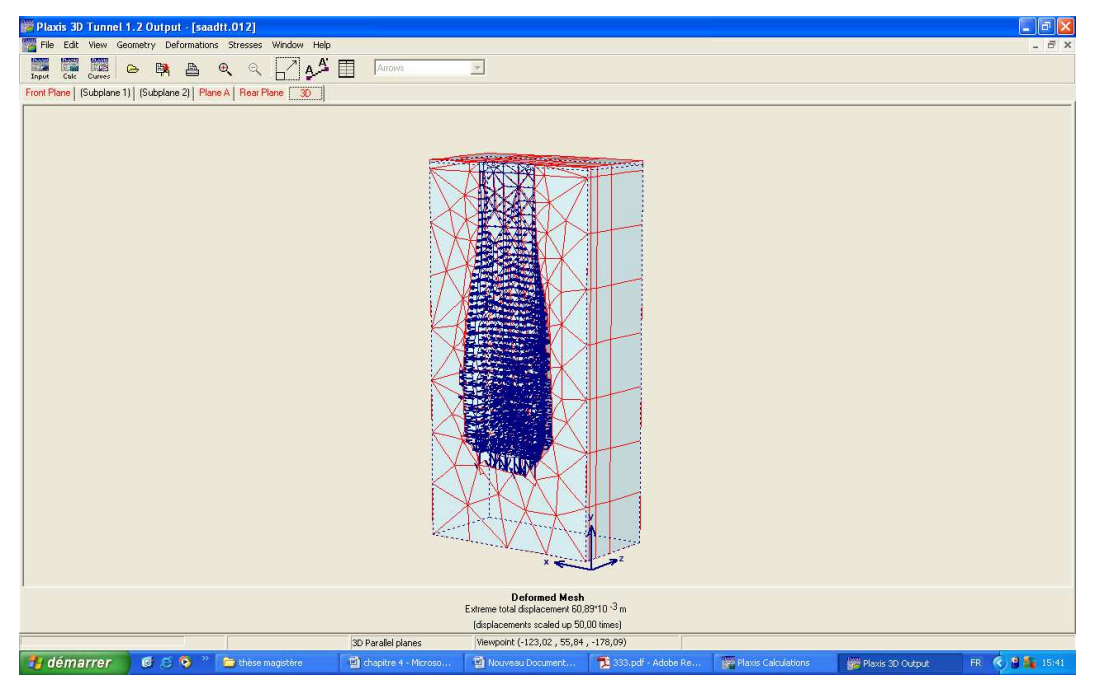

**Figure 4.8 : remplacement de la boue par le béton frais** 

# **Phase 5: durcissement du béton**

dans la tranche 1, réactiver les grappes six excavé.

 $\geq$  = Ouvrir la base de données du matériel et glisser-déposer du matériel concrètes exposées dans les six des grappes de la paroi moulée.

Passez en mode conditions d'eau.

 dans la tranche 1, double-cliquez sur l'un des pôles de paroi moulée pour modifier l'utilisateur défini ces distributions de pression interstitielle. Sélectionnez l'option de cluster est sec dans cette tranche de faire des pressions interstitielles zéro.

 Faites de même pour les cinq autres pôles de paroi moulée et de générer le «eau» pressions.

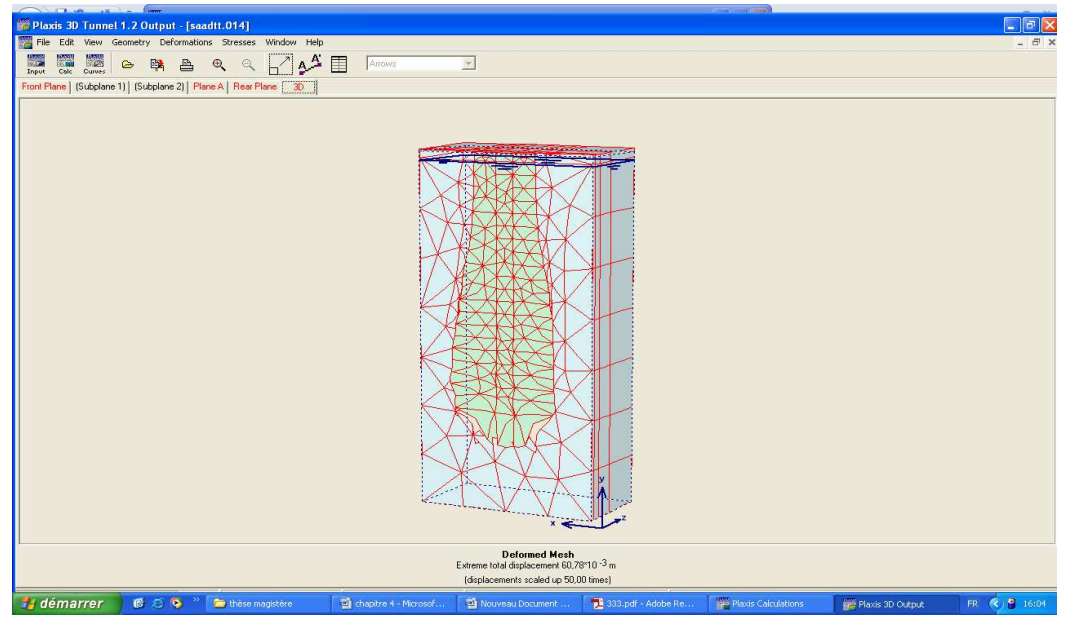

*Figure 4.9 :* **durcissement du béton** 

*Remarque : Calcule des coefficients de sécurité pour chaque phase de calcule* 

# **Phase 6 : calcul de l'évolution du coefficient de sécurité pour phase 1 jusqu'à phase 4**

Créer une nouvelle phase et choisir le type de calcul: adv charge. nombre d'étapes.

 Depuis le facteur de sécurité doit être calculé pour la phase 1, sélectionnez 1 - <phase 1> pour la Démarrer à partir du paramètre de phase dans la zone de la phase de la feuille de l'onglet Général.

 Dans l'onglet Paramètres, définissez le nombre d'étapes supplémentaires à 40, sélectionnez Réinitialiser déplacements à zéro, garder l'entrée de chargement à Phi-c et appuyez sur la réduction <Define>.

Dans l'onglet multiplicateur, conservez la valeur de MSF à 0,1

## • **Phases 7, 8 et 9:**

 Faire la même chose que pour la phase précédente, mais de sélectionner les phases 2 et 3, respectivement, pour Le départ de paramètre de phase.

La définition des phases de calcul est maintenant prêt. Il est conseillé de sélectionner quelques points pour Courbes charge-déplacement (par exemple, certains points dans le plan A juste à côté de la membrane

Lancer le calcul en cliquant sur le bouton <Calculate>.

## *4.1.9* **Résultat***s*

La stabilité de l'excavation peut être évaluée à partir du facteur de sécurité calculé après chaque étape de l'excavation. Utilisez le programme pour tracer des courbes Sum-Msf (le facteur de sécurité) en fonction des déplacements Dans la phase 3 de la stabilité est plus faible, mais pas critique.

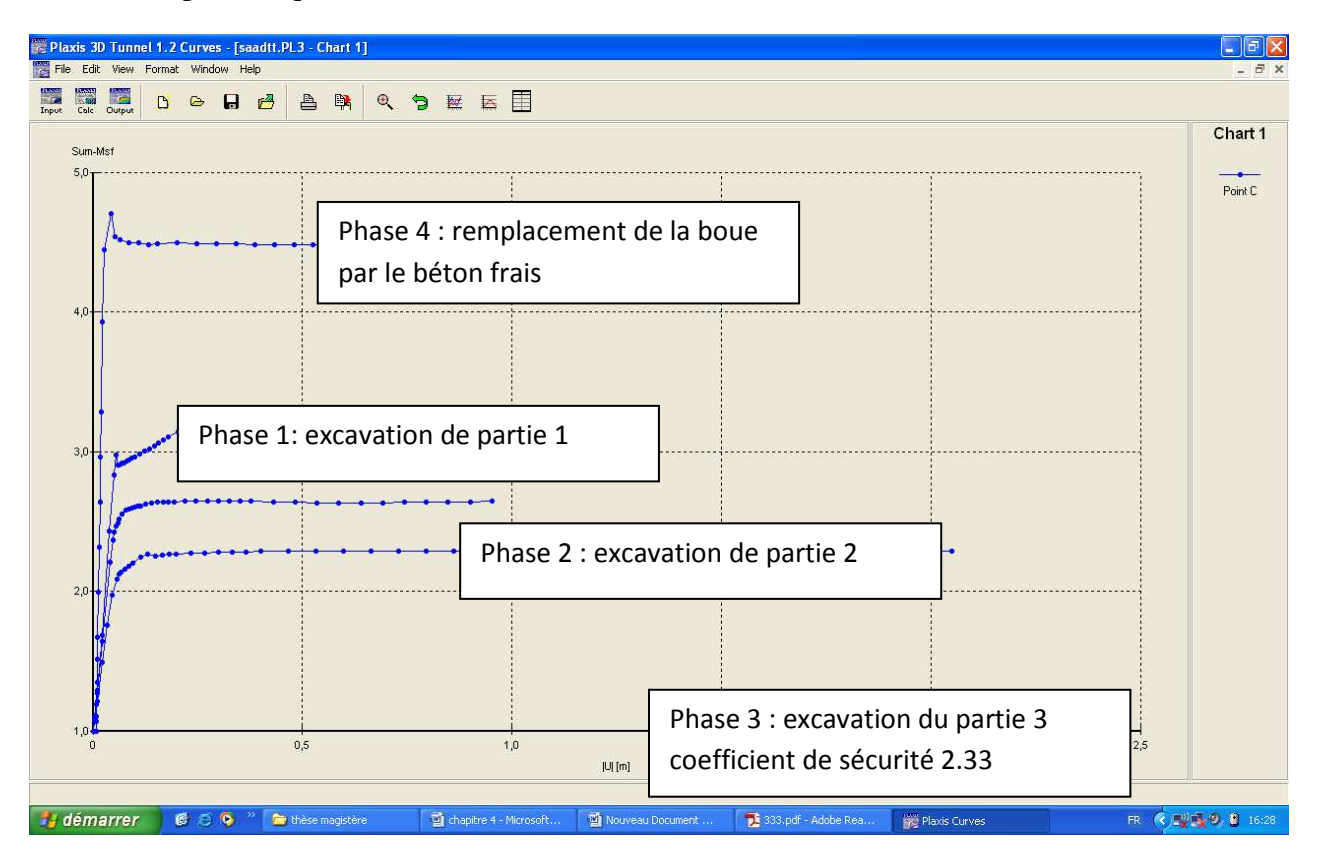

## **Figure 4.10 : L'évolution de coefficient de sécurité pendent les phases de construction en fonction de déplacement**

### *4.1.10* **Discutions et interprétation des résultats obtenus (coefficient de sécurité)**

- Phase 1 : le coefficient de sécurité dans la phase se stabilise à une valeur de 3.2 à la fin de l'excavation de la première partie de la paroi moulée,
- $\triangleright$  Phase 2 : dans cette phase le coefficient de sécurité diminue de à une valeur de 2.5 à la fin de l'excavation de la deuxième partie ce qui est logique à cause de l'influence de la première tranché ce qui convient avec la théorie de schneebeli
- $\triangleright$  Phase 3 : le coefficient de sécurité continue de diminuer à cause de l'augmentation de largeur de la tranché qui se stabilise à une valeur de 2.2 . cette valeur est la valeur la plus faible de coefficient de sécurité pondant la construction de parois moulée. on considère cette phase la phase la plus critique de la stabilité de tranché remplie de la boue de bentonite. il est justifié par apparition d'une zone plastique à une profondeur critique.

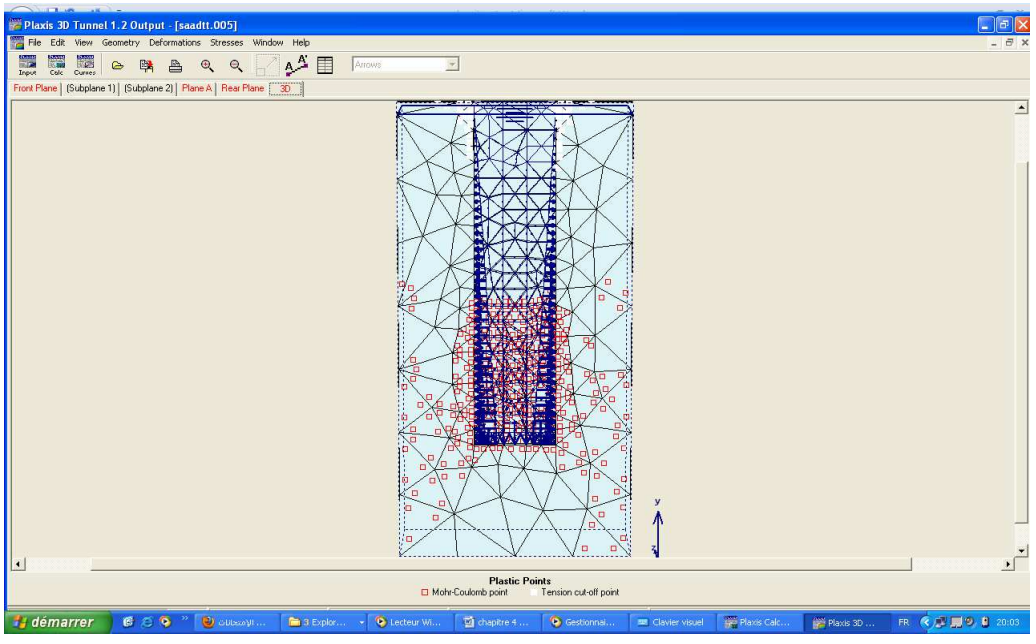

**Figure 4.11 : Une zone plastique à une profondeur15m** 

 Phase 4 : le coefficient de sécurité augmente est attend la valeur de 4.5 à cause de remplacement de la boue par le béton frais avec un poids volumique de  $\frac{24KN}{M^3}$ supérieur de celle de la boue ( $\frac{11KN}{M^3}$ ) ce qui confirme la théorie de schneebeli. il est justifié par apparition d'une zone plastique à une profondeur critique.

# *4.2 Modélisation de l'installation d'une paroi moulée (cas réel) qui se situe à Kowloon*  Hong Kong,

On s'intéresse ici à la construction d'un panneau de paroi moulée expérimental de section rectangulaire (*2,8* m de long et *0,8* m de large) de 40 m de hauteur. Ce panneau exécuté dans des sols sédimentaires a fait l'objet d'une instrumentation réalisée par l'équipe géotechnique dirigée par Ng C.W.W. à l'Université des Sciences et de la Technologie de Hong Kong en 1998. Le comportement du massif durant les phases d'excavation et de bétonnage a été observé, instrumenté et mesuré. Les pressions latérales mesurées juste après le bétonnage vérifient la théorie d'une pression

Dans cette partie du travail, on a réalisé des calculs numériques couplés tridimensionnels par la méthode des éléments finis au moyen du module PLAXIS TUNNEL dans le but d'étudier comment il est possible de simuler le comportement de ce panneau de paroi moulée. Après une brève présentation du site de la construction et un rappel des caractéristiques des sols, on présente les hypothèses du calcul et les étapes de la modélisation, les résultats obtenus ainsi qu'une confrontation avec les mesures

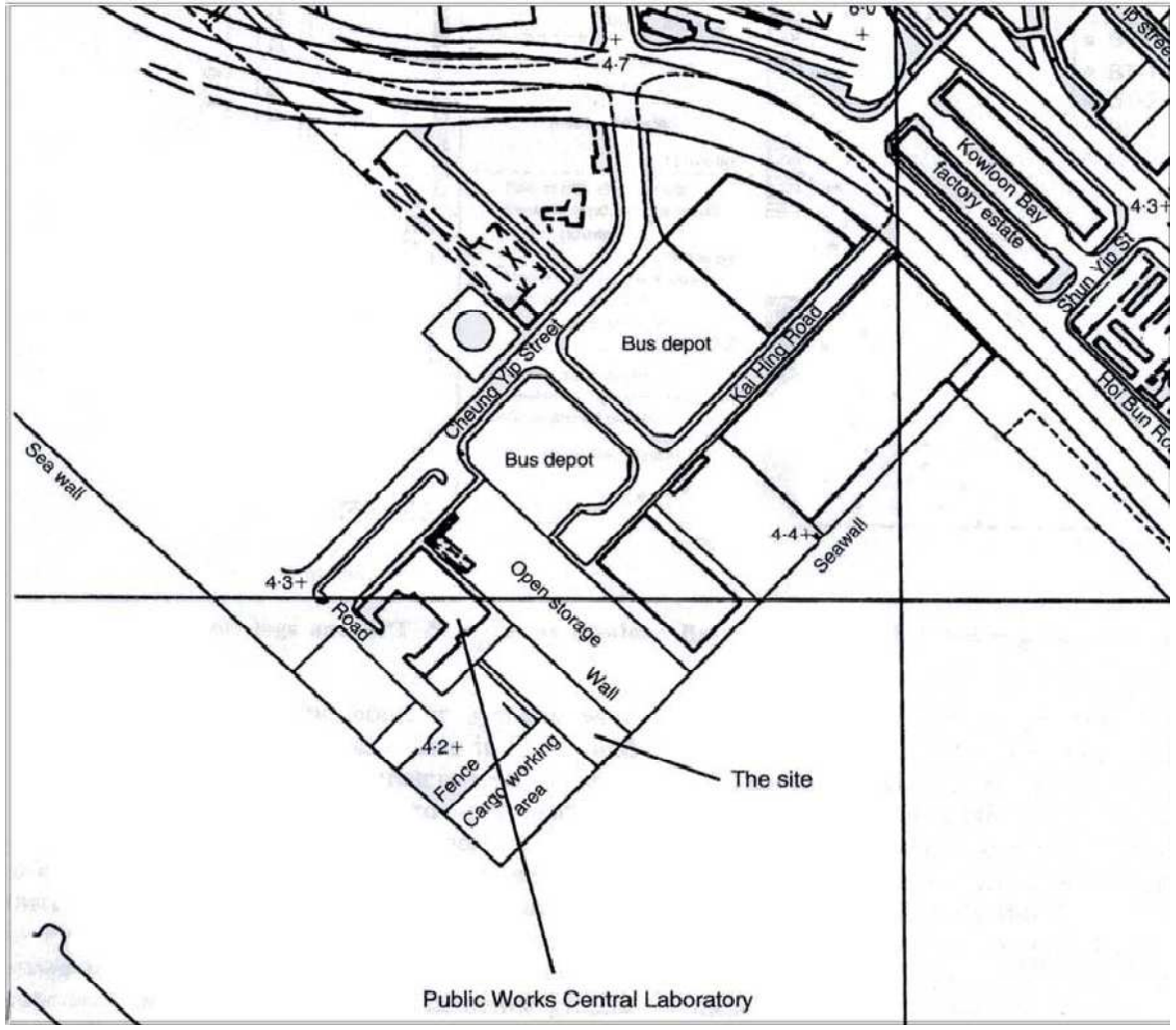

**Figure 4.12: Situation du site de l'expérimentation**

### **4.2.1 Description du site et de l'ouvrage**

#### *Site et conditions géotechniques*

Le site se situe à Kowloon, région à l'extrémité de Hong Kong, à l'est de la piste de l'ancien aéroport international de Kai Tak. Il est entouré par le laboratoire central des travaux publics et la baie de Kowloon, comme le montre la figure ci-dessus. Les figures A et B présentent respectivement la section verticale de l'excavation expérimentale et le plan d'instrumentation Le site est situé dans une zone bâtie gagnée sur la mer et la surface du sol est à 4,50 m environ au-dessus du niveau de la mer, considéré comme le niveau de référence (principal datum ou PD). Le niveau de la nappe est à 3 m environ au-dessous de la surface du terrain.

La lithologie du site se décompose en 4 couches de sols :

• une couche de matériaux de remblai d'environ 6 m d'épaisseur,

• une couche de dépôt marin d'environ 10 m d'épaisseur,

• une couche d'alluvions de l'âge Quaternaire, d'environ 12 m d'épaisseur,

• et enfin une couche de granite altéré d'environ 12 m d'épaisseur reposant sur des granites sains.

Les caractéristiques mécaniques du sol ont été évaluées principalement par des essais de pénétration standard (SPTs) et par l'interpolation des conditions géotechniques dans cette région de Kowloon. Elles sont rassemblées dans le tableau suivant, extrait du travail réalisé par Ng et al. (1998).

| Couches de sol         | Niv. Sup.    | Niv. Inf. |                      | $\mathbf{C}^{\mathsf{c}}$ | $\Phi$                   | G       |
|------------------------|--------------|-----------|----------------------|---------------------------|--------------------------|---------|
|                        | $(m)$ PD $*$ | $(m)$ PD  | (kN/m <sub>3</sub> ) | (kPa)                     | $(\text{degr\acute{e}})$ | (MPa)   |
| Matériau de remblai    | $+4,50$      | $-1,50$   | 18,0                 | 0,0                       | 28,0                     | 12      |
| Dépôt marin            | $-1,50$      | $-11,50$  | 18,0                 | 0,0                       | 28,0                     | 12      |
| Alluvions quaternaires | $-11,50$     | $-23,50$  | 20,0                 | 0,0                       | 33,0                     | $10-32$ |
| Granite altéré         | $-23,50$     | $-35,50$  | 20,0                 | 0,0                       | 39,0                     | >32     |
| Granite sain           | $-35.50$     | inconnu   | 20,0                 | 0,0                       | 45,0                     |         |

*Tableau 4.2 :Caractéristiques mécaniques des sols* 

#### **4.2.2 Détail de la construction**

L'excavation pour la réalisation du panneau de la paroi a été réalisée au moyen d'une benne à câble. La dimension de l'excavation est de *2,8*×*0,8* m en plan et de *39,7* m en profondeur. Durant la construction, la tranchée a été temporairement soutenue par de la bentonite (γb = 10,8 kN/m3). Après avoir atteint la profondeur prévue à *39,7* m environ, les cages d'armatures ont été installées dans la tranchée et le bétonnage a été réalisé avec une vitesse de *10,32* m/h (soit 23,12m3/h). Le béton frais a un poids volumique de *23,20* kN/m3. Pendant le bétonnage, la température moyenne dans la tranchée est de 27,6°C. La procédure de construction du panneau est identique à celle d'un panneau de paroi moulée typique.

## **4.2.3 Modèle tridimensionnel**

Les caractéristiques mécaniques utilisées pour le calcul et les paramètres du modèle sont présentés dans le tableau.

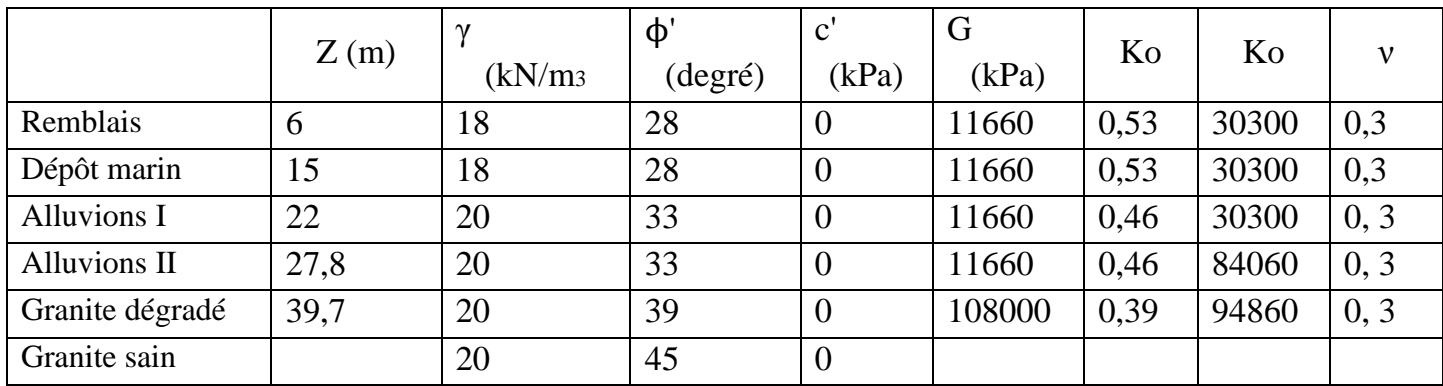

**Tableau 4.3** : Les caractéristiques mécaniques utilisées pour le calcul

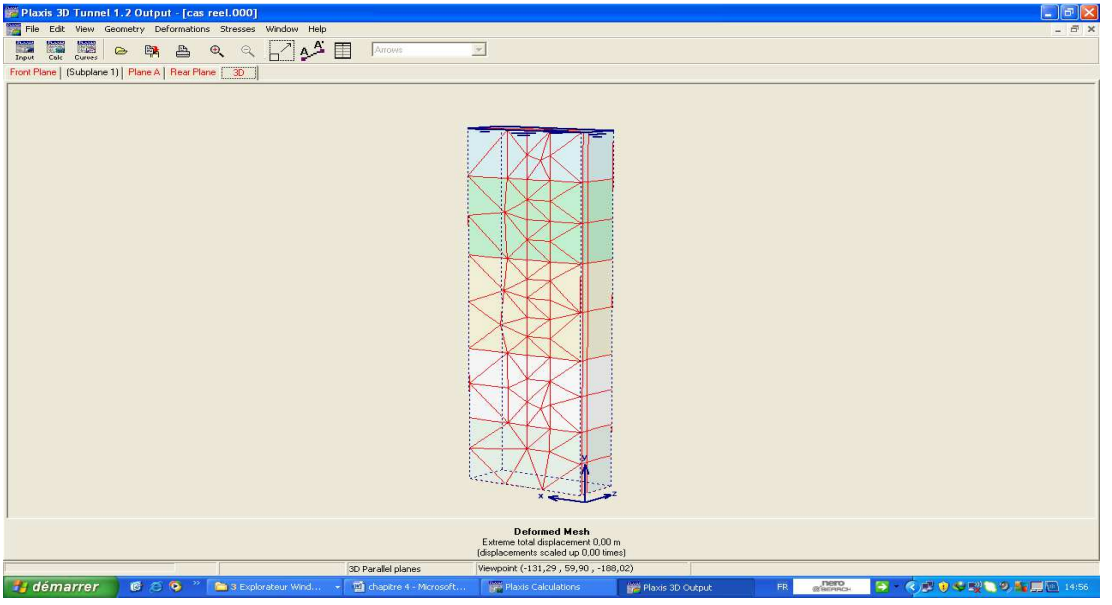

**Figure4.13 Modèle tridimensionnel** 

Étapes de calcul

Les calculs ont été réalisés en trois étapes successives la phase d'excavation, phase de bétonnage et la phase durcissement de béton

Présentation des résultats de calculs contraints latérale

Phase d'excavation :

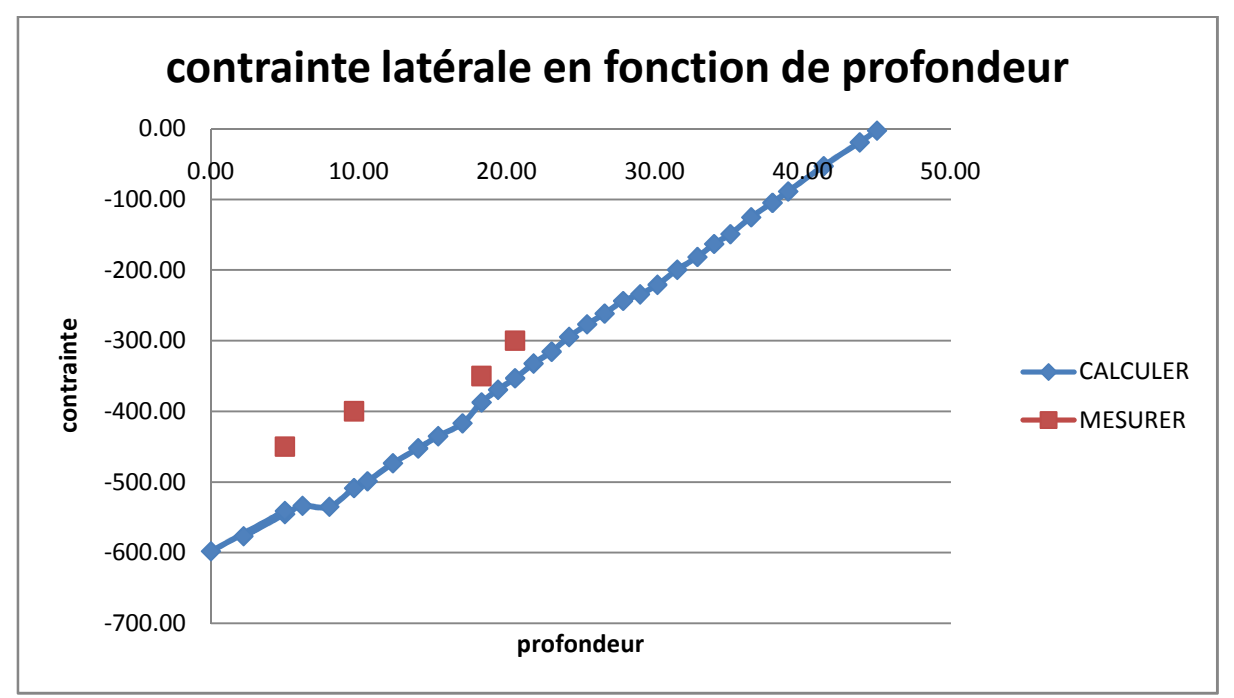

Ce graphe montre l'évolution de la contrainte latérale au bord du tranché en fonction du profondeur de ce dernier dans la phase d'excavation

Phase de bétonnage :

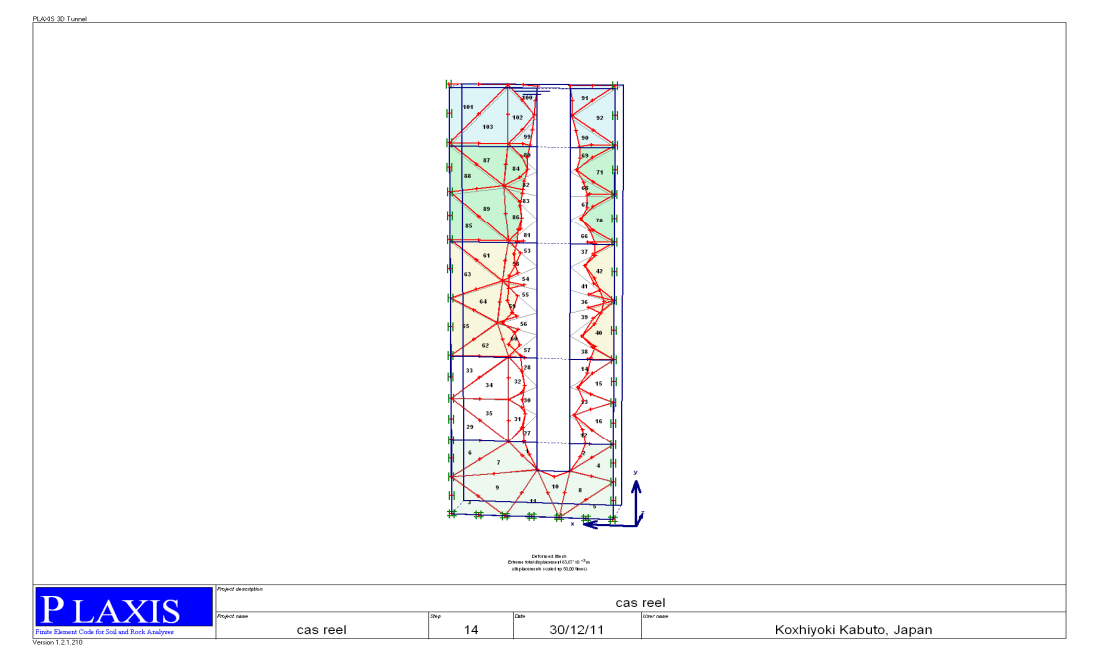

**Figure 4.14 déformation phase de bétonnage** 

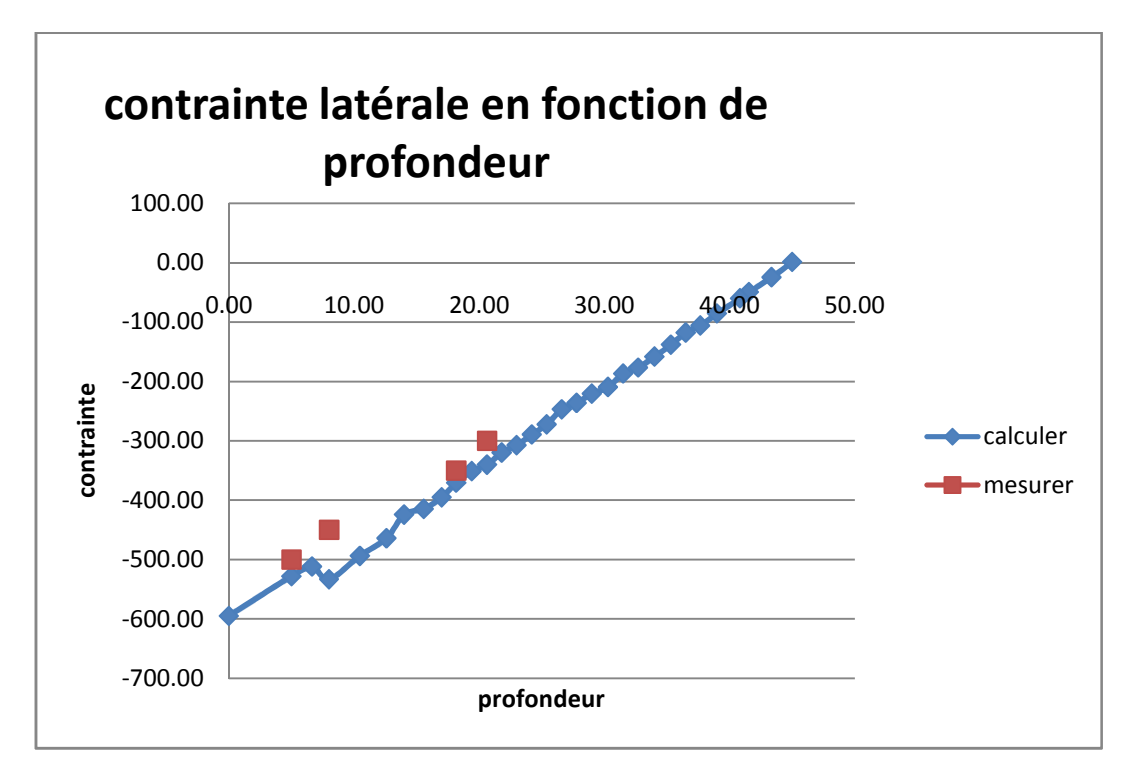

ce graphe montre l'évolution de la contrainte latérale au bord du tranché en fonction du profondeur de ce dernier dans la phase de bétonnage

Présentation des résultats déplacement latérale

Dans la phase d'excavation du tranché

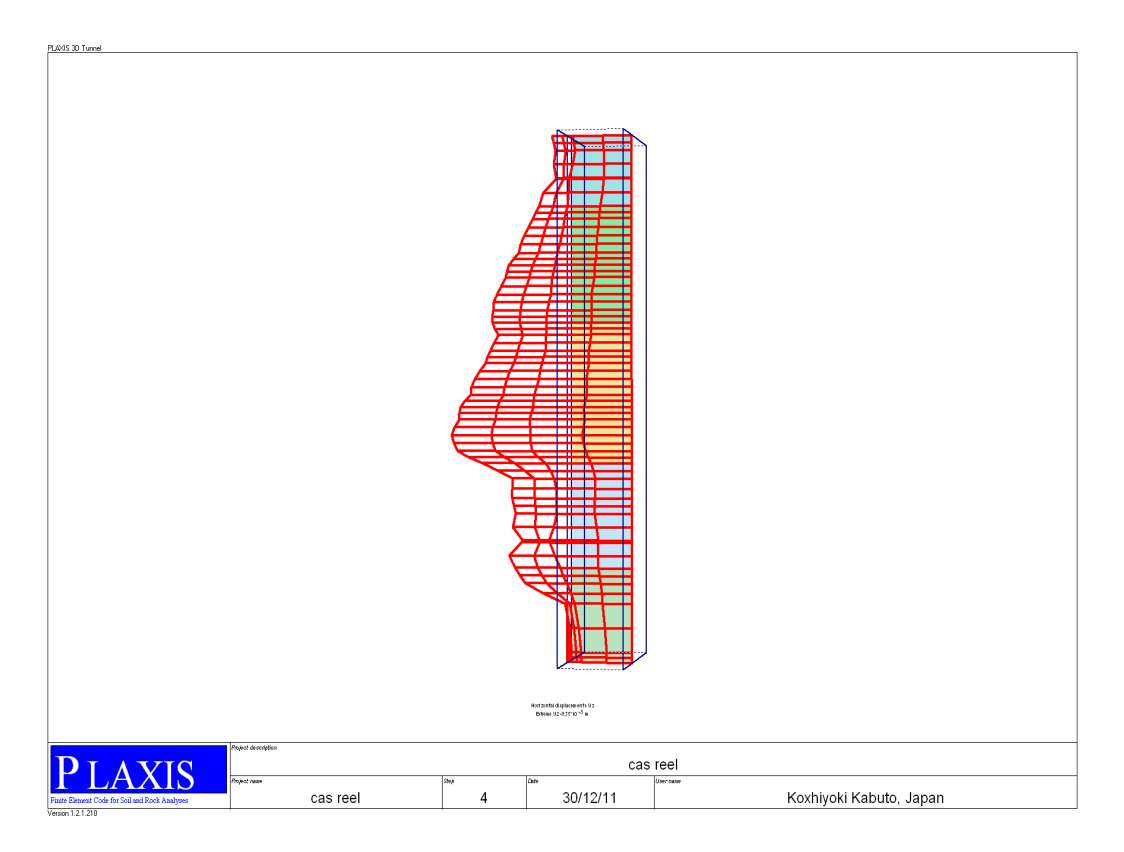

**Figure 4.15 : déplacement latérale du tranché** 

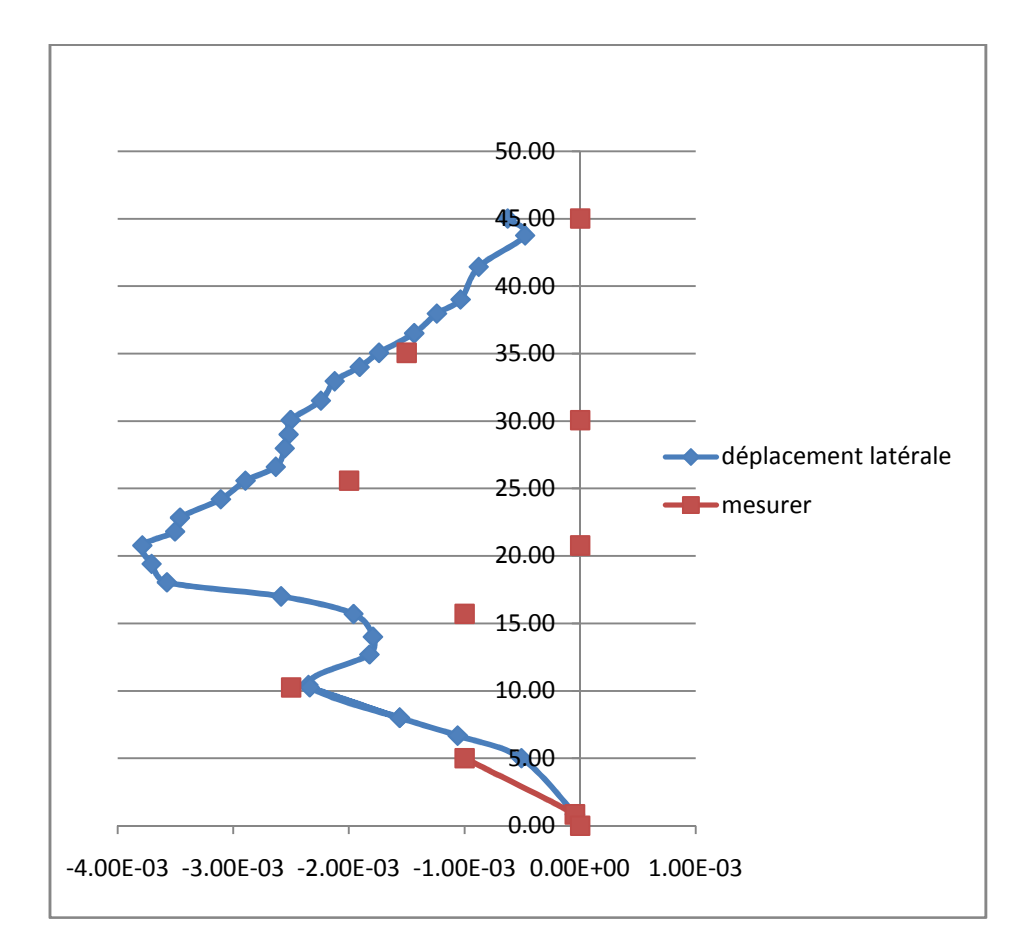

Ce graphe montre l'évolution de déplacement latérale au bore du tranché en phase d'excavation (des valeurs calculer et des valeurs mesurer)

Dans la phase de bétonnage :

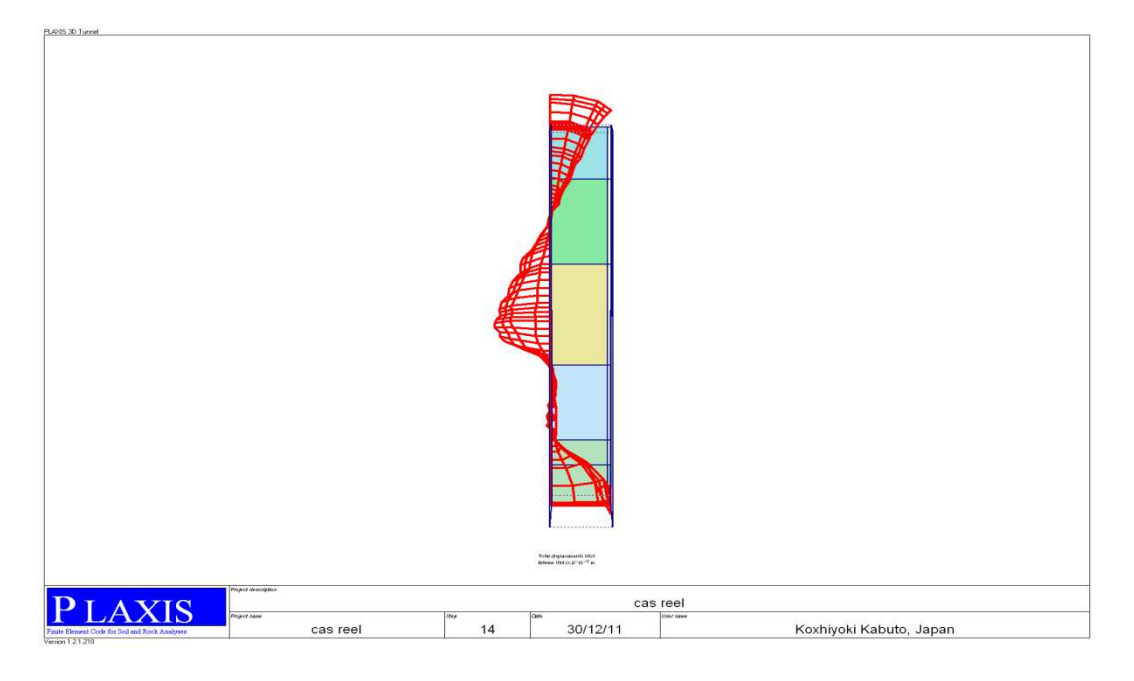

**Figure 4.16 : déplacement latérale au bore du tranché la phase de bétonnage** 

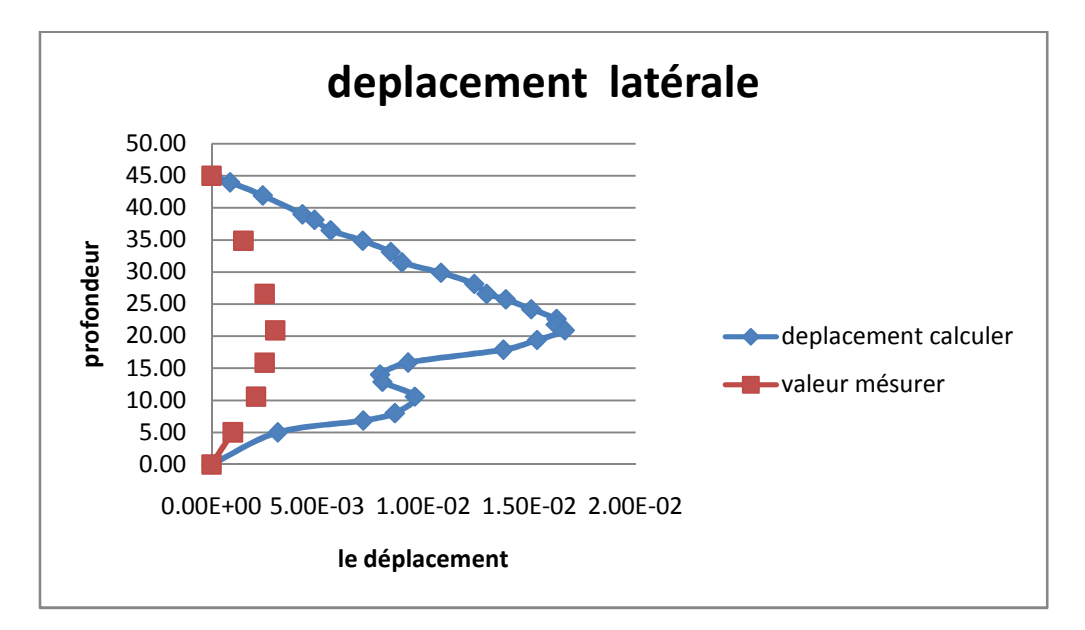

Ce graphe montre l'évolution de déplacement latérale au bore du tranché en phase de bétonnage (des valeurs calculer et des valeurs mesurer)

Commentaire et remarque :

Après l'excavation de la tranchée, le sol se déplace vers la tranchée. Les calculs donnent l'ordre de grandeur des déplacements dans le sol. Dans l'étape suivante, la bentonite dans la tranchée est remplacée par le béton frais. Les déplacements du sol changent de signe et se dirigent vers le massif. On constate que la cinématique des déplacements calculés correspond qualitativement à celle mesurée.

#### **4.2.4 Conclusion**

On a étudié le comportement du sol autour d'un panneau de paroi moulée durant sa construction. Les résultats des calculs permettent d'avoir une idée grossière de la cinématique et de l'ordre de grandeur des déplacements. Un des paramètres importants est la hauteur critique de l'enveloppe de pression due à la mise en place du béton frais

Les calculs montrent aussi que le module PLAXIS TUNNEL permet de réaliser des calculs en conditions tridimensionnelles à un coût acceptable

La validation des modèles de calcul numérique nécessite leur confrontation à des ouvrages réels instrumentés, dans lesquels les conditions géométriques et géotechniques ainsi que le phasage de construction sont les causes des principales difficultés. La comparaison est d'autant plus intéressante dans les cas où les phases de construction sont associées à des mouvements de la nappe ou à des conditions hydrauliques variables durant les travaux.

Enfin, on a montré comment il est possible de simuler le comportement d'un panneau de paroi moulée durant sa construction. Les résultats des calculs en conditions tridimensionnelles permettent d'avoir une idée grossière de la cinématique et de l'ordre de grandeur des déplacements.

 **Chapitre 5** *: Etude paramétriques* 

# *Chapitre 5 : Etude* **paramétriques**

### **5.1 Excavation à l'abri d'une paroi moulée avec rabattement de nappe (cas générale) 5.1.1 introduction :**

Dans cet exemple, on se propose d'étudier la réalisation d'une excavation protégée par une Paroi moulée en béton. La paroi est ancrée par 2 niveaux de tirants précontraints. PLAXIS tunnel permet de modéliser de manière détaillée ce type de problème. Cet exemple permet d'appréhender l'utilisation des tirants d'ancrage et de leur mise en précontrainte. Par ailleurs, le rabattement de la nappe met en œuvre un calcul d'écoulement pour définir après chaque phase d'excavation sous le niveau de la nappe, la nouvelle distribution de pression interstitielle.

#### **5.1.2 les données des problèmes**

L'excavation est large de 20 m et profonde de 10 m. Une paroi moulée en béton de 15 m de hauteur (épaisseur 0,35 m) est utilisée pour maintenir le sol. Deux lits de tirants d'ancrage sont employés de chaque côté de l'excavation pour assurer l'équilibre du mur. Les tirants du lit supérieur ont une longueur totale de 14,5 m et une inclinaison de 33,7° (2:3). Les tirants du lit inférieur sont longs de 10 m. Ils sont inclinés à 45°. L'excavation est symétrique; aussi, seule la moitié du problème est modélisée.

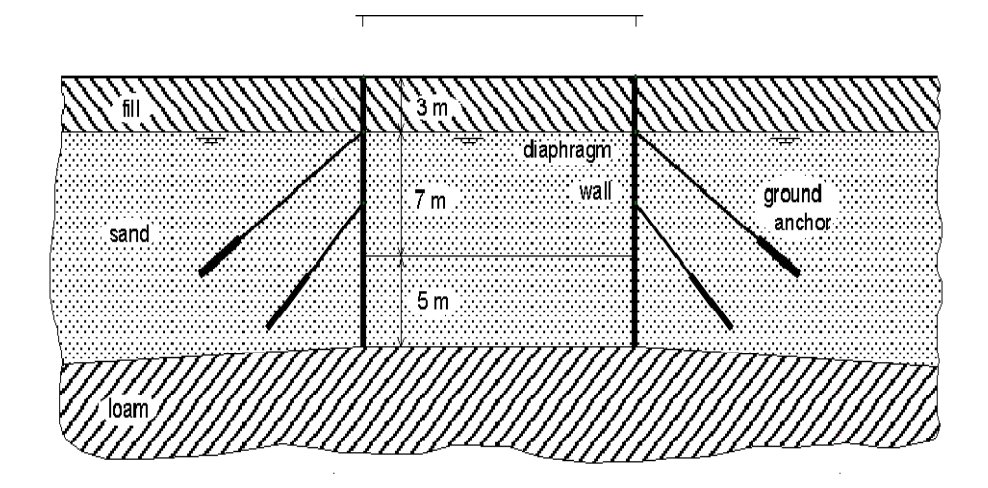

**Figure 5.1 : les données de problèmes** 

#### *Excavation soutenue par des murs ancrés*

Le sol est constitué de 3 couches :

- jusqu'à 3 m, du remblai constitué de sable fin lâche (*Fill*),
- de 3 m jusqu'à 15 m minimum, une couche plus ou moins homogène de sable dense (*Sand*).

 Cette couche est bien indiquée pour la mise en place des ancrages. En condition initiale, la nappe phréatique est affleurant à cette couche (niveau -3 m);

• sous la seconde couche de sable, des limons (*Loam*) jusqu'à une forte profondeur.

## **5.1.3 Modèle géométrique.**

Le problème étant symétrique, il peut être modélisé par un modèle géométrique de32 m de large sur 20 m de profondeur. Un exemple de modèle est proposé . Un tirant d'ancrage peut être modélisé par l'intermédiaire d'un élément "*node to node*" combiné à un géotextile représenté par un segment jaune. Le géotextile est utilisé pour simuler le bulbe d'ancrage. L'élément "*node to node*" représente la partie libre en acier du tirant. Dans la réalité, l'état de contrainte tridimensionnel autour du bulbe d'ancrage est complexe.

Aussi, cet état, ainsi que l'interaction entre le "*node to node*" et le sol ne peuvent être reproduits fidèlement. Il faut donc considérer le comportement sol ancrage de manière globale.

La paroi moulée est modélisée par une poutre (*Plate*).

Des interfaces de part et d'autre de la poutre sont utilisées pour reproduire les effets d'interaction entre le sol et l'écran. Elles s'étendront jusqu'à 1 m sous le mur. Il ne faut pas utiliser d'interface autour des géotextiles représentant les bulbes d'ancrage.

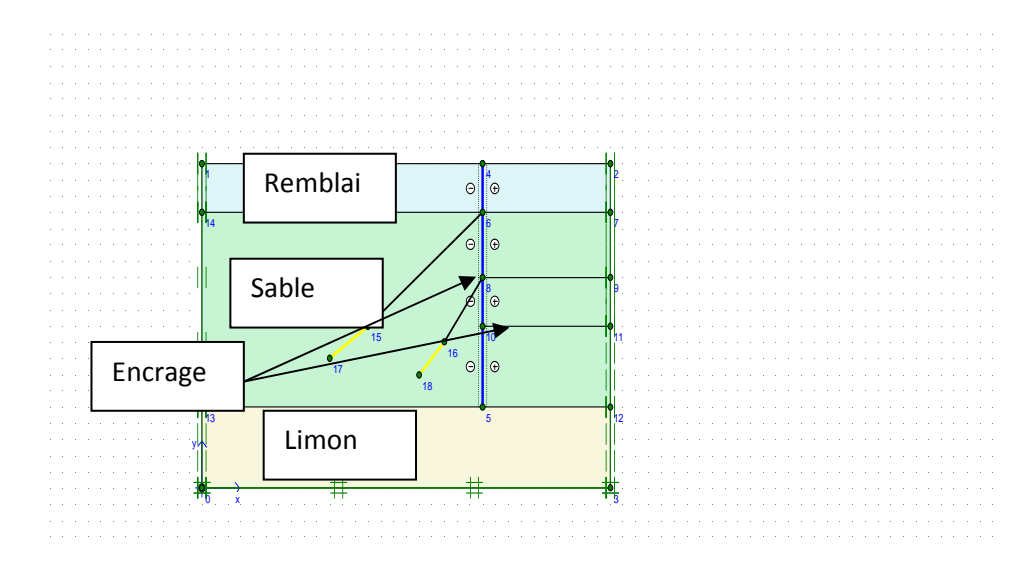

.**figure 5.2 : le modèle géométrique** 

# **5.1.4 Propriétés des matériaux.**

Le sol est constitué de 3 couches. Entrer les 3 jeux de données dans "*Soil & Interfaces*" avec les paramètres donnés dans le tableau suivant. Notez que les valeurs de perméabilité ne correspondent pas aux valeurs par défaut.

Les éléments poutres (*Plate*) utilisés pour modéliser la paroi moulée sont complètement perméables. Cependant, les interfaces autour de l'écran seront utilisées pour bloquer l'écoulement dans le mur lors des calculs d'écoulement.

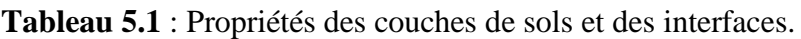

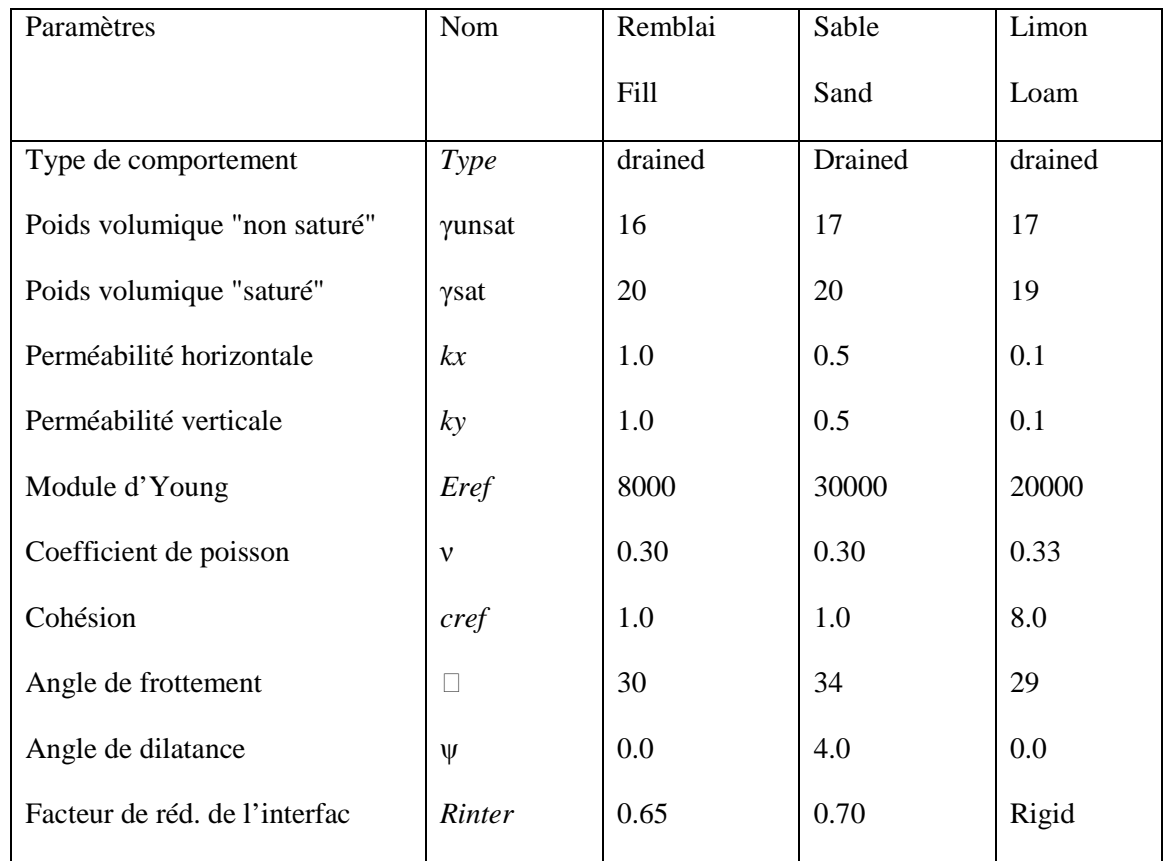

Les propriétés de la paroi moulée en béton sont introduites par le biais du type "*Plate*". Le module d'Young du béton est de 35 GPa. Le mur est épais de 35 cm .

Pour les tirants d'ancrage, il est nécessaire de définir à la fois les propriétés des éléments "*node tonode*" (parties libres) et "*Geogrille*" (scellements).

Il faut ensuite affecter les différents matériaux aux éléments géométriques correspondants.

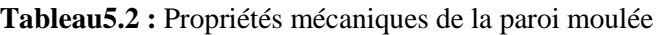

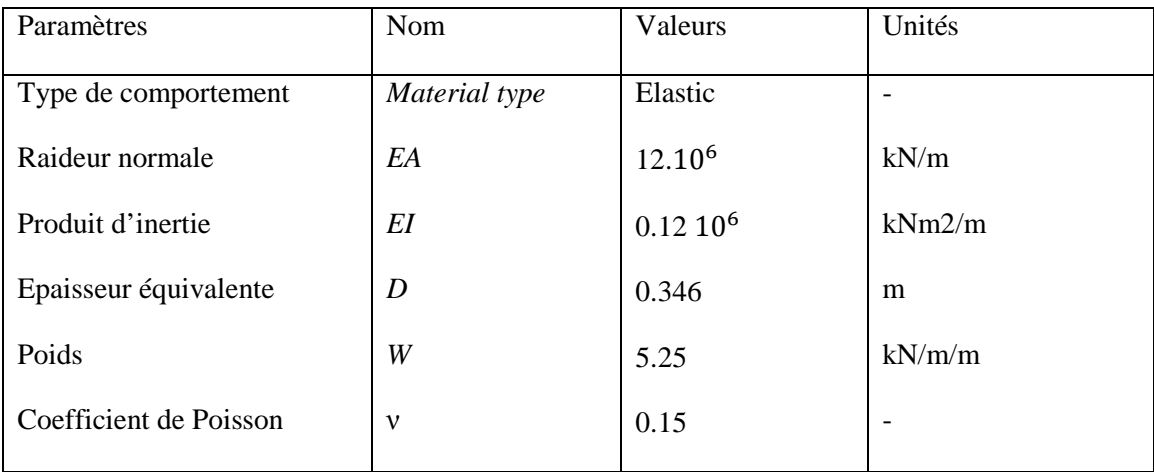

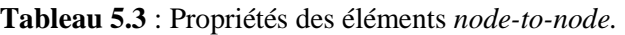

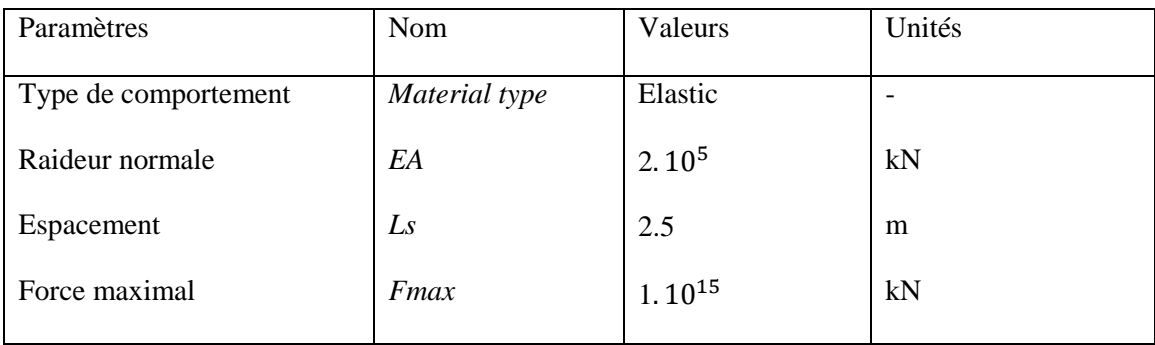

**Tableau 5.4 :** Propriétés des bulbes d'ancrage (*Geogrille*).

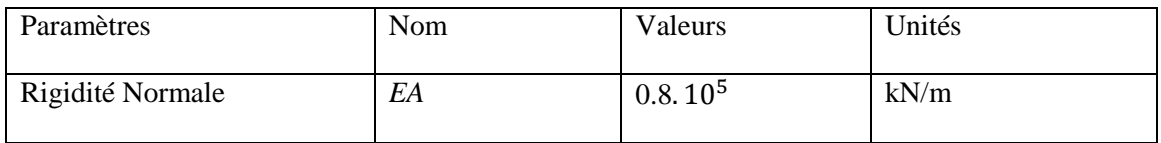

### **5.1.5 Procédure de calcul**

Le calcul complet se décompose en 5 phases :

• Dans la première : la paroi moulée est réalisée ainsi que la première excavation de 3 m de profondeur. Il n'y a pas d'ancrage. A cette profondeur, on ne se trouve pas encore sous la nappe, et il n'est pas nécessaire de refaire les calculs hydrauliques.

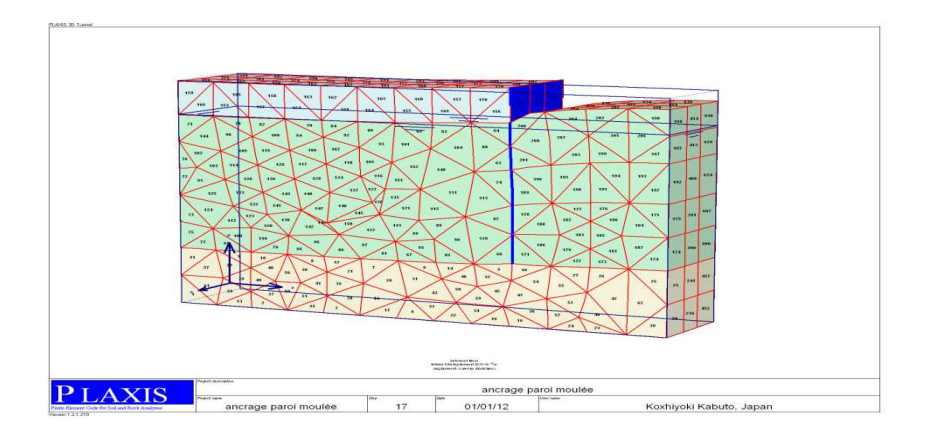

**Figure 5.3 : déformation 1er phase** 

- Dans cette phase de construction le sol retenue à tendance à poussé la paroi vers extérieur avec une remonté des sols au fond de l'excavation d'un déplacement maximale de 2,1 cm
- Un déplacement horizontal maximal de la paroi de 3,72 mm
- Un moment négatif maximal au niveau de la deuxième couche de sol est de -23,53kn m par mètre linaire
- L'effort tranchant n'est pas important dans cette phase de construction ou peut dire qu'il est négligeable par\_rapport\_à l'effort normale moment

• Dans la seconde phase : le 1er tirant d'ancrage est mis en place et il est précontraint.

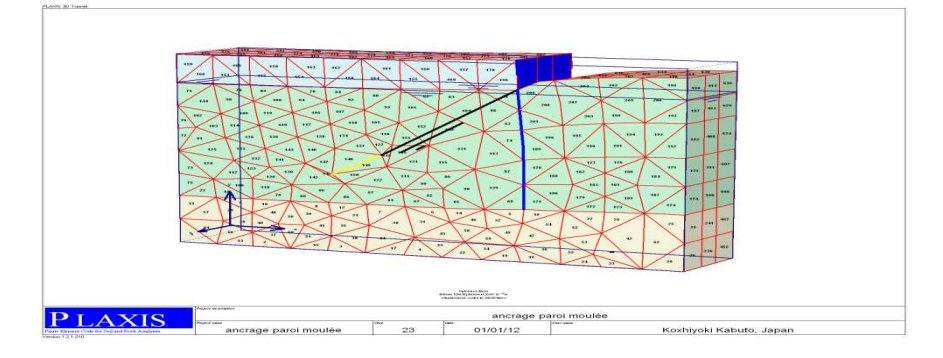

**Figure 5.4 : déformation deuxième phase** 

La mise en place une nappe de tirant au niveau à réduit considérablement le déplacement de la partie supérieur de la paroi

Les forces de précontrainte ont changé l'allure de diagramme de moment dans la paroi avec une augmentation sensible du moment au niveau de l'ancrage -44,33kn m/m

La mise en précontrainte engendre des moments supplémentaire au niveau de la paroi donc il faut prévoir une rigidité de telle manière qu'elle peut résister cette augmentation

• Dans la troisième phase : la seconde excavation est réalisée jusqu'à 7 m en incluant le pompage de l'eau dans la fouille. Ceci nécessite une analyse de l'écoulement pour calculer la nouvelle distribution de l'état de pression interstitielle.

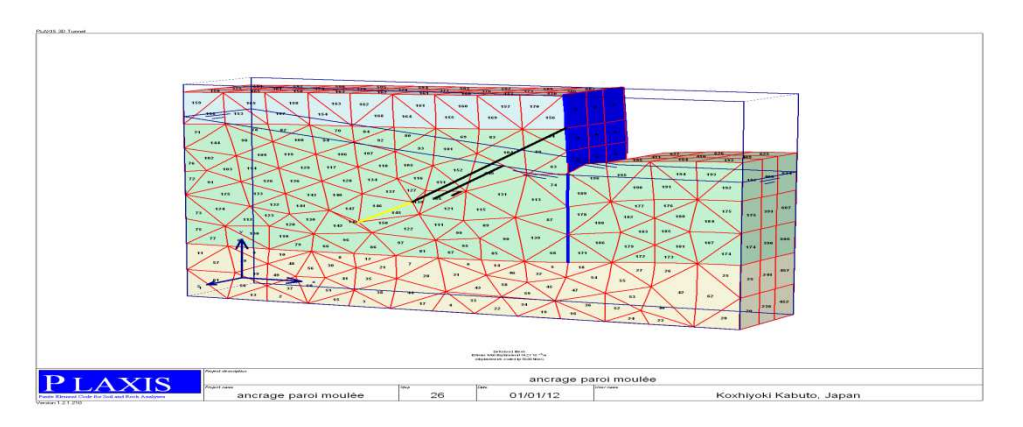

**Figure 5.5: déformation troisième phase** 

La seconde étape d'excavation a provoqué un déplacement important dans le ventre de la paroi donc cela nécessite une deuxième nappe de tirant au niveau du ventre paroi avec une force précontrainte plus importante que la première pour équilibré les forces du poussé des terres

Le signe du moment maximale est devient positif au niveau du ventre de paroi 54,78knm/m

Le tassement en surface est devient très important cela du au deux phénomène

- Le rabattement de la nappe phréatique au niveau inferieur important
- Le type de sol c'est un argile dans ce cas la pression joue un rôle très importante pour sa capacité portante (le calcule se faite dans une état drainé)

• Dans la quatrième : le second tirant d'ancrage est mis en place et précontraint.

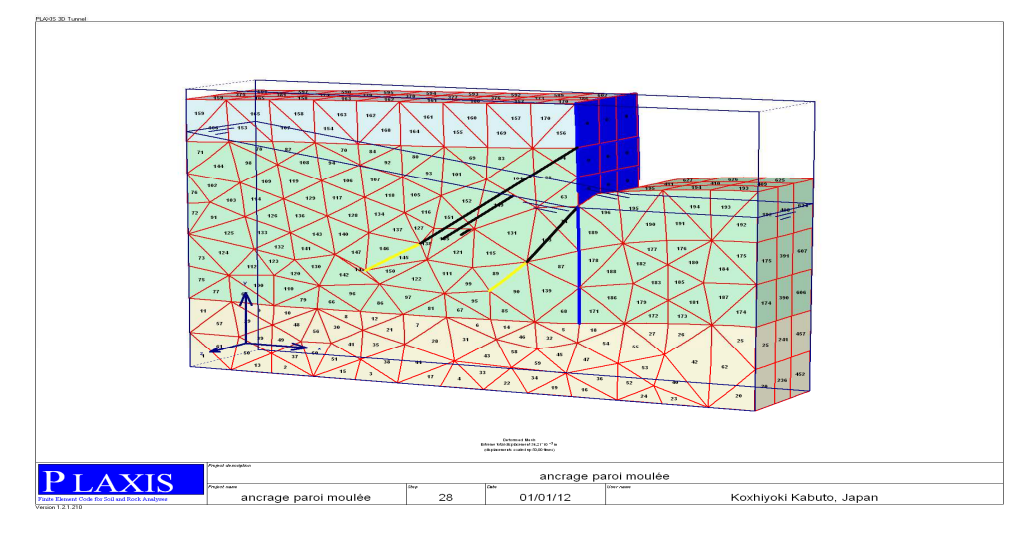

**Figure 5.6 : déformation 4eme phase** 

Le second nappe de tirant jouent un rôle important pour limité les déplacements au niveau du ventre de la paroi et par conséquence les moments dans cette endroit

## Remarque

L'injection de la deuxième nappe c'est une solution économique pour conserver le bon comportement un paroi ( flèche , déformation acceptable ) au lieu d'augmenter la rigidité du paroi c'est -a-dire augmenter l'épaisseur et plus de ferraillage

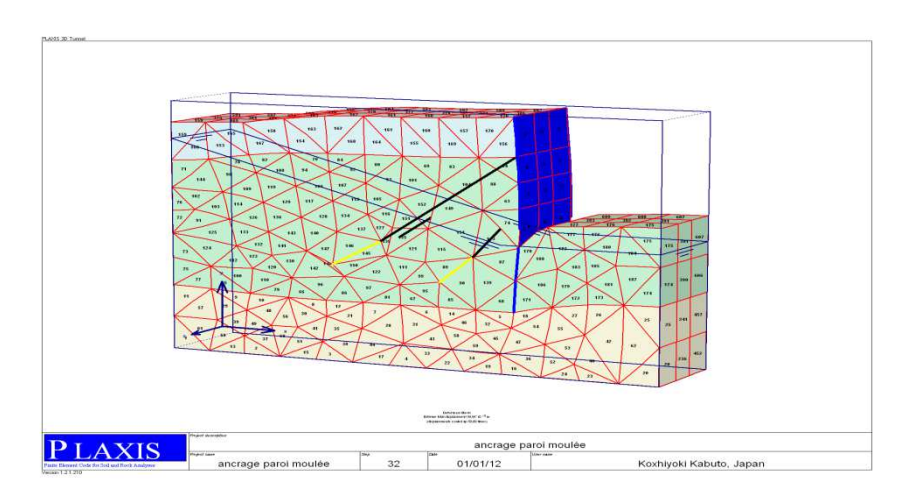

• Enfin, dans la cinquième phase, la fouille est achevée jusqu'à 10 m avec pompage de l'eau.

# **Figure 5.7 : déformation 5eme phase.**

Dans cette phase la paroi a prend une courbe parabolique comme déformation cela à cause de l'état de contrainte provoque par plusieurs intervenants (tirant ,fiche , poussé des terre ,)

La poussé des terres au sommet et au niveau de la fiche est pas importante par rapport au ventre de la paroi donc vite équilibré par les force de la buté à la base et précontraintes au sommet mais au milieu elle est vite équilibré par les force de précontraintes

#### **5.1.6 Exploitation des résultats**

Dans ces figues on va montrer le développement de champ de déplacement dans le sol et sa valeur maximale pour les différentes phases de construction :

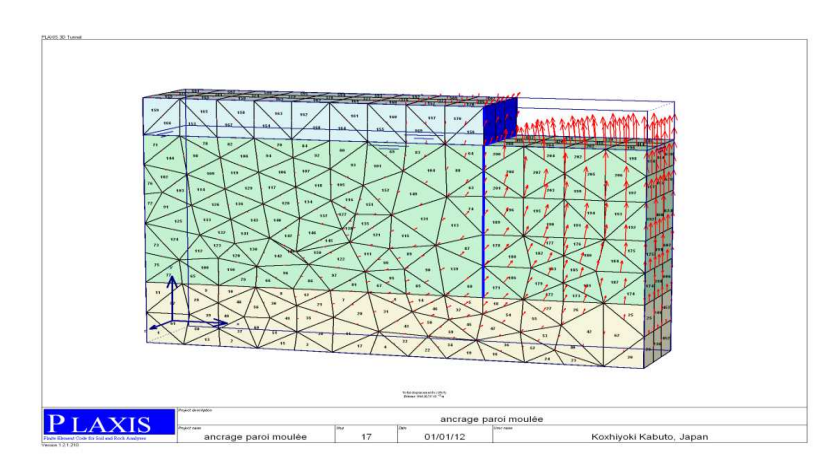

*A Dép MAX* **: 20,76 10<sup>-3</sup>m** 

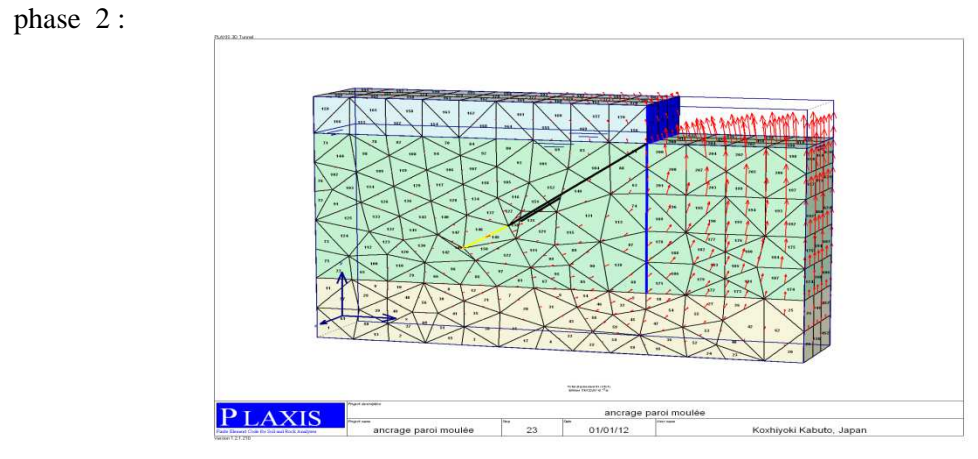

*B Dép MAX* : 20,89  $10^{-3}m$ 

Phase 3:

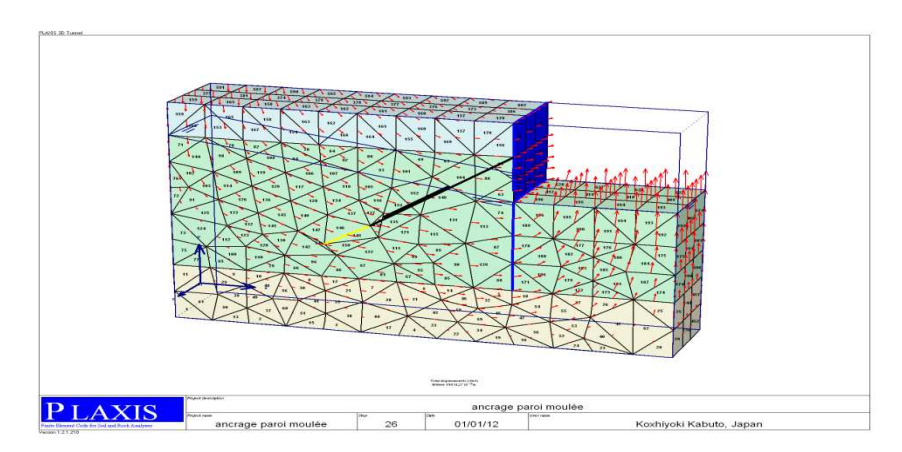

*C Dép MAX* : 34,21  $10^{-3}m$ 

Phase 1 :

```
Phase 5 :
```
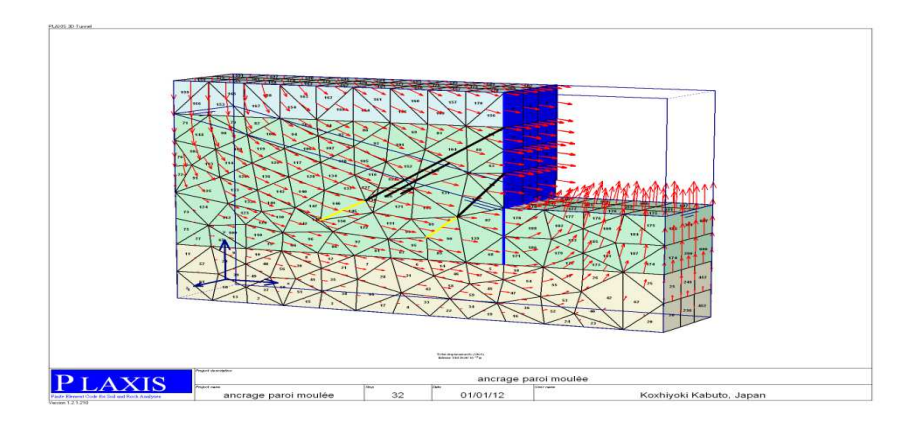

*D Dép MAX* : 39,9610<sup>-3</sup>*m* 

Le moment exercé sur la paroi moulée dans la phase finale de construction :

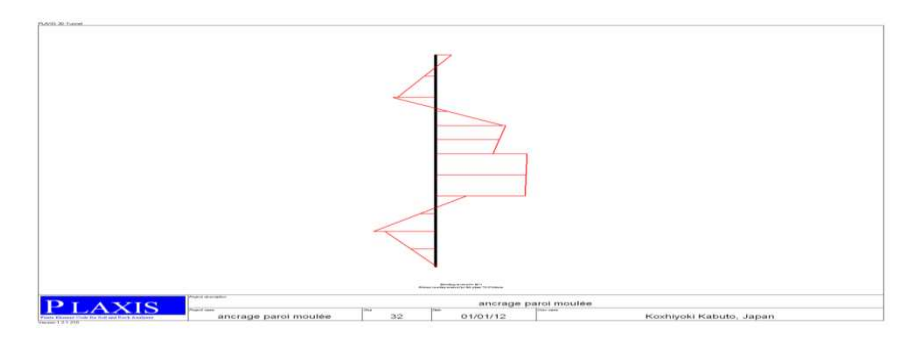

**Figure 5.9** Le moment maximale dans cette phase est de : 70,25knm /m Remarque

La valeur de la force dans chaque ancrage peut être visualisée en double-cliquant sur l'élément d'ancrage considéré.

| <b>Anchorinfo</b> |            |      |
|-------------------|------------|------|
| Force :           | 174,400    | kN   |
| Max. force:       | 1E15       | КN   |
| Stiffness EA:     | <b>5E5</b> | kN   |
| Table             |            | HeIp |

**Figure 5.10: la valeur d'effort d'encrage** 

Remarque :

On constate une augmentation de l'effort normale dans les tirant à cause de poussé des terres 120kn à la fin des phases de construction la valeur deviens 174kn

## **5.2 Etude paramétrique d'un projet de soutènement avec rabattement**

## **5.2.1 Introduction**

Il s'agit d'un projet réel d'excavation avec rabattement dans les sables à Berlin. Des mesures inclinométriques sont disponibles (suivi du déplacement horizontal de la paroi).Nous allons nous intéresser à l'étude d'un modèle de référence pour ce projet, puis effectuer une étude paramétrique.

Il n'existe pas de solution exacte au problème posé. Par modèle de référence, on entend ici un modèle qui constitue une bonne approximation de la réalité.

Le modèle de référence a été établi et calculé avec le logiciel Plaxis 3D tunnel. Des calculs avec d'autres logiciels aux éléments finis doivent donner des résultats similaires, mais pas rigoureusement identiques.

Le modèle de référence sera utilisé comme base de comparaison lors de l'étude paramétrique qui suivra.

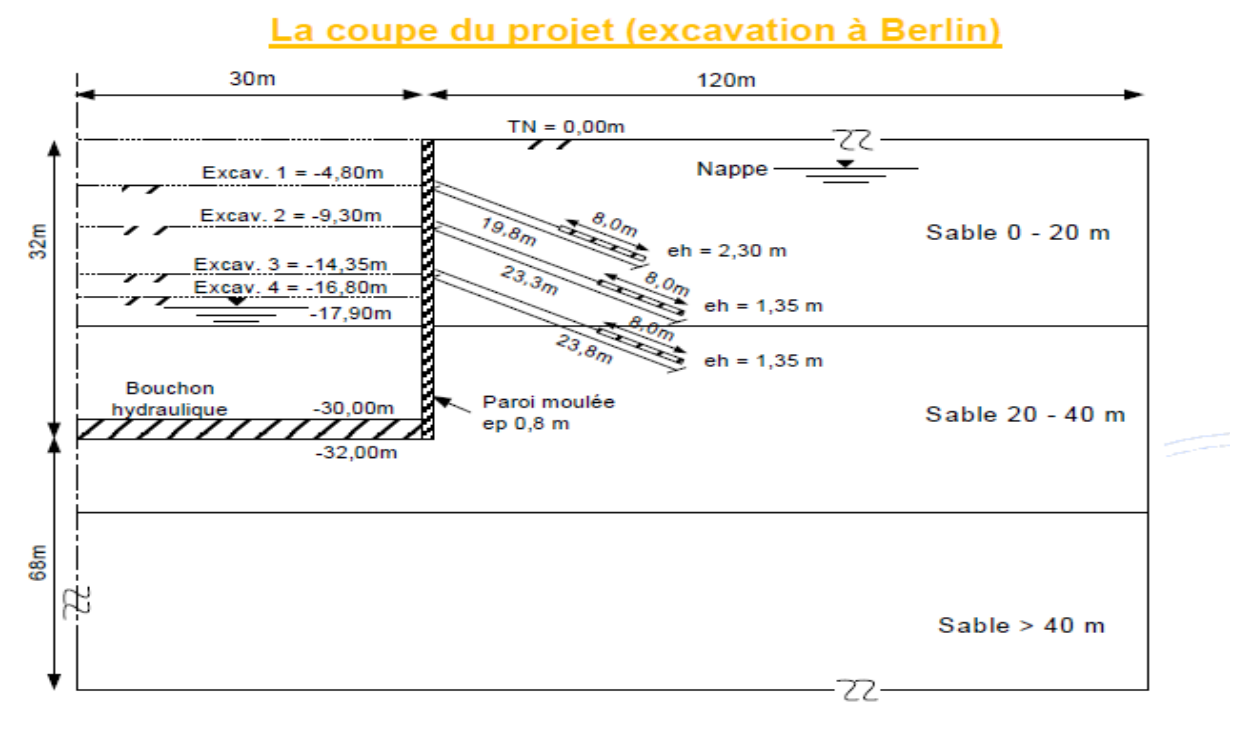

## **5.2.2 Présentation du modèle de référence**

**Figure 5.11 : coupe du projet** 

- **Les hypothèses géotechniques**
- **Modèle Hardening-Soil** (élasto-plastique avec écrouissage)
- On distingue **3 couches** de sol (sable) en fonction de la profondeur :
- Le rabattement de la nappe phréatique pendant l'excavation derrière le mur
- Les condition au limite du modèle reste standard par défaut

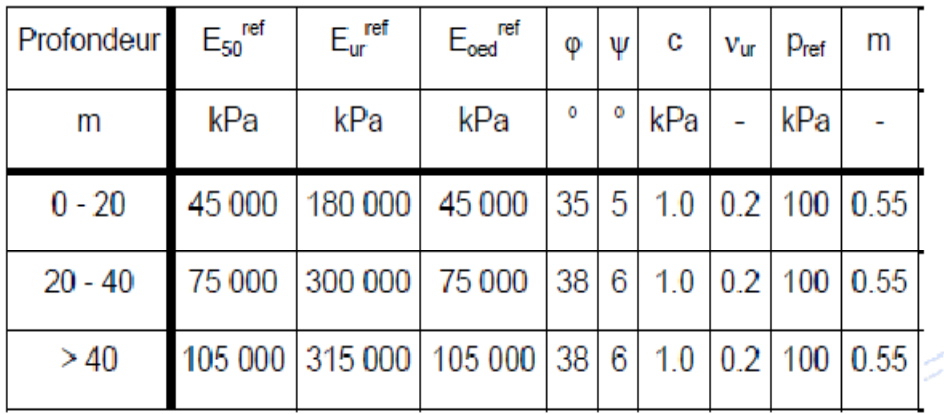

**Tableau 5.6 :** caractéristique du sol pour le modèle de référence

• Pour chaque couche :  $\gamma$ sat = 20 kN/m3 ;  $\gamma$ unsat = 19 kN/m3.

E50 = E50,ref (σ'3/pref)m Eur = Eur,ref (σ'3/pref)m Eoed = Eoed,ref (σ'1/pref)m

### • **Caractéristiques de la paroi et des tirants**

- Paroi d'épaisseur 0,80 m : comportement élastique, E=30000 MPa,  $v = 0.15$
- $\triangleright$  Tirants niveau 1 (eh = 2,30 m), comportement élastique Partie libre : EA = 2 87 105 kN / Partie scellée (géotextile) : EA = 4 92 105 kN/m 2,87.10 4,92.10 Précontrainte : 768 kN = 334 kN/m
- $\triangleright$  Tirants niveaux 2 et 3 (eh = 1,35 m), comportement élastique :

Partie libre : EA = 3,22.105 kN / Partie scellée (géotextile) : EA = 8,38.105 kN/m

Précontrainte niveau 2 : 945 kN = 700 kN/m

Précontrainte niveau 3 : 980 kN = 726 kN/m

### **5.2.3 Modélisation par le code de calcule (Plaxis Tunnel)**

• **Conditions aux limites en déplacements**

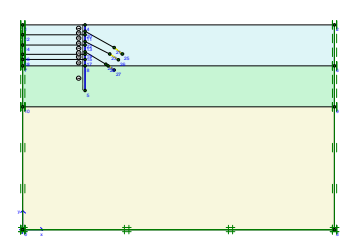

**Figure 5.12: conditions aux limites** 

- **Maillage**
- Le nombre d'élément 3992
- Le nombre de nœud 13490
- Le nombre de point de contrainte 23952
- Raffinage de maillage autour des tirants et de paroi

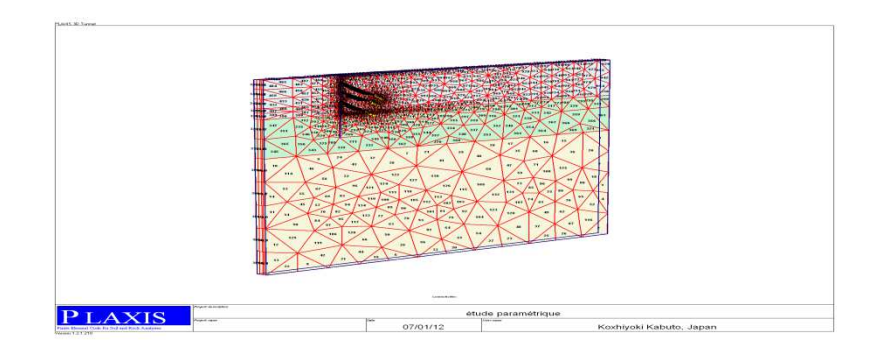

# **Figure 5.13 : maillage du modèle**

On a raffiné le maillage au tour des tirant pour avoir plus de détaille (contrainte, déplacement, déformation) par ce que le problème d'arrachement des tirant est envisageable dans cette endroit

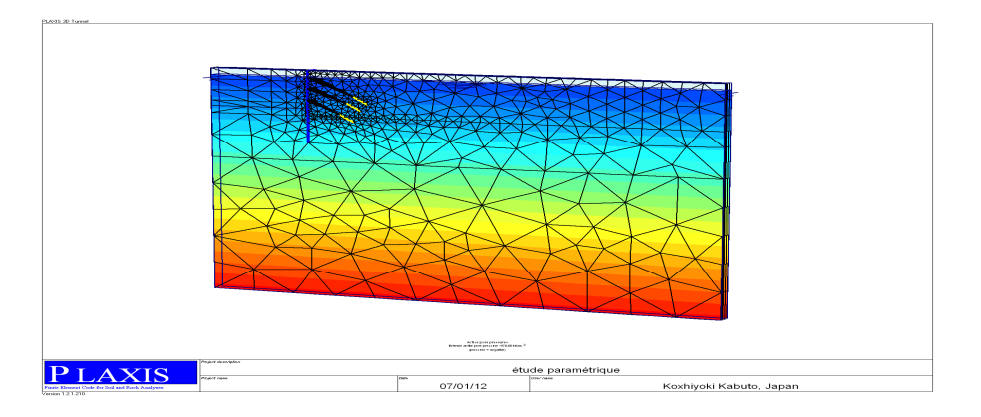

• **Initialisation des contraint**

**Figure 5.14 : contraintes initiales** 

Initiation des contrainte dans le sole avant le phasage de construction c'est-à-dire généré les contraintes effectif  $\sigma'$  dans le sol et la pression interstitiel U.

La génération de la phase initiale est très indispensable pour le calcule des autres phases de construction, les résultats obtenue pour la première phase considéré comme la base de calcul pour les autres phases

**Hydraulique** : nappe phréatique à 3 m sous le TN (génération de contraintes hydrostatiques).

**Procédure K0**, avec  $K0 = 1-\sin\phi = 0.43$  (après avoir désactivé tous les éléments de structure). K0 : c'est le coefficient de poussé des terres varie en fonction de l'angle de frottement de la couche de sol

• **Phasage des calculs**

**Phase 0** : initialisation des contraintes (procédure K0)

**Phase 1** : activation de la paroi et rabattement à -4,90

**Phase 2** : excavation à –4,80

**Phase 3** : activation du tirant 1 avec précontrainte

**Phase 4** : rabattement à –9,40odèle de référence

**Phase 5** : excavation à -9,30

**Phase 6** : activation du tirant 2 avec précontrainte

**Phase 7** : rabattement à –14,50

**Phase 8** : excavation à  $-14.35$ 

**Phase 9** : activation du tirant 3 avec précontrainte

**Phase 10** : rabattement final à -17,90

**Phase 11** : excavation finale à –16,80

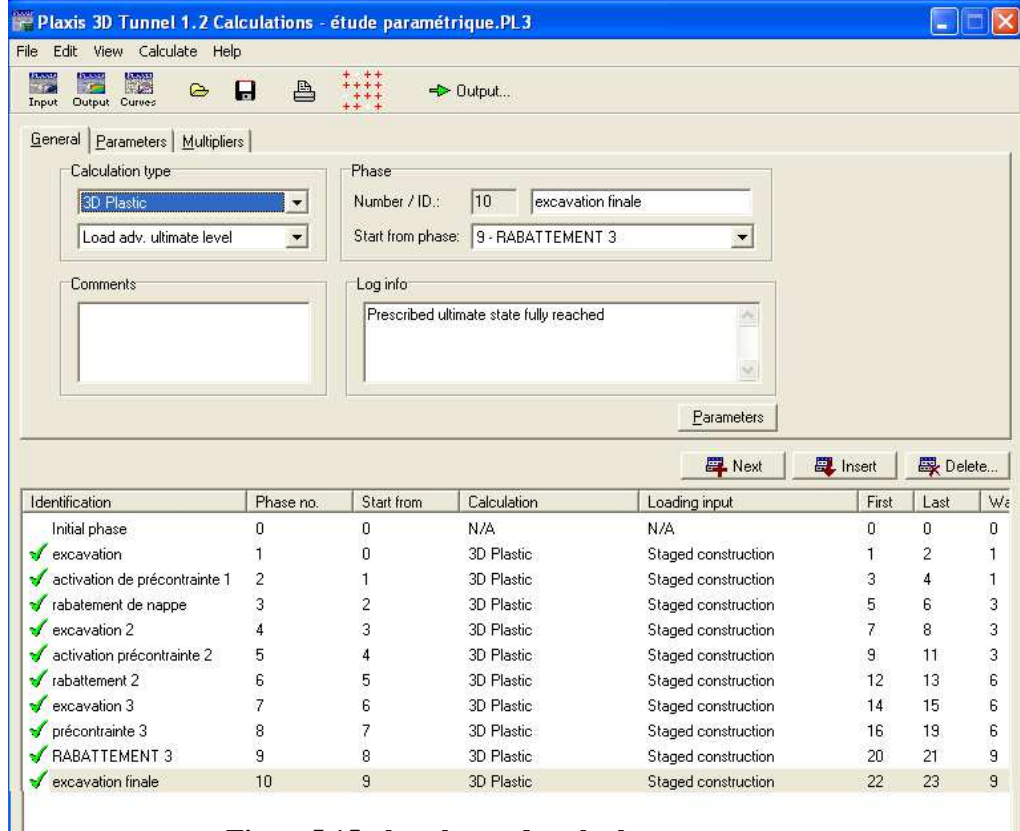

**Figure5.15 : les phases de calculs** 

## **5.2.4 Principaux résultats**

Maillage déformé à la fin du phasage

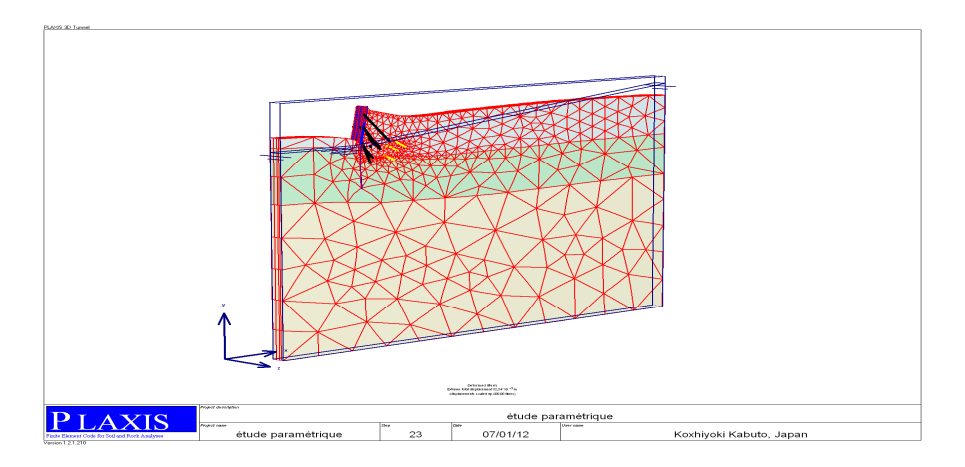

La déformation 3D du modèle de la paroi on remarque le déplacement vertical du sol au fond de l'excavation à cause de tassement en surface dans le sol retenue par la paroi et en plus le déplacement à l'extérieur de la base de la paroi donc deux force horizontale et opposés face à cette état de contrainte le sol à un tendance de déplacer verticalement (la buté )

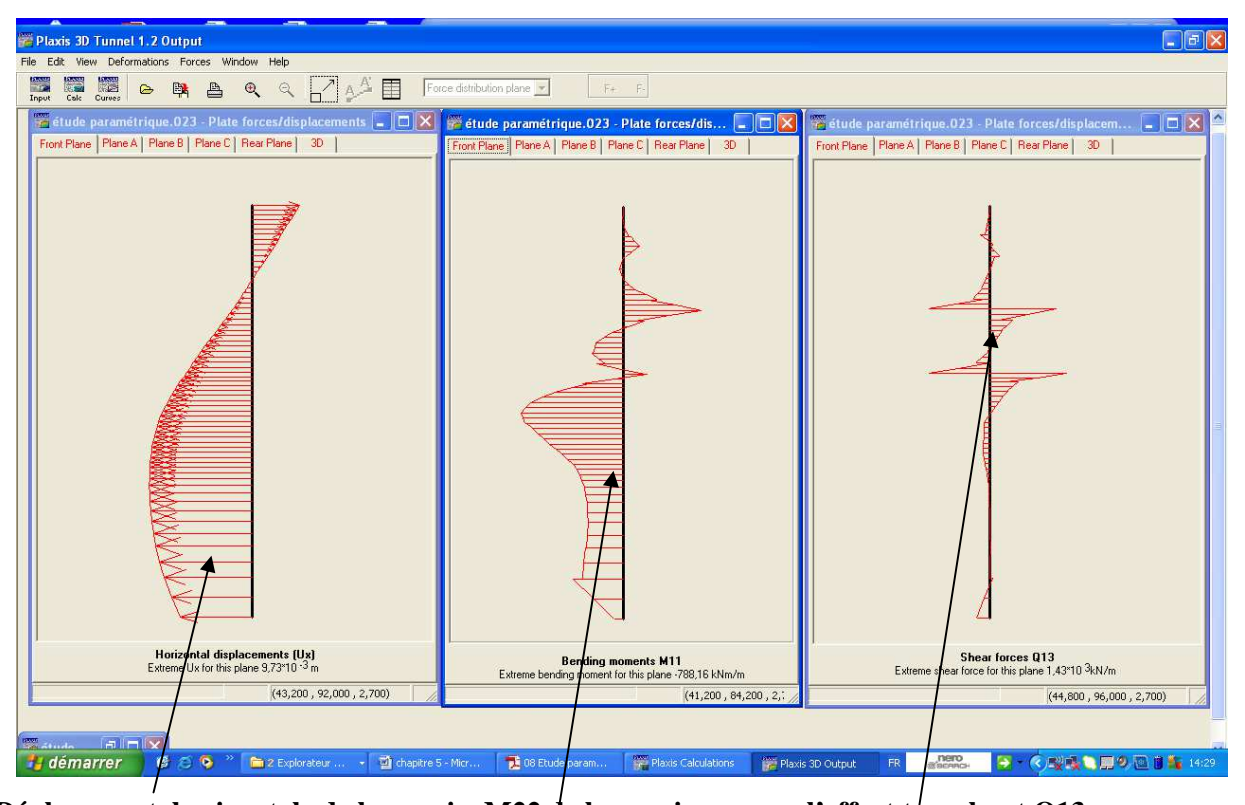

**Paroi** 

**Déplacement horizontale de la paroi M22 de la paroi l'effort tranchant Q13** 

 **Figure 5.16 : résultat de la Dernière phase de calcul** 

**Les déplacement**s positifs au ventre et la base de la paroi et négative au sommet. Ce champ de déplacement est provoqué par les forces de traction des tirants pour les différents niveaux dans les couches de sol.

Les moments est devenue plus considérable lorsque on rapproche du ventre de la paroi à cause des forces de la poussé des terre vers l'extérieur au ventre supérieur à celle de traction vers l'intérieur des tirant par rapport au sommet qui est l'inverse

**Les efforts tranchant** : l'évolution de l'effort tranchant est du à la variation du moment l'application des force de précontrainte sur la paroi. on remarque que les effort de cisaillement reste modéré pour ce modèle

Remarque : cette résultat nous a donnée l'idée d'augmenter les forces de précontrainte au niveau du ventre de la paroi (on prend en considération le problème d'arrachement) par rapport à celle du sommet

# **Tassements en surface derrière la paroi**

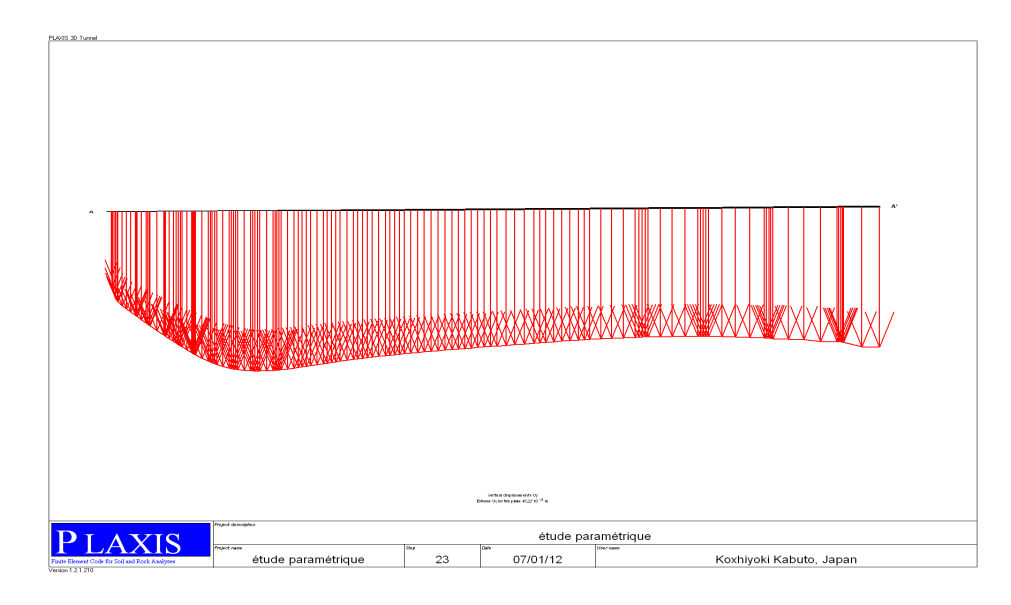

Pour la dernière phase

**Figure 5.17Tassements en surface derrière la paroi** 

Le tassement en surface est provoqué par deux facteurs essentiels :

- Le déplacement horizontale de la paroi du au poussé des terres vers l'extérieur
- Le rabattement d'eau au niveau inferieur par rapport au niveau de état initiale (paressions interstitiel tend vers 0 dans les couches supérieur du sol)
- La buté de sol au niveau de la base de la paroi moulée ce qui va crée remonté des sols dans le fond de l'excavation cela implique une relaxation de la contrainte verticale à la base de paroi engendrant le tracement dans les couche ou la paroi est reposé

Le tacement dans ce modèle est modéré est uniforme (ordre des millimètres) sur une distance de 20 m a partie de la paroi donc si il ya des fondations superficiel au niveau des couche de surface il y aura par de tassement différentielle entre les fondations

## • **Déplacement horizontal de la paroi : comparaison aux mesures**

La phase initiale de construction (1er excavation)

Dans cette étape d'étude on va concentrer sur le paramètre de déplacement au milieu de paroi mesuré sur terrain et on compare ces mesures avec celle obtenue par le modèle de calcule . Les mesures sont faites sur la phase initiale et finale de construction.

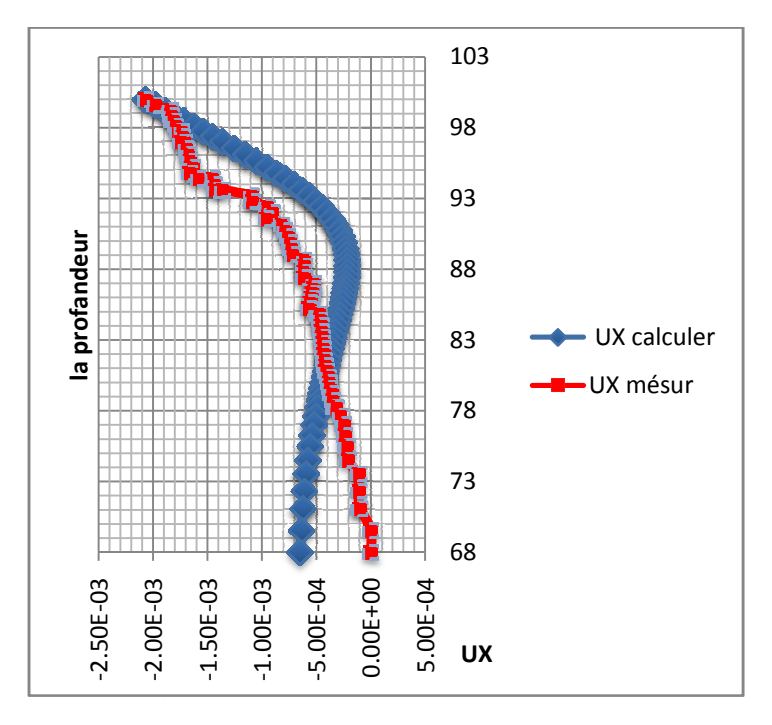

**Figure 5.16 a déplacement de la paroi phase initiale** 

La phase finale de construction (dernière excavation)

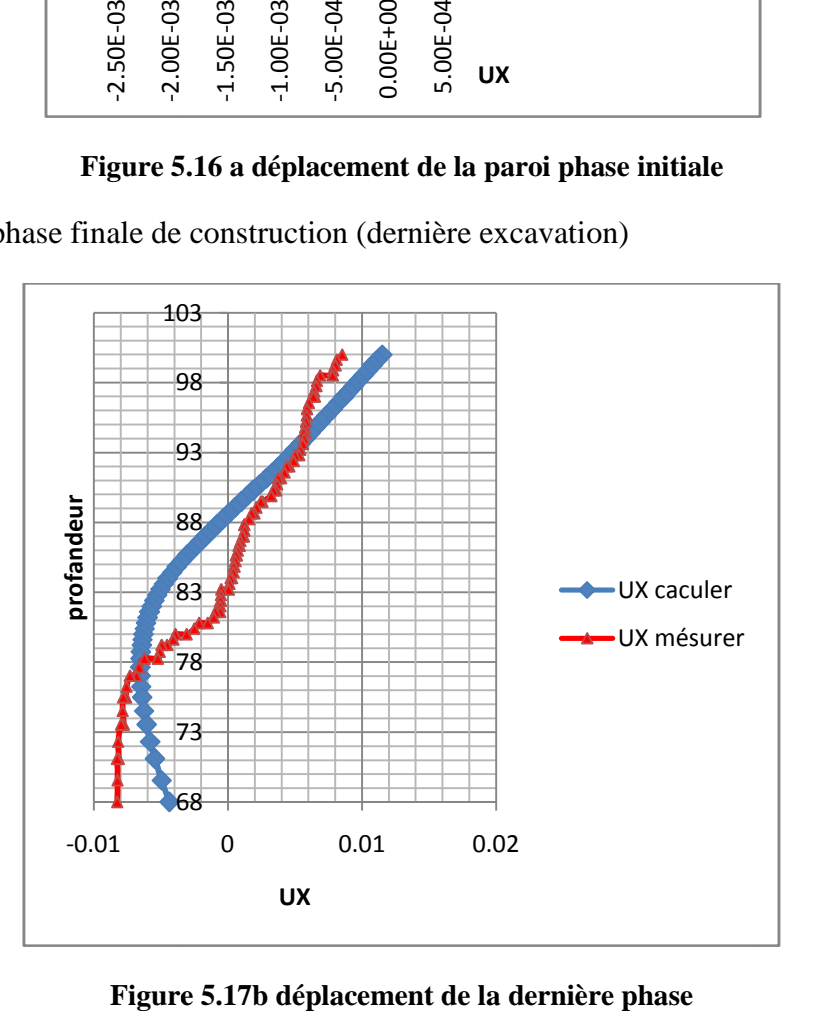

Observation : on constate bien que les résultats obtenue par le modèle de calcul se coïncide avec les résultats obtenues sur terrain donc ce modèle nous permet de le prend comme modèle de référence pour une étude paramétrique.

# **5.2.5 L'influence des paramètres de sol (la cohésion, l'angle de frottement module de rigidité)**

Dans ce cas on va jouer sur les valeurs de l'angle de frottement interne, modules de rigidité et la cohésion pour les déférentes couches de sols. Les valeurs de  $C, \varphi$  et E sont présenté suivant les deux variantes

- $\varphi$  5° et  $\varphi$  + 5° (pour toutes les couches simultanément)
- $c = 0$  kPa et  $c = 5$  kPa (pour toutes les couches simultanément)
- Modules –25% et modules +25% (tous les modules simultanément)

### **Dans le modèle de référence**

- $\varphi$  entre 35 et 38 $^{\circ}$
- $C = 1$  kPa dans toutes les couches
- modules pour chaque couche : E50,ref, Eoed., ref. et Eur, ref.

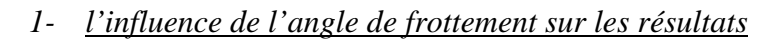

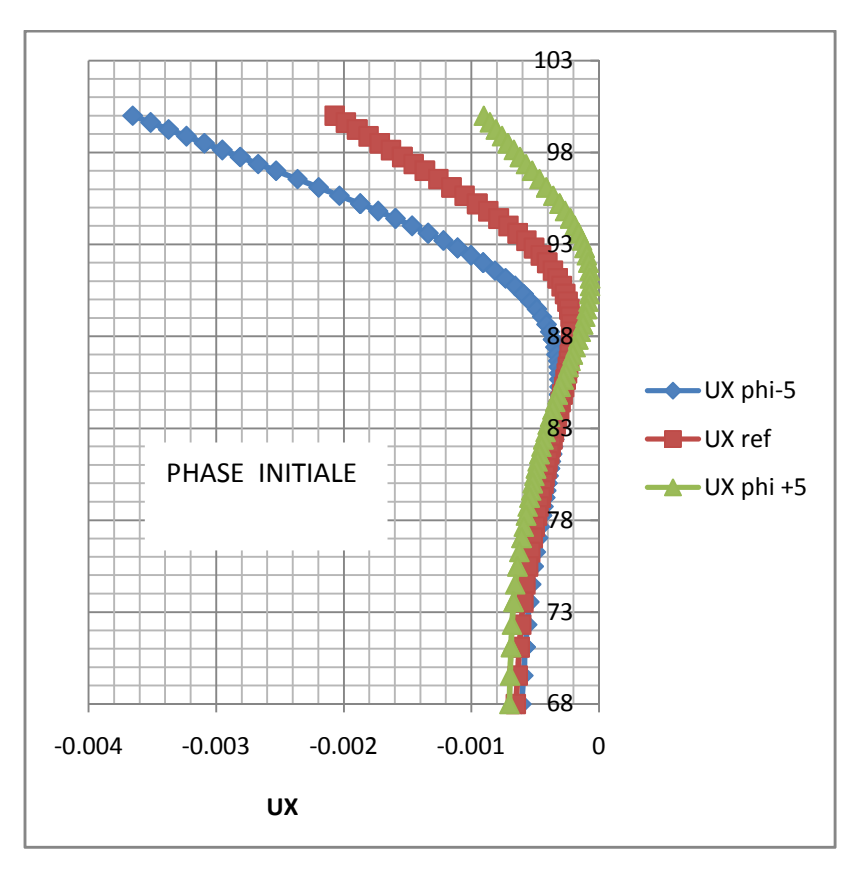

**Figure 5.18a : Déplacement de paroi pour différent valeur de pour la phase initiale** 

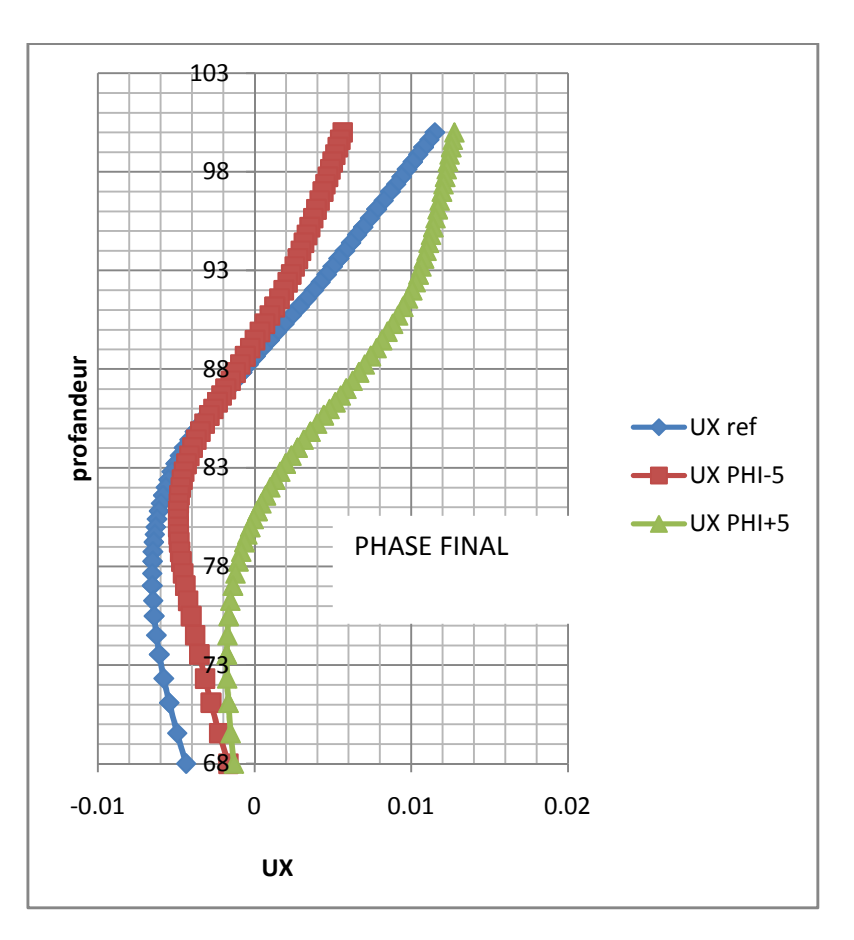

#### **Figure 5.18b : Déplacement de paroi pour différent valeur de**  $\varphi$  **pour la phase finale**

#### **Commentaire de résultats obtenus :**

Le changement de l'angle de frottement de sol retenu par la paroi moulée à une influence sur le comportement de ce dernier :

- $\checkmark$  *diminution de l'angle de frottement* : lorsque on diminue l'angle de frottement des soles retenu par la paroi provoque une augmentation des efforts de poussés des terres sur la paroi qui engendré un déplacement maximale en tête de 4  $10^{-3}$ m sur la phase initiale et un éventrement plus important de la paroi dans la phase finale
- *augmentation de l'angle de frottement* : parmi les paramètres qui participe à diminution des efforts de poussés de terres alors c'est l'augmentation de l'angle de frottement cette constatation est observé pour le déplacement plus faible de la paroi par rapport au modèle de référence soit dans la phase initiale ou finale ;

### **Recommandation :**

La réalisation d'une paroi moulée dans un milieu d'un angle de frottement plus faible il faut prévoir

- l'augmentation des efforts de précontrainte (pris en compte de problème d'arrachement)
- une augmentation de la rigidité de la paroi (sollicitation plus importante sur la paroi)

*2- L'influence de la cohésion sur les résultats* 

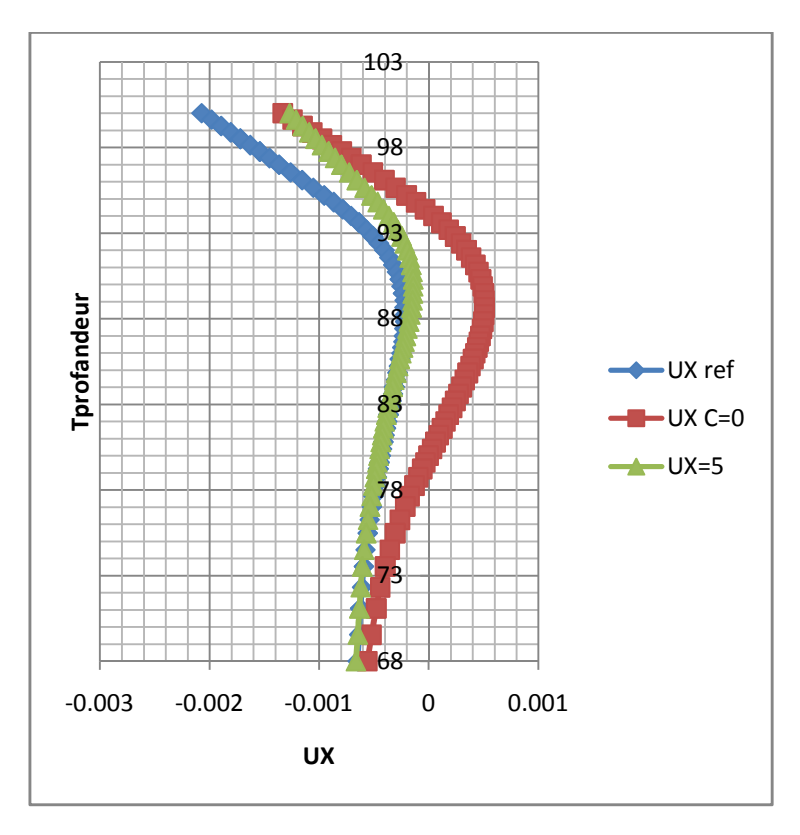

**Figure 5 .19a : Déplacement de paroi pour différent valeur de C pour la phase initiale** 

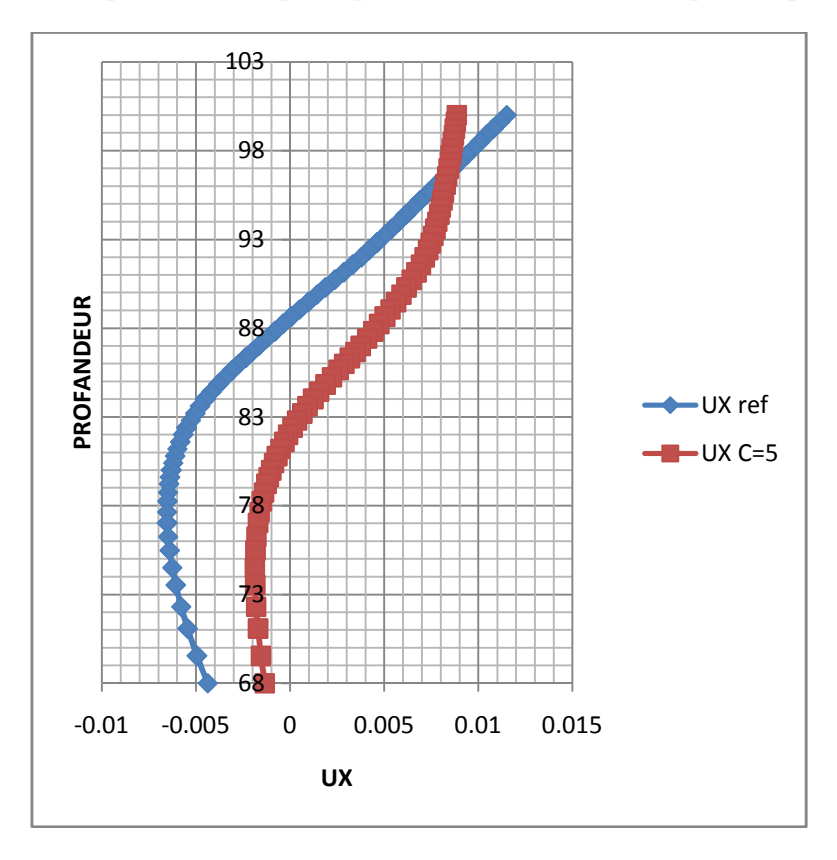

**Figure 5.19b : Déplacement de paroi pour différent valeur de C pour la phase finale** 

Remarque : pour la valeur de cohésion C=0 le renversement de la paroi à produit dans 4eme phase de construction avec ces paramètres de sol avec la cohésion nul on peut par entamer la construction de cette paroi avant que le sol soit renforcé.

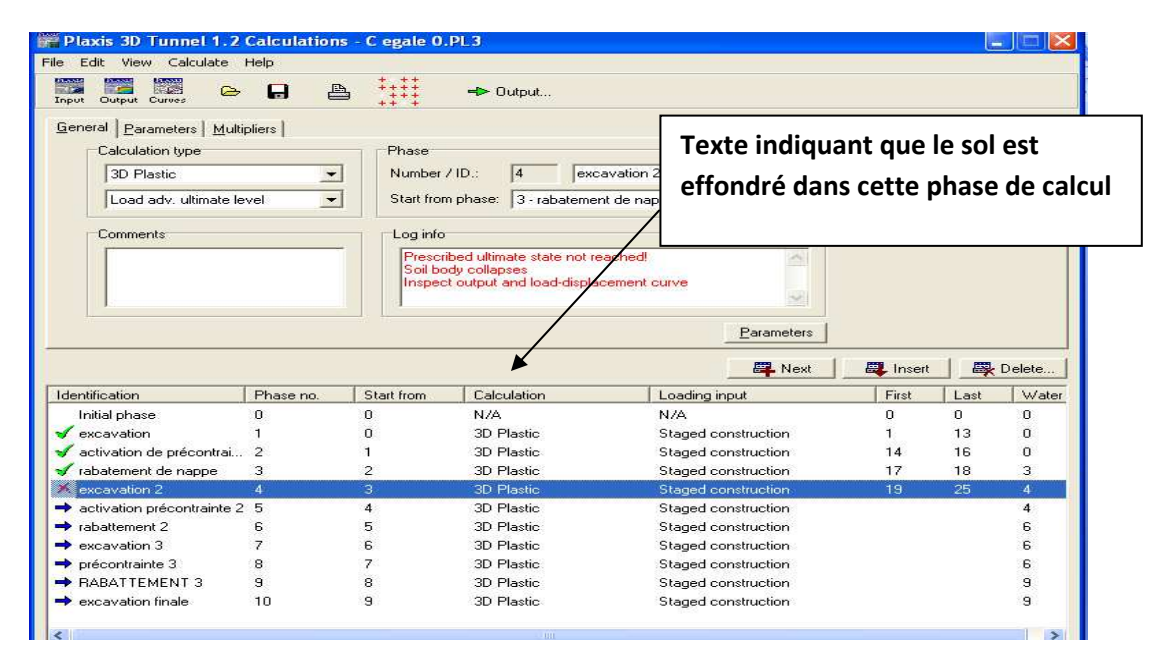

Le renversement de la paroi est du au précontrainte appliquée sur lui dans la phase3 lorsque

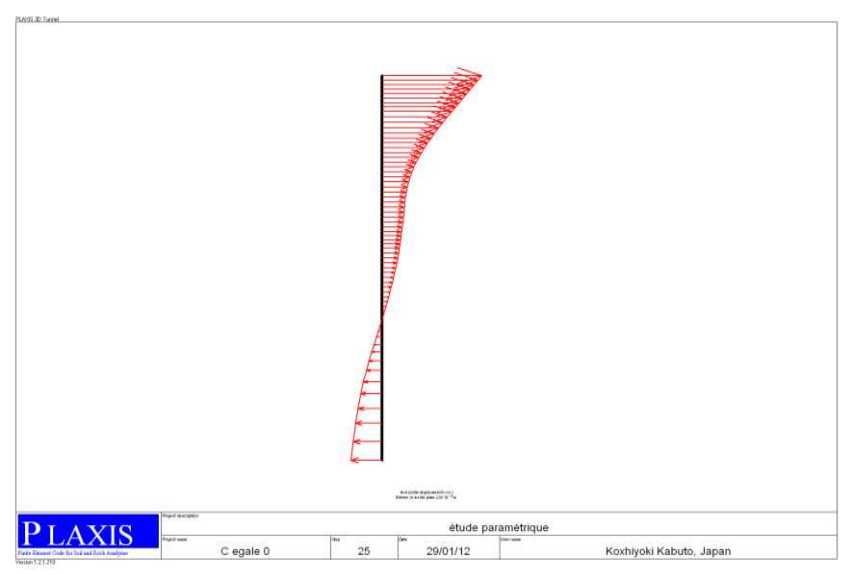

on a poursuit l'excavation cela engendré **une point de pivotement de la paroi** 

**Figure 5.20 : point de pivotement de paroi** 

### **Remarque et recommandation :**

La cohésion joue un rôle important dans la stabilité de la fiche donc dans cas ou on veut réaliser un paroi dans un milieu avec un angle de cohésion faible il faut prévoir de renforcé les sols ou la fiche est encré (sols reçoivent les butés) avec injection de mortier pour augmenter la cohésion au d'autre techniques de renforcement

## *3- L'influence de module de rigidité sur les résultats*

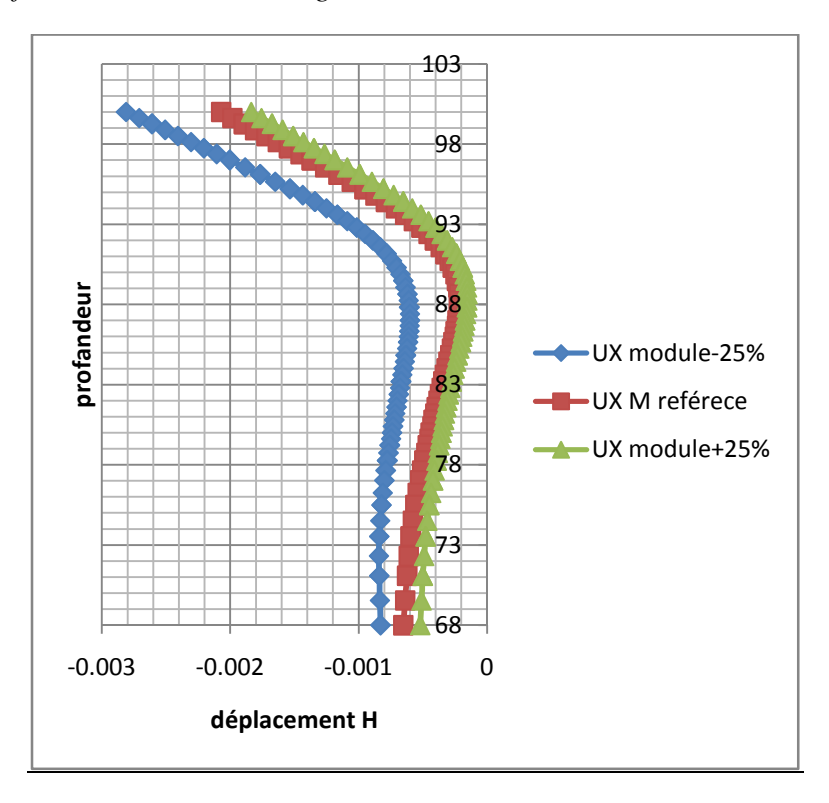

**Figure 5.21 : Déplacement de paroi pour différent valeur de E pour la phase initiale** 

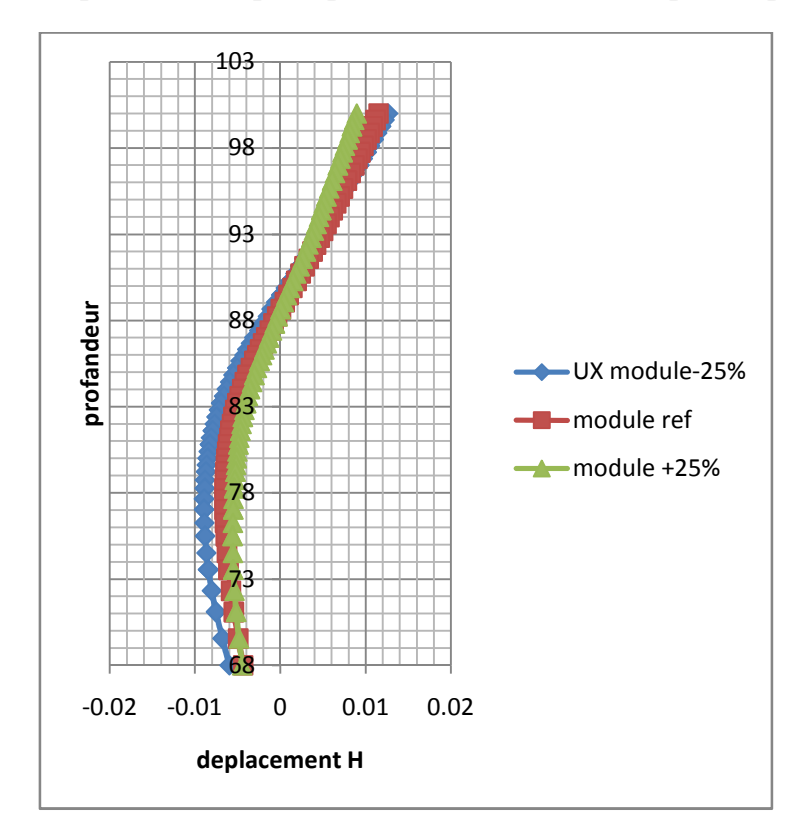

**Figure 5.22 : Déplacement de paroi pour différent valeur de E pour la phase finale** 

Recommandation : l'influence du changement de module de rigidité é des sols n'a pas un grand impacte sur le comportement dans toutes les phases de construction cela interprété par la superposition des graphes de déplacement

## **Conclusion générale**

Une augmentation de  $\varphi$ , c ou des modules conduit à :

- Une diminution très sensible des déplacements de la paroi (en ventre, mais également en tête de paroi) et des tassements en surface ;
- Une diminution des moments dans la paroi (plus sensible pour les Variations de  $\varphi$  que pour la cohésion)

## Remarque

- Une diminution des angles de frottement de  $5^\circ$  a une influence beaucoup Plus importante qu'une augmentation de ceux-ci de 5
- La variation de l'angle de frottement a une influence sur la structure par à port l'influence de variation de module de rigidité
- La précontrainte joue un rôle essentielle pour limité les déplacement horizontale du paroi ce qui implique une limitation de tassement en surface de sol
- La disposition des tirants de précontraintes sur la longueur de paroi est très important, une mauvaise disposition conduit à un renversement du parois (le cas C=0), le précontrainte joue le rôle déstabilisateur.

# **5.2.6 L'influence de la charge des ouvrages en surface du sol sur le comportement de la paroi.**

Dans ce cas on va étudier l'influence du chargement en surface de sol sur le comportement de la paroi, ce chargement représente le pois des structures juxtaposé à la paroi. Le chargement influe sur le comportement de la paroi de deux manières différentes :

- Les structures existent déjà dans le site c'est-à-dire le changement appliquées sur la surface de sole avant la mise en excavation derrière de la paroi moulée.
- La construction des structures vient après la mise en excavation derrière la paroi moulée cela signifie que le chargement appliqués sur le sol après la construction de la paroi.

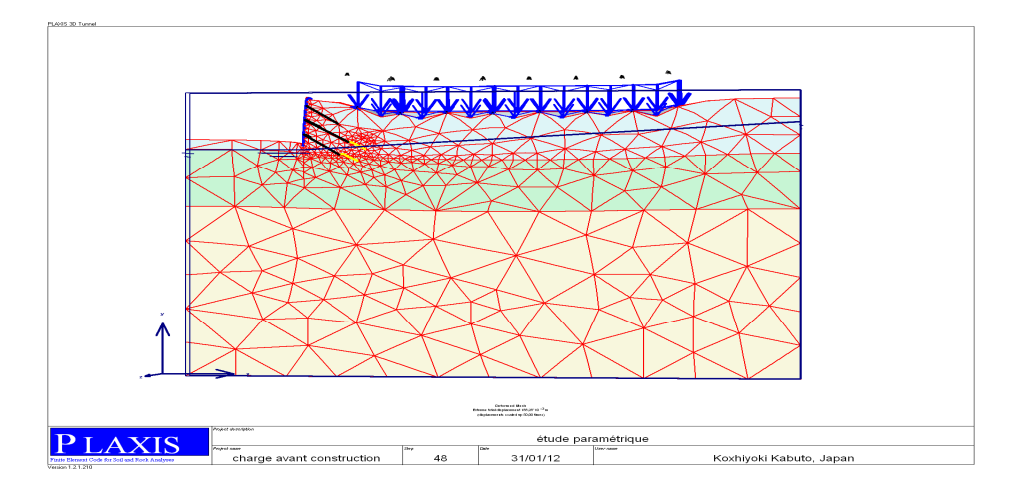

### *4- L'influence du chargement des structures sur les résultats*

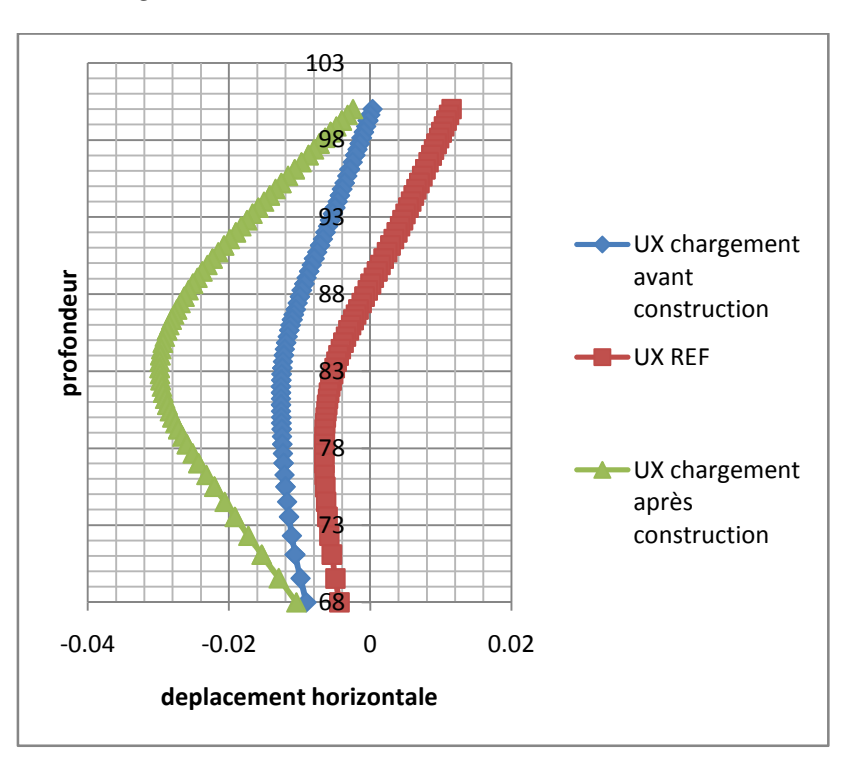

#### **Figure 5.23 : La mise en place du chargement des structures par rapport à la période de la mise en ouvre d'excavation derrière la paroi.**

Remarque

- L'influence du chargement après la construction du paroi est plus important que le chargement avant cela signifie que la période d'application de chargement par rapport aux phase de construction à une grande influence sur le comportement de la parois
- Le chargement en surface de sol à une grande influence sur le ventre du parois par rapport aux extrémité (des déplacement importent au niveau ventrale du paroi )

#### **5.2.7 Conclusion**

La mise en place du chargement en surface de sol à une influence mangeure sur le comportement de la paroi cela nous oblige à changé certain dispositif de construction (la force de précontrainte, la rigidité de la paroi, la disposition et l'emplacement de précontrainte …….) en fonction de la mise en place du chargement pour limité les déplacements et les sollicitations dans la paroi.
## 6. Conclusions et recommandations

La validation des modèles de calcul numérique nécessite leur confrontation à des ouvrages réels instrumentés, dans lesquels les conditions géométriques et géotechniques ainsi que le phasage de construction sont les causes des principales difficultés. La comparaison est d'autant plus intéressante dans les cas où les phases de construction sont associées à des mouvements de la nappe ou à des conditions hydrauliques variables durant les travaux.

À cet égard, l'expérimentation de Berlin constitue un exemple tout à fait remarquable. La simulation des différentes étapes de construction s'accompagnant des mouvements de la nappe de cet ouvrage à l'aide du module plaxis tunnel, en utilisant un modèle de comportement élasto-plastique de Harding sol s'avère satisfaisante pour les différentes phases de la réalisation de l'ouvrage, pour ce qui concerne les déplacements des parois, les moments de flexion, les pressions latérales de sol et les pressions hydrauliques.

Les résultats montrent aussi que les mouvements de la nappe et l'évolution du problème dans le temps ont une influence primordiale sur les déplacements latéraux des parois. La confrontation des résultats montre que les calculs numériques couplés c'est-à-dire d'interaction (module plaxis ) donnent de meilleurs résultats qu'un calcul simplifié avec des processus découplés (module plaxis).

Tous ces résultats encouragent à utiliser davantage les calculs numériques couplés d'interaction dans l'analyse des ouvrages de soutènement d'excavation

On a montré comment il est possible de simuler le comportement d'un panneau de paroi moulée durant sa construction. Les résultats des calculs couplés en conditions tridimensionnelles permettent d'avoir une idée grossière de la cinématique et de l'ordre de grandeur des déplacements.

On a établi un calcul de référence pour un projet donné : ce calcul de référence n'est pas LA solution au problème, mais une approximation raisonnable de la réalité. On a fait varier individuellement plusieurs paramètres de calcul et plusieurs paramètres géotechniques, et étudié leur influence, pour des fourchettes de variation "réalistes". L'étude paramétrique a mis en évidence l'influence importante non seulement des paramètres géotechniques, mais également des paramètres de modélisation (définis en général par défaut).

## **Quelques remarques**

• Cette étude ne prétend pas être exhaustive : on aurait pu faire varier d'autres paramètres, ou étudier l'influence des variations de paramètres sur d'autres types de résultats.

• L'influence combinée de plusieurs paramètres qui n'a pas été étudiée ici peut bien sûr être encore plus importante.

• Les conclusions tirées de cette étude paramétrique ne sont pas généralisables, même pour d'autres calculs de soutènement

## **REFERENCES**

- 1. Chadeisson, R. (1961) Parois continues moul´ees dans le sols. Proceedings of the 5th European Conference on Soil Mechanics and Foundation Engineering (Paris). Paris, Dunod, Vol. 2. p. 563-568.
- 2. Delattre, L. 2001.Acentury of design methods for retainingwalls I The calculationbased approach - conventional methods and the subgrade reaction method, BLPC 234. pp. 35–56. www.lcpc.fr/fr/sources/blpc.
- 3. Delattre, L., Marten, S. 2003. Un siècle de méthodes de calcul d'´ecrans de soutènement: II - Les approches empiriques et semi-empiriques, BLPC 244-245, pp. 31–51, www.lcpc.fr/fr/sources/blpc.
- 4. EN 1997-1:2004 Eurocode 7: Geotechnical design Part 1: General rules. PN-83/B-03010 Retaining walls. Static calculation and design. (in Polish).
- 5. Gaudin, C. 2002. Modélisation physique et numérique d'un écran de soutènement. Application à l'étude de l'interaction écran – fondation, Thèse de doctorat, LCPC, nov. 2002.
- 6. Gaudin, C., Garnier, J., Gaudicheau, P., Favraud, C. 2003. Etude des interactions entre une fondation filante et un écran de soutènement. XIII ème Congr. Eur. Méca Sols & Géotechnique, Prague, vol1., pp. 155–160.
- 7. Marten S. 2005. Etude expérimentale et méthodologique sur le comportement des écrans de soutènement. Thèse de doctorat (Ph.D). Ecole Nationale des Ponts et Chaussées, Paris.
- 8. Marten S., Delattre L., Nguyen Ph.-D., Bourgeois E., Joignant P.,Gobert J.-L. (2004). The new deep water quay "Port 2000" of Le Havre, France: field monitoring and performance prediction using a FEMcoupled model. IXth Symposium on Numerical Methods in Geomechanics. August 2004, Ottawa, Canada, 565–571.
- 9. Marten S., Delattre L., Pioline M., Vinceslas G., Joignant P., Lavisse J. (2005). Comportement observ´e du mur de quai du nouveau 'Port 2000', Le Havre, France. 16th ICSMGE, Osaka, Japon, Vol.3-1517–1520.
- 10. Mitew- Czajewska M., Siemi´nska–Lewandowska A. (2005) Analysis of retaining walls according to EN1997-1:2004 Eurocode 7. In˙zynieria i Budownictwo No 3/2005, p. 129-131 (in Polish).
- 11. Mitew-Czajewska M., Siemi´nska–Lewandowska A. (2006) Design of deep excavations according to EN1997-1:2004 Eurocode 7, Proceedings of International Conference on Deep Excavations (ICDE), Singapore 2006.
- 12. PN EN 1990. Basis of structural design.(in Polish). GEO 5 Users manual. FINE. Prague 2006. PLAXIS v.8 Users manual. A.A. Balkema 2002.
- 13. Popa, H. 2002. Mod´elisations num´eriques 2D avec CESARLCPC des essais en centrifugeuse sur des écrans auto stables à proximité d'une fondation, Rapport de stage, LCPC-Nantes, 42 pp.
- 14. Popa, H. 2005. Modélisations numériques par éléments finis 2D et 3D (CESAR-LCPC) de parois de soutènement auto stables et simplement bétonnées, Rapport de stage, LCPC-Nantes, 37 pp.
- 15. Potts, D.M., Bond, A.J. 1994. Calculation of structural forces for propped retaining walls, XIII ICSMFE, 1994, New Delhi, India, pp. 823–826. 634.
- 16.